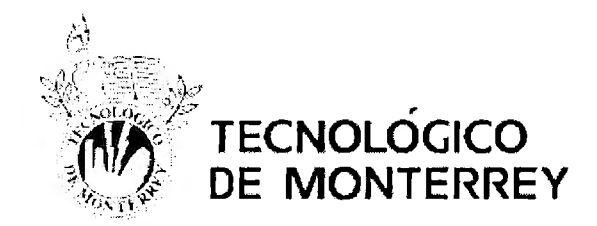

# Instituto Tecnológico y de Estudios Superiores de Monterrey Campus Ciudad de México

# *"Opciones Reales incorporando procesos de difusión de saltos en uno o dos subyacentes"*

## TESIS QUE PARA RECIBIR EL TÍTULO DE DOCTORADO EN CIENCIAS FINANCIERAS PRESENTA

## *W11/fra110 Gómez Gallardo*

Director de tesis:

Dr. Arturo Lorenzo Valdés

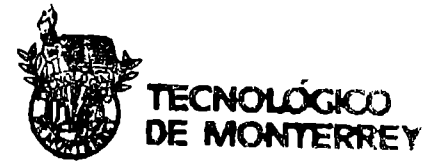

Lectores: Dra. Sara Barajas Cortés **Biblioteca**  Dr. José Luis de la Cruz Gallegos

México D.F., 15 de Noviembre de 2013

#### Resumen.

En el presente trabajo de investigación se exhibe un análisis de las Opciones Reales y su aplicación a los proyectos de inversión, cuando en uno o dos subyacentes se presentan procesos de difusión con saltos, con el fin de comprobar que éste hecho puede generar que el valor de la opción cambie cuando se integran dichos procesos al estudio. Para tal efecto se ubica la importancia de usar Opciones Reales en el análisis de proyectos, en donde se hace un serio señalamiento sobre la falta de flexibilidad que presentan algunos métodos, que llamaremos tradicionales como los son el Valor Presente Neto, y que las Opciones Reales pueden resolver al estar basadas en el concepto de Opciones Financieras. Así mismo se analizan las técnicas que permiten calcular el valor de la Opción, cuando no hay solución cerrada, entre las que podemos mencionar a los Árboles Binomiales o la Simulación Monte Cario. Por otra parte se realiza un examen de los llamados Proyectos de Asociación Público-Privada y el beneficio que las Opciones Reales pueden aportar al ser usadas como técnica de estudio. Para poder llevar a cabo todo esto, también se hace una exposición de los vuelos de Lévy, que son empleados para modelar procesos que pueden presentar saltos; la ventaja que aportan sobre los procesos puramente Brownianos es que no es necesario incrementar el tamaño del valor de la volatilidad de estos. Los principales modelos estudiados son los de Varianza Gamma y los Gausianos Inversos, que compaiten la característica de ser procesos subordinados. Finalmente se muestra una aplicación a una serie de casos empíricos para observar el impacto que tiene el uso de cada proceso en el cálculo del valor de la Opción para concluir con un caso real sobre la construcción de un hospital en la modalidad de Asociación Público-Privada.

 $\overline{a}$ 

## **Contenido**

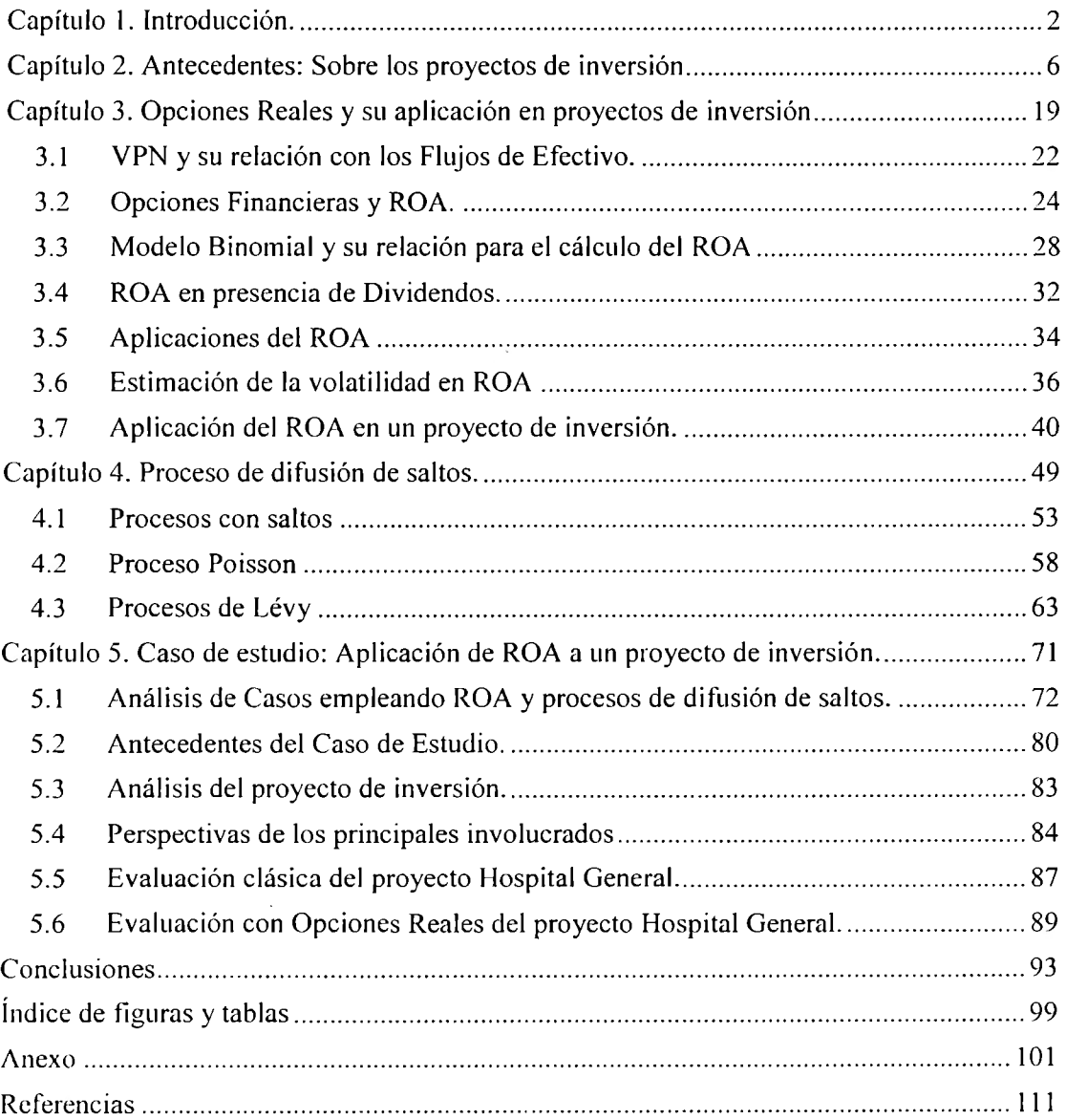

 $\mathscr{C}$ 

#### **Capítulo 1. Introducción.**

En los últimos años, el avance en las Finanzas y la administración de riesgos ha tenido un gran auge, propiciado principalmente por la creación de nuevos instrumentos, sobre todo en el área de derivados y de las crisis financieras ocurridas. Estos instrumentos financieros, cada vez más sofisticados y complejos, han ganado terreno en diferentes áreas de las Finanzas, una de ellas es en los proyectos de inversión. Las Opciones Reales (por sus siglas en inglés ROA "Real Option Approach"), son el enfoque de las Opciones Financieras, adaptadas para evaluar proyectos de· inversión. Su uso puede ubicarse hace ya algunas décadas, sin embargo su aplicación a la fecha sigue siendo algo relativamente nuevo en la evaluación de proyectos de inversión y sobre todo para los responsables de las unidades de inversiones, donde es común el empleo de dichas técnicas. Una de las posibles razones de su escaso uso, es que a la fecha no se tiene la misma difusión que las técnicas tradicionales para evaluar proyectos, como son el Valor Presente Neto, la Tasa Interna de Retomo, entre otros. Dichas técnicas tiene una ventaja significativa, sólo requieren del uso de la estimación de Flujos de Efectivo (FE), una tasa adecuada de descuento y una hoja de  $\sim$ cálculo que permita estimar sus valores. Por otra parte, los criterios de aceptación y rechazo de un proyecto, también son simples de entender, lo que hace que las técnicas que llamaremos ''tradicionales" sean ampliamente usadas en la evaluación de proyectos.

A pesar de las ventajas de las técnicas tradicionales existen algunas limitantes. La primera es que el riesgo en ocasiones no es tratado con la seriedad y objetividad que se merece. La segunda, es que dichas técnicas carecen de flexibilidad.

En lo que respecta al nesgo, se han hecho esfuerzos para intentar medirlo, haciendo adaptaciones a las técnicas tradicionales, como en el caso del Valor Presente Neto (VPN), en donde con ayuda de la Simulación Montecarlo (SM), se pretende cuantificar la probabilidad de que tenga valores negativos, cuando en algún escenario los flujos presenten variaciones significativas en sus beneficios o costos, que propicie que se lleguen a obtener FE que no sean lo suficientemente grandes como para recuperar los costos de inversión. Sin embargo la SM no resuelve la carencia de flexibilidad, en otras palabras las decisiones llevadas a cabo usando el VPN son cstúticas, lo que provoca inconvenientes al evaluar un

proyecto de inversión. Uno de los inconvenientes es el optimismo al estimar los beneficios de los proyectos o al suponer que los costos no excederán de un cierto límite, lo anterior es muy grave, ya que se pierde objetividad al evaluar proyectos. Muchos de estos inconvenientes se pueden evitar si se logra integrar y cuantificar dicha flexibilidad al realizar la evaluación de los proyectos, en otras palabras, el poder corregir el curso de las acciones, una vez que ha sido tomado un proyecto e integrado a la cartera de los proyectos de inversión de las empresas o entidades, cuando se presenten movimientos desfavorables que acarreen pérdidas financieras.

Una situación común, cuando se utiliza el análisis del VPN, es que la técnica indica que si es mayor a cero, el proyecto deberá aceptarse, sin embargo esto no garantiza que el proyecto generará beneficios para la empresa. Por ejemplo, es común realizar análisis de sensibilidad sobre las variables relevantes del modelo y verificar los rangos donde estas hacen que el VPN sea cero, la teoría indica que se debería ser indiferente en tomarlo o no. Para fines prácticos, el valuador deberá considerar si algunas de estas variables son sensibles al cambio y qué probabilidad existe de que dicha variable llegue a tener un valor que haga que el VPN sea cero. Por la falta de flexibilidad, es posible que aunque la probabilidad de que esto ocurra sea baja se decida no llevar a cabo el proyecto.

Se ha intentado subsanar la falta de flexibilidad del VPN con la ayuda de Árboles de Decisión, en los que por cada periodo de tiempo se establece un escenario con una probabilidad de ocurrencia, planteando una posible solución de algún problema que se pueda presentar. Esta técnica que utiliza como insumo el VPN, no considera un fenómeno importante y es que la tasa de descuento no es la misma, periodo tras periodo lo que puede provocar la aparición de oportunidades de arbitraje, que en principio lleva a la conclusión de que el proyecto de inversión no ha sido correctamente evaluado.

El enfoque de Opciones Reales, es la alternativa que integra ambas técnicas, el VPN y los Árboles de Decisiones sin sus desventajas. En este caso se adiciona el valor de la llcxibilidacl y además no permite la presencia ele arbitraje, al considerar probabilidades neutrales al riesgo o portafolios rcplicantes en su cúlculo. Fn principio la técnica de

Opciones Reales no es complicada, es posible utilizar Árboles Binomiales y el concepto de portafolios replicantes, con los que se evita el arbitraje, inclusive existen paquetes o programas computacionales especializados que permiten resolver un número de situaciones comunes de análisis usando este concepto. Sin embargo, a pesar de que en la actualidad se está integrando como tema en muchos libros de Finanzas, la aplicación de Opciones Reales en la evaluación de proyectos de inversión, no deja de ser una limitante la obtención de uno de los insumos principales de la técnica, que es la estimación de la volatilidad del proyecto, que en ocasiones requiere del empleo de técnicas econométricas, que no son del dominio de todas las personas encargadas de realizar la evaluación. Además existen proyectos cuyos flujos integran al subyacente, que es el principal conductor de volatilidad y cuya estimación no es sencilla, exigiendo al evaluador la búsqueda de apoyo de especialistas en el ramo, incrementando los costos del análisis y dejando fuera a muchas empresas que en su actividad requieren del uso de dichas técnicas para evaluar sus proyectos.

El tema indicado en el párrafo anterior, requiere inclusive de un análisis más profundo, ya que como en las Opciones Financieras, no todos los subyacentes pueden ser modelados con los procesos comúnmente usados, ya se ha demostrado que en épocas de crisis los procesos de difusión empleados no son adecuados, incentivando la búsqueda de nuevas alternativas que exhiban una mejor representación del comportamiento estudiado. En el enfoque de Opciones Reales ocurre lo mismo, ya que se ha observado que el valor de los proyectos de inversión no debe ser calculado usando trayectorias de procesos comúnmente usadas, en décadas recientes se ha planteado el uso de métodos que integren procesos de difusión de saltos, haciendo el análisis más complejo, pero a su vez más acertado. El no considerar dichos procesos tiene un impacto significativo en el cálculo del valor de la opción. En el presente trabajo se propone emplear procesos de difusión de saltos en la evaluación de proyectos de inversión, utilizando Opciones Reales, cuando dicho proceso se presente en uno o dos subyacente. Los resultados que se espera alcanzar son: primero, que exista una diferencia significativa en el valor de la Opción. Segundo, que dicho valor sea mayor en el caso de usar procesos con difusión de saltos que cuando se usan procesos comunes. Para cuantificar dicha diferencia, primero habrá que conocer los antecedentes sobre los proyectos ele inversión. cómo se generan los flujos, las tasas ele elescucnto. cómo se integra

el riesgo en el análisis, temas que se abordarán en el capítulo dos, entre otras cuestiones relacionadas con los mismos. En el capítulo tres se comparan las diferentes técnicas mencionadas, Opciones Financieras, Opciones Reales, el VPN y los Árboles Binomiales, con el fin de mostrar las ventajas de las Opciones Reales sobre las demás, así como su estructura. De la misma manera en este capítulo se abordará un ejemplo de la aplicación de las Opciones Reales en un proyecto de inversión. El capítulo cuatro introduce el tema de los procesos de difusión de saltos, analizándose algunos de ellos, que serán usados posteriormente para demostrar la importancia de su uso y el impacto que tienen en el valor de la Opción. En el capítulo cinco, se plantea la resolución de una serie de casos que permita comparar, tanto a la técnica tradicional y el enfoque de Opciones Reales cuando no son considerados los procesos de difusión de saltos y cuando estos son considerados, todos ellos desde un enfoque empírico, para finalmente aplicarlo en un proyecto real, el cual será descrito a detalle y analizado utilizando el mismo enfoque que en los casos. Finalmente se presentarán las conclusiones trascendentales, enfocadas principalmente a los resultados obtenidos y resaltando las diferencias significativas.

Para lograr lo anterior se utilizarán dos técnicas, Árboles Binomiales y Simulación Montecarlo. En el segundo caso se emplearán algoritmos que pennitan evaluar opciones Americanas, ya que se pretende que la opción se puede ejercer en cualquier momento. Los modelos serán simulados usando el software R, debido a la flexibilidad que tiene para generar variables aleatorias y un gran número de simulaciones, sólo en los casos donde no sea necesario utilizar dicho software, se emplearán hojas electrónicas para el cálculo de algunos pasos para obtener el valor de la Opción o con fines de comprobación.

 $\overline{\phantom{a}}$ 

## **Capítulo 2. Antecedentes: Sobre los proyectos de inversión**

#### Introducción

En forma general se puede decir que un proyecto de inversión. es el acto de incurrir en costos inmediatos con la esperanza de futuras compensaciones. Dichas inversiones, por lo menos están asociadas con tres características: las inversiones son totalmente o parcialmente ifreversibles, existe incertidumbre en las compensaciones futuras y finalmente, pueden tener cierta libertad sobre el tiempo para colocar dichas inversiones. Las técnicas que involucran el uso de flujo de efectivo descontado permiten evaluar a los proyectos de inversión. Se ha observado en los últimos años, que han mejorado con la aparición de nuevos equipos de cómputo y software especializados; sin embargo, siguen sin capturar una de las esencias que en nuestros días, gracias a la aplicación del enfoque de las opciones financieras, es de un valor cuantificable, la flexibilidad.

Algunos autores como Dixit y Pindyck, han llamado a las técnicas de presupuesto de capital, que sólo involucran el uso del Valor Presente Neto (VPN), como la *teoría ortodoxa.* En este trabajo, se prefiere usar el término *enfoque clásico de evaluación de proyectos.* En su libro *··Jnvestment Under Uncertainty"* de los autores previamente citados. mencionan algunos aspectos que se deben tomar en cuenta al evaluar los proyectos con el VPN: ¿Cómo estimar el vector de utilidades de un nuevo proyecto?, ¿cómo debe ser tratada la inflación? y finalmente, ¿qué tasa o tasas deben ser usadas para descontar los flujos? Cabe aclarar en este punto que el VPN es la base ele lo que Dixit y Pindyck denominan la *teoría neoclásica* o como lo denominaremos en este trabajo, *el en/ác¡ue ele opciones reales.* 

Profundicemos un poco más en el concepto de presupuesto de capital. Como sabemos existe un periodo, que puede variar entre empresas y países, en el que las corporaciones deciden qué hacer con las ganancias recaudadas durante un tiempo específico. Búsicamente su decisión se centra en elegir entre las siguientes opciones: pagar dividendos, reinvertir todas lús ganancias, y una tercera que es una combinación de las dos primeras. pagar parle en dividendos y el resto reinvertirlo. Si la corporación decide pagar dividendos de las

utilidades recaudadas, los accionistas se ven beneficiados por recibir dinero sobre sus inversiones hechas en las acciones de la compañía; sin embargo una de las premisas de los directores de las corporaciones es la de incrementar el valor de las acciones; concepto que será aclarado más adelante. Esto conlleva a que tomen decisiones de presupuesto de capital; deciden no pagar dividendos o reinvertir parte de las utilidades en proyectos que agreguen valor al accionista. Continuando con la idea, esto sólo se logrará sí el administrador consigue invertir las utilidades generadas, en proyectos que hagan que la empresa crezca. Ahora nos enfrentamos a la situación en la que el administrador debe hacer uso de técnicas de presupuesto de capital para evaluar las alternativas que se le puedan presentar. Nuevamente; recordemos que lo que se desea es incrementar el valor de las acciones, esto sólo se puede lograr si se invierten en proyectos que generen rendimientos por arriba de la tasa del Costo Promedio Ponderado de Capital (por sus siglas en inglés W ACC '·Weighted Average Cost of Capital"), de la corporación. Sin embargo, también se debe tener en cuenta que no todos los proyectos se deben descontar con la tasa de descuento corporativa, o la Rw<sub>ACC</sub>, ya que cada proyecto tiene un riesgo y por lo tanto una beta, que en algunas ocasiones se puede considerar que es igual al riego de la corporación. Retomando el punto; los administradores deben incrementar el valor de los accionistas, para ello necesitan invertir en proyectos cuyo rendimiento sea mayor que el  $R_{WACC}$ ; cada proyecto se puede considerar que tiene un riego y por lo tanto una beta diferente que el de la corporación. Finalmente se concluye que dichos proyectos deben descontarse a una tasa de rendimiento diferente que la  $R_{WACC}$  de la empresa. Se pueden identificar algunas situaciones sobre lo anteriormente expuesto. La primera; la empresa analiza un proyecto cuya beta sea menor y por ende su tasa de descuento también lo sea. Sí la corporación decide invertir en este proyecto y lo descuenta con su tasa, a la que llamaremos corporativa. lo más probable es que lo rechace, cuando en realidad debería ser aceptado, debido a que la tasa a la que lo descontó es mayor que la tasa del riesgo del proyecto; siendo el caso del proyecto *C* en la figura 1 .1. Supongamos que el proyecto se descuenta con su propia tasa; si esta está por arriba de la línea de mercado de valore, el proyecto será aceptado. aunque es probable que no genere como resultado de invertir en él un crecimiento de la corporación y por ende del valor en las acciones. Veamos ahora el caso de un proyecto cuyo riesgo es mayor que el de la corporación; es probable que este sea aceptado si es descontado con la tasa corporativa,

sin embargo se cometerá un error; siendo el caso del proyecto B que se muestra en la figura 1. 1. Se estará descontando un proyecto a una tasa menor, que no refleja el riesgo del mismo y como consecuencia se podría estar aceptando un proyecto que podría estar por debajo de la línea de mercado de valores, generando pérdidas a la empresa. En otras palabras; en vez de contribuir al crecimiento de la empresa y del valor de los accionistas, haría lo contrario. Todo lo anteriormente expuesto se puede representar de forma gráfica en la figura 1.1

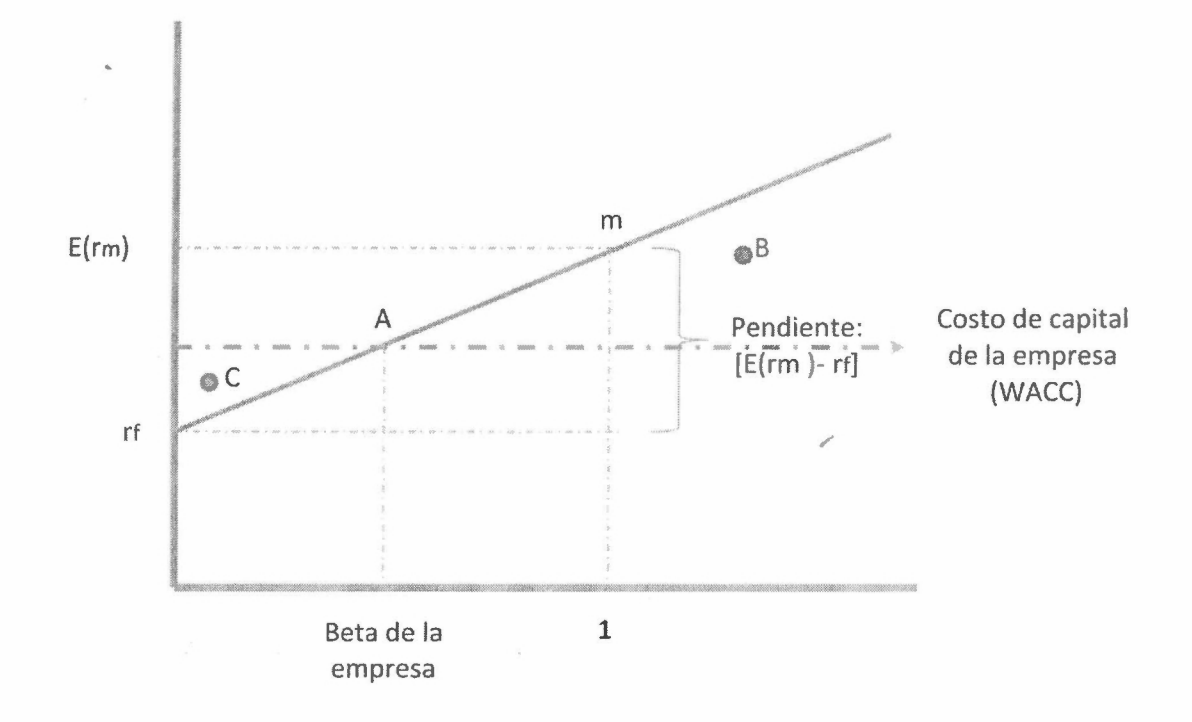

*Figura 2.1. Línea de 1'1'/ercado de Valores (LMV). El proyecto C sería rechazado, a pesar de estar por arriba de la LMV*, si se descontara con la  $R_{WACC}$  de la empresa. El proyecto B sería aceptado, a pesar de estar por *debajo de la LMV, si se descontara con la R<sub>WACC</sub> de la empresa.* 

Lo anterior nos permite establecer de manera general la importancia del presupuesto de capital en la toma de decisiones corporativa; deja en claro que, si lo que se busca es incrementar el valor de los accionistas, los administradores deberán invertir en proyectos que por lo menos tengan el mismo riesgo que el de la empresa y que se encuentren por arriba de la LMV.

Solo falta aclarar el objetivo financiero de las corporaciones, la idea de que el objetivo principal de la administración es incrementar el valor de la empresa y por ende el de las acciones, y su relación con una de las técnicas del enfoque clásico, el VPN.

La idea principal del presupuesto de capital, se enfoca en ayudar a la administración a colocar una serie de recursos a través de un conjunto de proyectos de inversión. Lo que implícitamente involucra en términos económicos, es dejar de consumir hoy para consumir después (pagar dividendos o reinvertir utilidades). Por otro lado, el objetivo financiero de un persona, es el de escoger entre patrones alternativos de consumo y oportunidades de inversión para lograr una mayor satisfacción. Finalmente; el objetivo financiero de una corporación debería ser el ayudar a sus dueños a lograr sus objetivos, centrando su atención en los dueños residuales de la corporación (accionistas). Sin embargo, puede existir un conflicto de intereses entre los dueños debido a sus preferencias; como por ejemplo: la aversión al riesgo o la función de utilidad que cada uno tiene. La forma de evitar este tipo de conflicto, es fijando el objetivo de la corporación en maximizar la riqueza de sus dueños.

Un inversionista, en un mercado completo, puede ajustar sus ganancias y su portafolio de inversión al prestar y pedir prestado, comprando o vendiendo en el mercado, para maximizar su satisfacción. Cabe aclarar que la corporación no buscará maximizar la riqueza de cada uno de sus accionistas; solo es una condición necesaria para la maximización de la riqueza de los accionistas, que la corporación maximice su parte de la riqueza. En otras palabras, los inversionistas buscaran maximizar la riqueza de su portafolio (formado por un conjunto de valores), sabiendo que las corporaciones maximizan la riqueza de sus propias acciones.

Ahora centrémonos en el uso del VPN y su relación con la maximización de la riqueza de los accionistas. Primero analizaremos el caso del VPN bajo certidumbre. La combinación de ganancia para un consumo actual y un consumo futuro, que deja a un individuo igualmente satisfecho se puede representar por una curva de preferencia, en donde la oportunidad de la persona para consumir hoy o en el futuro, para lograr cada vez una función de utilidad más grande está limitada solo por dos restricciones. sus uportunidades

productivas de inversión y sus oportunidades de mercado. En ausencia de oportunidades de mercado, la inversión optima para cada persona, sería invertir en el punto donde su curva de oportunidad productiva es tangente con la más grande de su curva de utilidad de preferencia en el tiempo, en donde se iguala su retorno marginal en inversión con su utilidad marginal.

Supongamos que las personas tienen acceso al mercado o a oportunidades de intercambio, en la cual pueden prestar o pedir prestado a la misma tasa R sin límites; esta oportunidad que ofrece el mercado puede ser representada por una línea recta, cuya característica principal, es que es una iso-riqueza que representa el valor presente constante de la riqueza de la persona.

Con oportunidades de poder prestar y pedir prestado, cada persona puede lograr un nivel de satisfacción más alto al invertir en proyectos de capital productivos; su línea de mercado de oportunidad (m-rn ') se desplaza hasta ser tangente con la curva de oportunidad de producción (P-P'), logrando una solución de inversión única (A) en (M-M"). Esto permite la separación de las decisiones de los accionistas y la administración de una corporación, ya que los accionistas pueden dejar a un lado su conflicto de intereses y permitir a la administración la elección sobre la inversión en proyectos.

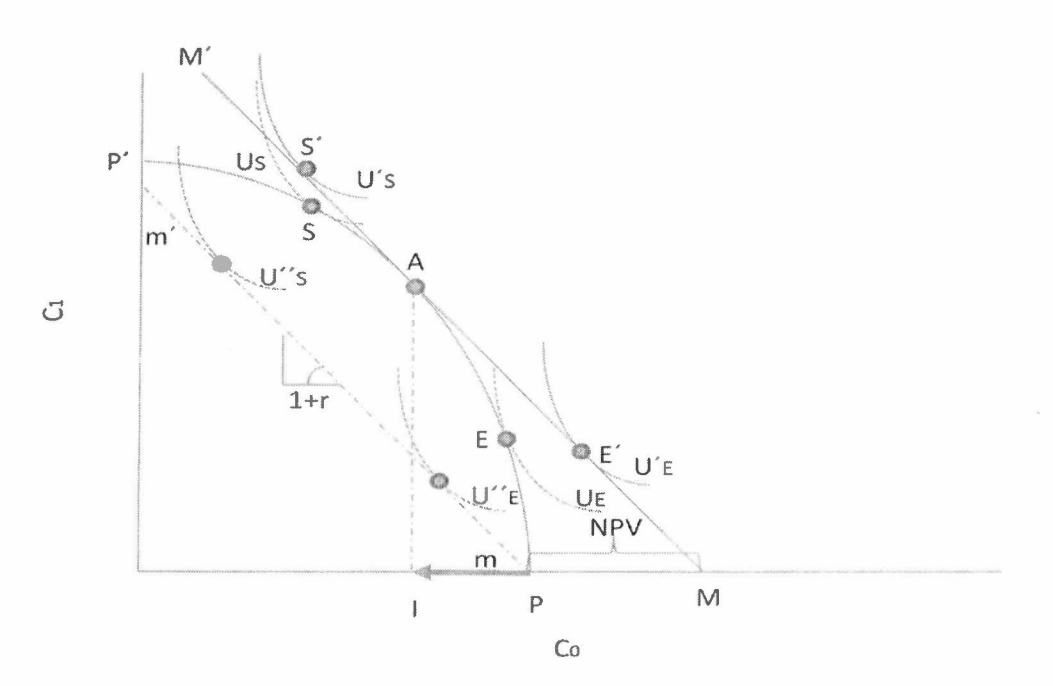

*Figura 2.2. En esta gráfica se observa el intercambio entre consumir hoy o después, que se da gracias a la tasa r y como las oportunidades productivas permiten al individuo mejorar su curva de utilidad de U" a U, así como la posibilidad de desplazar la recta 111-111 'a 111-111', gracias a que la corporación in vierte en proyectos productivos, cuya tangente se encuentra en*  $\triangle$ *, lo que permite a los inversionistas mejorar su función de utilidad de U a U'.* 

Ahora es claro que cualquier punto en la línea MM' puede ser alcanzado al explotar, tanto el mercado como las oportunidades de inversión productiva. La riqueza de los accionistas es maximizada al maximizar el VPN del total de la inversión; esto se logra al tomar los proyectos con el VPN más grande, de aquellos que tienen VPN positivo, por la propiedad aditiva del VPN. Otra forma de conceptualizar esto, es que en un mundo sin incertidumbre en dos periodos, los accionistas pueden incrementar su riqueza, siguiendo la regla de la Tasa Interna de Retorno (TIR); invertir en proyectos productivos, cuya TIR sea mayor a la tasa de retorno de inversiones comparables en el mercado de capital. Es claro que el VPN y la TIR proveen idénticos resultados en el caso de dos periodos con certidumbre. Sin embargo, en el caso de multi-periodos o con incertidumbre, la TIR ya no es idéntica con el retorno marginal en inversiones productivas; como consecuencia, la regla de la TIR puede fallar. Mientras que el VPN mantiene su validez en situaciones multi-periodo. En esta situación, el VPN hace posible la separación de las decisiones productivas y financieras de un accionista. Nuevamente; una variedad de accionistas con conflictos en las preferencias

de tiempo pueden estar de acuerdo en el mismo criterio de inversión productiva y delegar la autoridad a la administración de la corporación, permitiendo la separación entre las decisiones de los dueños y la administración, estos últimos, con el mandato de maximizar la riqueza de los accionistas al aceptar proyectos con VPN positivo, descontados con tasas de retorno de oportunidades de inversión comparables.

Otra de las desventajas de la TIR es que hace un supuesto fuerte, sobre el hecho de que considera que todos los flujos de entrada se pueden invertir a la misma tasa TIR hasta que la vida del proyecto termina. Este supuesto no es realista, especialmente en proyectos con TIR altas.

Hasta ahora se ha encontrado que el VPN es la alternativa adecuada para evaluar inversiones productivas, **bajo la ausencia de flexibilidad administrativa.** En el caso de un periodo y periodos múltiples, se ha establecido que sigue permitiendo la separación de la administración y los accionistas. Es pertinente establecer su comportamiento con incertidumbre, nuevamente bajo la ausencia de flexibilidad administrativa. Es común encontrar que las decisiones hechas no pueden evitar el riesgo y la incertidumbre. En el caso de los flujos de efectivo, la incertidumbre se resuelve gradualmente, por otro lado, es sabido que el pronóstico del flujo de efectivo es imperfecto y sujeto a error. En forma general podemos decir que la incertidumbre es una medida de la dispersión o variabilidad de los posibles resultados, mide que tan riesgosa o incierta es una variable. La incertidumbre, en el caso de proyectos de inversión usados para calcular el VPN, proviene principalmente de los pronósticos.

En su artículo Statman y Tyzoon conduce un experimento. en el que bajo ciertas condiciones se encuentra evidencia de que los pronósticos realizados para evaluar proyectos de inversión, subestiman los costos y sobrestiman las utilidades. Además se hace una reflexión sobre el hecho de que en la mayoría de las técnicas de presupuesto de capital, se ha innovado en la técnica y se ha dejado a un lado, la forma en que se hacen los pronósticos. Una de las conclusiones a las que se llega. es que los tomadores de decisiones no transfieren sus conocimientos sobre las probabilidades a los que realizan los pronósticos y por ello, estos no lo reflejan en los pronósticos que realizan. Finalmente, no se encuentra la razón por la cual los que realizan los pronósticos cometen este tipo de sub y sobre estimación.

El caso del criterio del VPN bajo certidumbre, se puede extender de forma directa al enfoque bajo incertidumbre. Simplemente se sustituyen los flujos de efectivo con certidumbre por aquellos con incertidumbre. En este caso **el** Valor Presente **(VP)** puede ser calculado:

$$
VP = \frac{E(c_t)}{(1+k)^t},
$$
\n(2.1)

Donde

*E(ct)* Flujo de Efectivo Esperado en el tiempo t.

*k* Costo de capital o tasa de descuento ajustada por el riesgo.

/

Si definimos al premio por el riesgo, como la diferencia entre el valor esperado menos su equivalencia con certidumbre;

$$
p_t = E(c_t) - \hat{c}_t.
$$

Entonces, el flujo equivalente sin incertidumbre, es:

$$
\hat{c}_t = E(c_t) - p_t.
$$

El premio de riesgo relevante, es la del promedio de los inversionistas, o el premio del riesgo del mercado. Se puede apreciar que el flujo de efectivo en cada periodo puede estar asociado con diferentes niveles ele riesgo comparado con otros periodos, por lo que debe haber un premio por el riesgo en cada periodo. Si hacemos:

$$
p_t = (1 - \alpha_t)E(c_t).
$$

Entonces, el flujo de efectivo equivalente con certidumbre se puede expresar como una proporción del flujo de efectivo esperado. como:

$$
\hat{c}_t = \alpha_t E(c_t)
$$

La siguiente expresión es propuesta por Robicheck y Mayers (1966):

$$
VPN = \sum_{t=1}^{T} \frac{\alpha_t E(c_t)}{(1+r)^t} - I,
$$
\n(2.2)

donde

*r* Tasa libre de riesgo

 $\alpha_i$  Coeficiente de equivalencia-certidumbre (CEC)

Analizando el CEC, es claro que si un proyecto no tiene riesgo sistemático asociado, entonces el valor de CEC es de uno.

En la realidad se usa una tasa de descuento ajustada por el riesgo, por lo que será necesario ver su equivalencia entre esta última y el enfoque de equivalencia-certidumbre. Asumamos que el riesgo que ocurre por periodo es constante. Este supuesto es razonable para la mayoría de los proyectos, para los cuales la incertidumbre ocurre de forma aleatoria y los tiempos entre tales eventos son exponenciales, por lo que los flujos de efectivo no tienen memoria. Entonces: /

$$
p_t = E(c_t)(1 - e^{-st}),
$$
\n2.3)

Donde

s Es la pendiente de la curva del premio por el riesgo

Si asumimos una tasa de interés libre de riesgo constante. Entonces la expresión en forma discreta de la pendiente de la curva del premio por el riesgo, es:

$$
s \equiv \frac{p'}{1+r},\tag{2.4}
$$

Donde

*p* Es una medida del premio requerido por el riesgo incremental por periodo.

Por lo tanto el premio por el riesgo es:

$$
p_t = E(c_t)[1 - (1 + s)^{-t}] = E(c_t)\left[1 - \left(1 + \frac{p'}{1 + r}\right)^{-t}\right]
$$

Reordenando términos y recordando que  $\hat{c}_t = E(c_t) - p_t$ 

$$
\frac{\hat{c}_t}{(1+r)^t} = \frac{E(c_t)}{(1+r+p')^t}
$$

Bajo el supuesto de que el riesgo se incrementa a una tasa constante en el tiempo, Entonces el VPN es:

$$
\sum_{t=1}^{T} \frac{\hat{c}_t}{(1+r)^t} - I = \sum_{t=1}^{T} \frac{E(c_t)}{(1+k)^t} - I.
$$

Donde se puede apreciar que

$$
k \equiv r + p'.
$$
 (2.5)

,'

Por lo tanto, *k* es la suma de la tasa libre de riesgo y el premio por el riesgo *p*'.

Para comprender un poco más cómo puede ser calculada la tasa *k* en el mundo real, se hace necesario abordar el tema del Modelo de Precios de Activos de Capital (CAPM), por sus siglas en inglés.

Primeramente observemos que existe una diferencia entre como diversifica un inversionista y como diversifica una corporación. Si *se* pensara en los proyectos de inversión en los que la corporación ha puesto sus recursos, como activos en el mercado, entonces, cada proyecto tendría una relación con el riesgo de la misma y a su vez una correlación entre ellos, sin embargo, esto indicaría que el VPN no es aditivo. Cabe aclarar en este punto, que no es el objetivo de los inversionistas que la corporación diversifique, ya que los accionistas pueden diversificar eficientemente en el mercado, por lo que no ragarán un premio extra porque la corporación diversifique por ellos. Sin embargo. la covarianza de los retornos de los proyectos, con el mercado es relevante en la determinación del premio por el riesgo clcmandaclo por los inversionistas en el mercado.

Como mencionamos, la forma en el que en el mundo real se calcula dicho premio, en forma de tasa, es básicamente corriendo un modelo de regresión lineal, entre los rendimientos del activo de interés y el rendimiento del mercado. Lo que conlleva a tener la Línea Característica del Valor (SCL), por sus siglas en inglés.

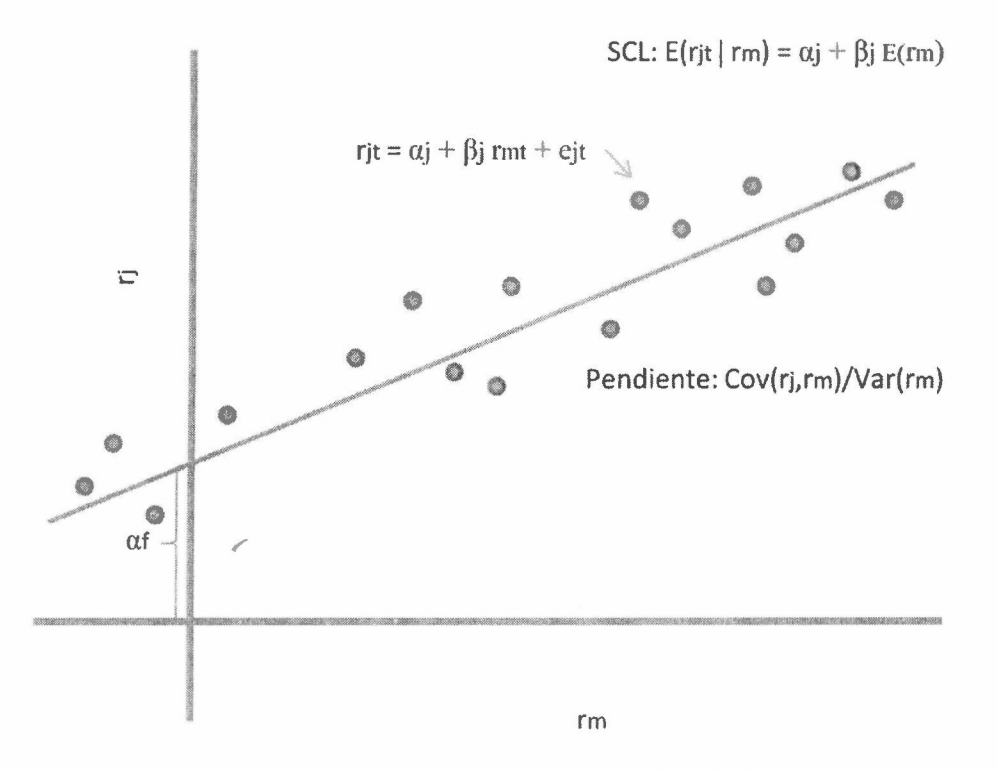

*Figura 2.3. Línea característica del valor.* 

$$
r_j = \alpha_j + \beta_j r_m + \varepsilon_j
$$

Como se puede observar, el riesgo total del activo j, puede ser medido con la varianza de su retomo como:

$$
Var(r_j) = Var(\alpha_j + \beta_j r_m + \varepsilon_j)
$$

Aplicando propiedades de la varianza, tenemos:

$$
Var(r_j) = \beta_j^2 Var(r_m) + Var(\varepsilon_j)
$$

Lo que nos lleva a que el total del riesgo es igual al riesgo del mercado, más el riesgo específico de la corporación.

Debido a que un inversionista bien diversificado, puede eliminar el riesgo no sistemático, el único riesgo por el que pedirá un premio, será por el riesgo sistemático, representado por  $\beta_j^2 Var(r_m)$ , además sabemos que  $\beta_j = Cov(r_j, r_m)/Var(r_m)$ , tomando el denominador constante para todos los activos, un aproximado del riesgo sistemático es  $Cov(r_j, r_m)$ .

La representación, de la relación lineal entre el valor esperado de cada activo y su contribución al riesgo en el portafolio, es significada por la Línea de Mercado de Valores (SML), que se expresa a continuación.

$$
E(r_j) = r + \beta_j \left[ E(r_m) - r \right]
$$

Note que

$$
p' \equiv E(r_j) - r = \beta_j [E(r_m) - r]
$$

$$
[E(r_m) - r] \frac{Cov(r_j, r_m)}{Var(r_m)}
$$

$$
\frac{[E(r_m) - r]}{Var(r_m)} Cov(r_j, r_m)
$$

 $\lambda Cov(r_i,r_m)$ . (2.6)

Donde *A* representa el premio por unidad de riesgo en el mercado.

Consideremos el caso del VP del flujo de efectivo,  $V_0$  es:

$$
V_0 = \frac{\hat{c}_t}{1+r}
$$

$$
V_0 = \frac{E(c_t)}{1+r + \lambda Cov(r_j, r_m)}
$$

En otras palabras

$$
k = r + \lambda Cov(r_j, r_m) = r + \beta_j [E(r_m) - r]
$$
 (2.7)

Además, en un mercado competitivo perfecto, el portafolio de oportunidades que enfrentan los inversionistas son independientes de cualquier decisión de cada corporación, tal que  $r<sub>t</sub>$  y  $\lambda_i$  son parámetros determinados por el mercado, que son determinístico desde el punto de vista de cada corporación. Aunado a esto, se asume que la tasa además de ser determinista, es constante, lo que lleva a la fórmula

$$
VPN = \sum_{t=1}^{T} \frac{E(c_t)}{(1+k)^t} - I
$$
 (2.8)

Como conclusión general podemos decir que la colocación de capital en el largo plazo, conocida como presupuesto de capital; aunque se pueden aceptar o rechazar proyectos en el corto plazo, tenga poco impacto en la supervivencia de la empresa; en el largo plazo tendrá un impacto significativo en la riqueza de los accionistas. Lo que lo hace un tópico fundamental para la maximización de la riqueza de los accionistas.

Un punto a recalcar, es que además de haber varias técnicas cuantitativas para evaluar proyectos de inversión, también existen los que se enfocan en la persuasión y la urgencia. Estas técnicas no son deseables, ya que se sustentan en la necesidad inmediata y no son evaluados con objetividad o se basan en las habilidades de la persona para poder adquirir recursos de la compañía para invertirlos en proyectos que no necesariamente agregan valor al accionista; simplemente cumplen con el fin de lograr metas presupuestarias.

En el siguiente capítulo se introduce el concepto de Opciones Reales y su contribución a las técnicas del presupuesto de capital, cuya importancia ha sido descrita brevemente en el presente capítulo.

## **Capítulo 3. Opciones Reales y su aplicación en proyectos de inversión**

## Introducción

Como se mencionó en el capítulo anterior, el uso del VPN en el proceso de presupuesto de capital carece de un componente que tiene un valor y es calculable, la flexibilidad. Esto es, la decisión que se toma de aceptar o rechazar un proyecto de inversión es estática, esta idea se refiere a que una vez que se decide aceptar o no un proyecto no puede ser modificada, ya que el VPN no plantea una estrategia posterior a la fecha en que se tomó la decisión. Esto ocurre en el caso del VPN y algunas otras técnicas, que se mencionarán más adelante, en donde hacen un intento por resolver dicha falta de flexibilidad, aunque no lo han logrado en su totalidad.

Recordemos un poco el proceso de evaluación usando el criterio del VPN; observemos que , se basa en la generación de los Flujos de Efectivo (FE), los cuales son los valores, en unidades monetarias, que se espera se presenten durante la vida del proyecto, dichos flujos son obtenidos a través de técnicas estadísticas (modelos econométricos, de series de tiempo, entre otras), técnicas heurísticas o una combinación de las dos anteriores, de ahí su nombre de esperados; aunque siendo formales, el término de esperado hace más bien referencia al operador esperanza matemática, que es el promedio en cada periodo de los flujos de efectivo. Una vez obtenidos estos valores, se procede a descontarlos (traerlos a valor presente) con una tasa adecuada ( como la vista en el capitulo anterior) y utilizando los criterios del VPN se puede aceptar, rechazar o ser indiferente al tomar o no un proyecto de inversión. Sin embargo, una vez tomada la decisión no hay forma de corregir el curso de las acciones. Por ejemplo, si decide rechazarse el proyecto pero las condiciones del mercado cambian y favorecen su aplicación, el análisis del VPN no lo toma en cuenta. Otro ejemplo sería el de aceptar el proyecto, pero las condiciones del mercado lo desfavorecen, sin embargo el criterio del VPN solo indicó que el proyecto bajo las condiciones esperadas era bueno y cualquier cambio en las condiciones que no fueran previstas no son consideradas, y por lo tanto asume que las consecuencias deben ser aceptadas cuando dichas condiciones no se cumplan. En otras palabras, el VPN es inflexible una vez que se ha decidido tomar

una acción (aceptarlo o rechazarlo). Por otra parte se han explorado alternativas para integrar la flexibilidad en el presupuesto de capital; uno de estos esfuerzos es el uso de los *árboles de decisión* (Detition Tree Analisys DTA); nuevamente este tipo de análisis carece de un componente importante, y es que la tasa de descuento cambia a través del tiempo, si se mira bien, esta carencia también la puede compartir el VPN, cuando se escoge la tasa de descuento, todos los flujos son descontados con la misma tasa. Recordemos que, por un lado, el cálculo de la tasa apropiada de descuento es un asunto serio y en ocasiones complicado, la teoría propone usar un activo cuyo riesgo sea comparable con el del proyecto a evaluarse y obtener la tasa a través de éste último, por otra lado, una vez obtenida la tasa, no cambia cuando se descuentan los flujos periodo tras periodo. En la realidad esto dista mucho de ser algo práctico. Primero; porque en el mercado existe una cantidad enorme de oportunidades de inversión, que requieren del uso del presupuesto de capital para poder elegir la mejor opción de inversión. Segundo; en el mercado no se negocian el suficiente número de activos como para poder encontrar alguno que sea de un riesgo, ya no mencionemos igual, sino comparable con el proyecto o el conjunto de proyectos que se esté estudiando. Supongamos que se pudiera encontrar dicho activo, el problema que ahora se presenta es que el DT A, al igual que el VPN, utiliza la misma tasa para descontar los flujos; una forma acostumbrada para resolver este problema, es haciendo árboles dinámicos, esto es, que permitan que la tasa cambien a través de los nodos del árbol, esta solución parece ser la más adecuada y posiblemente se puede pensar que podría ser comparable con el de las ROA. Esta mejora tiene un par de inconvenientes: el primero es que demanda una mayor capacidad de cómputo y el segundo, es que a pesar de que integra dicha flexibilidad viola el supuesto de no arbitraje, en otras palabras, la ley de un sólo precio no prevalece al usar DTA con tasas que cambian en los nodos, no garantiza que no se presenten oportunidades ele arbitraje, de hecho, se ha observado que esto ocurre, lo que al final provoca que el valor de dicha flexibilidad, calculada con DTA, no sea adecuada. Finalmente podemos decir que el uso de ROA es la alternativa financiera que integra la flexibilidad usando lo mejor de VPN y del DTA, sin sus limitaciones o desventajas: como podremos apreciar más adelante.

Ya que se ha hecho mención de la ley de un solo precio, vale la pena escribirla para tener una mejor idea de lo que se está proponiendo con el enfoque de Opciones Reales.

"La definición de la ley de un solo precio; el precio es una función lineal.

 $p = E(mx)$  implica la ley de un solo precio.

La ley de un solo precio implica que un factor de descuento existe: Existe una única  $x^*$  en  $\underline{X}$ tal que  $p = E(x^*x)$  para toda  $x \in X =$  al espacio de todos los pagos disponibles. Además, para un factor de descuento valido *m,* 

$$
x^* = proj(x \mathbf{\underline{X}})^n.
$$

#### *John H. Cochrane. Asset Pricing, pag 64.*

Una fonna simple de decirlo es que la ley de un solo precio establece que en un mercado competitivo, si dos activos son equivalentes, tenderán a tener el mismo precio de mercado. Si por ejemplo observamos dos activos que parecen estar violando la ley de un solo precio, no podemos decir que es un excepción, lo que puede pasar es que algo está interfiriendo en la operación normal del mercado competitivo o que existe una diferencia económica, tal vez no detectada entre los dos activos. La competencia en mercados financieros, no sólo asegura la equivalencia en precio de los activos que son iguales, sino que también la tasa de interés en activos que son equivalentes es la misma.

Finalmente y en el intento de cubrir la mayoría de las técnicas de presupuesto de capital, podemos mencionar a la Simulación Montecarlo, técnica ampliamente usada en nuestros días, gracias al avance en software y hardware. La forma en que se integra esto en el cálculo del VPN es encontrando las distribuciones de probabilidad en cada periodo para cada variable que se considere relevante. así como sus correlaciones. Una vez hecho esto, se pueden correr un número significativo de escenarios, por ejemplo  $1M$  (millón M) y obtener a su vez I M de VPN. Nuevamente la falta de llexibilidad se hace presente, ya que este análisis sólo permite obtener la probabilidad de que el VPN sea negativo al cambiar las variables propuestas, no permite tomar acciones ante movimientos desfavorables de dichas variables una vez que se ha decidido tomar el proyecto.

## **3.1 VPN y su relación con los Flujos de Efectivo.**

El presente capítulo tiene el objetivo de introducir la idea de las Opciones Reales y por qué es posible su aplicación en los proyectos de inversión, recordando que el uso del ROA se basa en ei cálculo del VPN y DTA. Para tal efecto, retomaremos nuevamente el VPN, pero ahora con la idea de profundizar en los flujos de efectivo del proyecto, de los que ya hemos hablado poco. Las preguntas que conciernen en este momento son: ¿cómo se calculan dichos FE? y la pregunta obligada es ¿por qué es importante saber esto para el uso del ROA?

La respuesta a la segunda pregunta, del párrafo anterior, es sencilla, el ROA parte del valor del VPN del proyecto. En lo que respecta a los FE de un proyecto, normalmente se usa el estado de flujo de efectivo proforma, lo importante es saber cómo se pronostican dichos flujos. como hemos mencionado existen diferentes técnicas, en las que podemos mencionar los métodos de pronósticos subjetivos, que básicamente se centran en técnicas heurísticas y los métodos de pronósticos que se pueden basar en mélocos como: suavizado exponencial, ARMA por sus siglas en inglés (Autoregresive Moving Average) o los de regresión lineal. Un punto de reflexión, es reconocer que en ocasiones la falta de flexibilidad puede orillar a las personas que realizan la evaluación de proyectos de inversión a sesgar los FE, con el fin de obtener indicadores deseados (no esperados); como por ejemplo un VPN lo suficientemente alto, para no tener alguna excusa y rechazar un proyecto; o el caso en el que se descartan proyectos que no sean del agrado del tomador de decisiones, por tener un VPN muy bajo, al intuir que es un proyecto que en condiciones desfavorables del mercado puede ocasionar pérdidas. Estas situaciones pueden acreditarse a la falta de flexibilidad, de la que se ha hablado, de poder llevar a cabo alguna acción, ya que una vez que se ha tomadu una postura. esta no cambia o por lo menos no se prevén acciones correctivas. En este momento podemos contestar a la primera pregunta que nos realizamos en el último pürrafo de la introducción: en teoría no debería existir ninguna motivación por parte del que

realiza el análisis en sobreestimar los FE o realizar algún tipo de sesgo, o por lo menos estarían menos motivados a hacerlo sí se les da cierta flexibilidad; esto es, sí sólo debe tomar la decisión el día de hoy y no poder hacer nada en el futuro que pudiera corregir el rumbo de la decisión tomada, lo anterior normalmente ocurres si el proyecto está cerca de un valor del VPN igual a cero, en este caso, se puede correr el riesgo de invertir en proyectos que pueden fácilmente caer por debajo de cero en algún o algunos escenarios, lo que provocaría evidentes pérdidas. Por otra parte, si además se agrega el hecho de que en ocasiones se sesgan los FE para tener VPN positivos, esto no permite obtener un enfoque claro de lo que el proyecto podría aportar. En resumidas cuentas, lo que pasa con el enfoque del VPN, es que las pérdidas y ganancias que se pueden presentar son simétricas, esto es debido a que los FE son calculados con una base del valor esperado.

Como conclusión podemos decir que el VPN es una variable aleatorio, y lo que se obtiene cuando se calcula es el VPN esperado de un proyecto. Como ejemplo, podemos decir que sí se le confiara realizar el cálculo del VPN de un mismo proyecto a dos personas diferentes, es muy probable que el valor que obtengan no sea el mismo, pero se espera que se encuentren alrededor del VPN poblacional.

Lo que se pretende en este trabajo de disertación, es hacer notar que para el cálculo del ROA es necesario determinar el valor del VPN del proyecto y de su volatilidad. Dicha fuente de volatilidad no es única para algunos proyectos de inversión y que además para modelar el comportamiento de dichas variables aleatorias se debe considerar que pueden presentar saltos, lo que hace importante saber cómo es que los FE son generados.

A continuación se presenta el concepto de Opciones Financieras, que es la base teórica del ROA.

### **3.2 Opciones Financieras y ROA.**

El ROA parte del concepto de Opciones Financieras, por lo que se hace importante la definición de Opciones Financieras para entender plenamente al ROA. Como es bien sabido, una opción financiera es el derecho, más no la obligación, de ejercer o no un contrato cuyo valor está basado en un activo del cual subyace. Existen dos tipos de Opciones Financieras, las Americanas y las Europeas, cuya diferencia básica es que la primera se puede ejercer en cualquier momento antes y hasta la fecha de expiración y la segunda sólo en una fecha determinada. Las opciones tienen como variables para su cálculo, a la volatilidad, el precio spot del subyacente, la tasa libre de riesgo, el precio strike, el horizonte de tiempo hasta su fecha de expiración y finalmente, si el subyacente paga o no dividendos. La fórmula para calcular el precio del contrato para un derivado se atribuye a Robert Merton, Fischer Black y Myron Scholes, la cual se cita a continuación, para opciones call y put Europeas, respectivamente:

$$
c = S_0 N(d_1) - K e^{-rT} N(d_2), \qquad (3.1)
$$

$$
p = Ke^{-rT}N(-d_2) - S_0N(-d_1), \tag{3.2}
$$

donde

$$
d_1 = \frac{\ln(S_0/K) + (r + \sigma^2/2)T}{\sigma\sqrt{T}}\tag{3.3}
$$

y

$$
d_2 = \frac{\ln(S_0/K) + (r - \sigma^2/2)T}{\sigma\sqrt{T}} = d_1 - \sigma\sqrt{T}.
$$
 (3.4)

Donde

#### *S<sub>0</sub>* Precio spot del activo subyacente

- *K* Precio strike del activo subyacente
- *R* Tasa libre de riesgo
- $T$  Fecha de expiración
- $\sigma$  Volatilidad del activo subyacente

Además  $N(d_i)$ , para  $i = 1 y 2$ , es la función de distribución acumulada de una distribución normal estandarizada.

La fórmula anterior tiene algunos supuestos como:

- Asume que el cambio porcentual en el precio de un activo en un periodo corto de tiempo está normalmente distribuido.
- También se asume que el valor de la volatilidad es constante.
- La tasa libre de riesgo no cambia, para fines prácticos esto se asume cierto, ya que aunque existen variaciones en la misma son muy pequeñas como para ser consideradas.
- Otra propiedad que es ampliamente usada, es que los precios de los activos se distribuyen de fonna lognormal.

La fórmula anterior y su aplicación en ROA hace que algunos de estos supuestos se tengan que relajar, ya que por ejemplo, el precio del activo del que subyace puede ser observado, cosa que no siempre ocurre en un proyecto de inversión, la volatilidad se considera constante y solo existe una fuente de incertidumbre, en el caso del ROA puede existir más de una fuente de incertidumbre como es el caso de opciones arcoíris, además las Opciones Financieras son contingentes en un solo activo riesgoso, en ROA se puede presentar el caso de opciones compuestas, donde hay más de lo que se pudiera considerar como un activo ricsgoso, por ejemplo en proyectos por etapas.

Para integrar dichas variantes en un anúlisis ROA usando el concepto de Opciones 1:inancieras se debe partir del concepto que dio origen a dicha solución. La ecuación de

donde se derivaron **la** expresiones 3.1 y 3.2, es a través de un proceso de Wiener o movimiento Browniano,  $W = \{W(t), t \ge 0\}$  el cual tiene las siguientes propiedades:

- l. Proceso Gaussiano.
- 2. Continuo.
- 3. Incrementos independientes.

Tal que  $W(0) = 0$  con probabilidad *uno,*  $E[W(t)] = 0$  y  $Var[W(t) - W(s)] = t - s$  para toda  $0 \le s \le t$ . En la práctica lo que es relevante es:  $W(t) - W(s) \sim N(0, t - s)$  para  $0 \le s \le t$ y que para cualquier par de intervalos disjuntos a pares, por ejemplo (t<sub>1</sub>, t<sub>2</sub>), (t<sub>3</sub>, t<sub>4</sub>) con  $t_1 \le t_2 \le t_3 \le t_4$ , los incrementos  $W(t_1) - W(t_2)$  y  $W(t_4) - W(t_3)$  sean independientes, como se mencionó.

A continuación se presenta **un** proceso de Wiener, también conocido como Movimiento Browniano (MB) simulado en R, con  $\Delta t = 0.001$ ,  $T = 1$ ,  $N = 1000$ , con la expresión

$$
W(t + \Delta t) - W(t) \sim N(0, \Delta t) \sim \sqrt{\Delta t} N(0, 1)
$$
 (3.5)

Stefano M. lacus. Simulation and Inference for Stochastic Differential Equations whith R Examples. Ed. Springer.

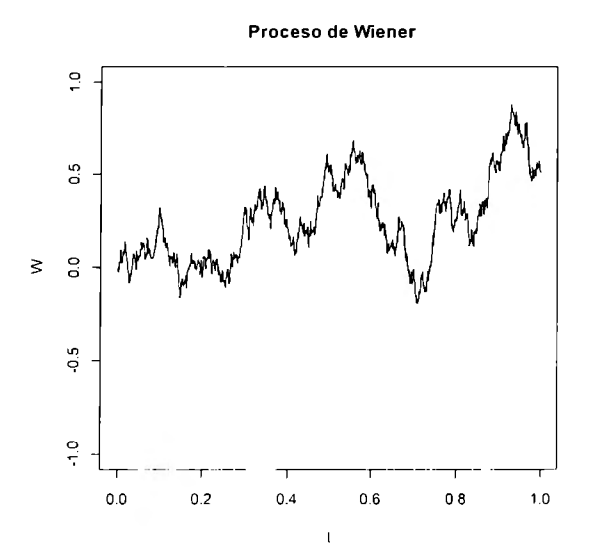

*Figura 3.1. Proceso de Wiener simulado en R.* 

Algo que puede ser demostrado, es que el movimiento Browniano es el límite de una caminata aleatoria. Stefano M. Iacus, en su libro Simulation and Inference for Stochastic Differential Equations whith R Examples, presenta una demostración empírica de este hecho. Esto es de gran importancia, ya que dichas caminatas aleatorias pueden ser modeladas con árboles binomiales, que cuando se hace tender a  $\Delta t$  a *cero* se puede tener una buena aproximación del movimiento Browniano.

Un movimiento que es usado ampliamente es el llamado Movimiento Geométrico Browniano (MGB), el cual se caracteriza por replicar mejor el comportamiento de muchos activos que se negocian en el mercado. La siguiente es una gráfica de dicho movimiento

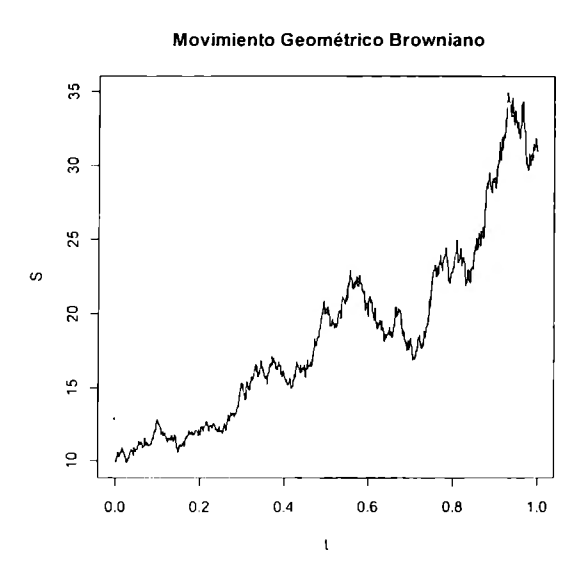

*Figura 3.2. Movimiento Geométrico Browniano, simulado en R.* 

La diferencia con la figura 3.1, radica básicamente en que el movimiento no permite valores negativos, además de que integra la tasa libre de riesgo, *r;* y la volatilidad *(J* de manera explícita. La ecuación que lo modela es la siguiente:

$$
S(t) = S(0)e^{\left\{\left(r - \frac{\sigma^2}{2}\right)t + \sigma W(t)\right\}}, \qquad t > 0. \quad (3.6)
$$

Donde

- *S(t)* El valor del activo en el tiempo t
- $S(0)$  El valor del activo en el tiempo cero

La idea principal, como se ha mencionado, es que el VPN puede comportarse como una caminata aleatoria, y lo importante es que puede ser modelada como un MB o un MGB, dependiendo de las características del proyecto. Esencialmente la idea del ROA resulta de mantener la ley de un solo precio y la existencia de un factor de descuento, para tal efecto se pueden usar portafolios replicantes para mantener dicha ley y su cálculo puede ser conducido a través de árboles binomiales.

## **3.3 Modelo Binomial y su relación para el cálculo del ROA**

El siguiente análisis nos permitirá entender el modelo de precio binomial de no arbitraje, que integra la ley de un solo precio:

$$
\angle S_1(\omega_1) = \mathsf{u} S_0
$$

 $\overline{\phantom{a}}$ 

So

#### $S_1(\omega_2) = dS_0$

#### *Figura 3.3 Modelo binomial de un periodo.*

Donde se puede apreciar que

$$
u = \frac{S_1(\omega_1)}{S_0} \tag{3.7}
$$

*V* 

$$
d = \frac{S_2(\omega_2)}{S_0}.\tag{3.8}
$$

## Donde

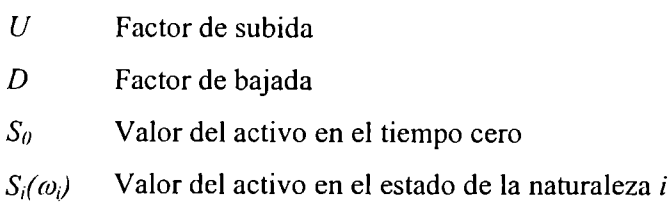

Para vitar el arbitraje asumimos que

$$
0 < d < l + r < u. \tag{3.9}
$$

Dicho modelo binomial puede ser replicado en multiperiodos y se obtiene los siguientes parámetros

 $\epsilon$ 

$$
\tilde{p} = \frac{1+r-d}{u-d} \tag{3.10}
$$

y

$$
\tilde{q} = \frac{u - 1 + r}{u - d} \tag{3.11}
$$

donde  $\tilde{p}$  y  $\tilde{q}$  son probabilidades neutrales al riesgo, ambas positivas por la condición de no arbitraje y su suma es igual a uno.

Lo que el ROA establece es que el VPN se comporta como una caminata aleatoria, que en modelos discretos, se puede ajustar a través del proceso estocástico MB o MGB, que a su vez pueden ser calculados por medio de procesos estocásticos multiplicativos o procesos estocásticos aditivos, los cuales se presentan en las figuras 3.4 y 3.5, respectivamente. Los valores usados para el modelo estocástico multiplicativo fueron:  $V_0 = I0$ ,  $u = I.2$ ,  $d = I/u$ , p  $= 0.5 y t = 10$  periodos.

|        |        | $\mathfrak z$  |        | A       | Ś      | в           | J.                   | Ř      | 5                       | $20$    |
|--------|--------|----------------|--------|---------|--------|-------------|----------------------|--------|-------------------------|---------|
| 10.000 |        |                |        |         |        |             |                      |        |                         | 61.917  |
|        |        |                |        |         |        |             |                      |        | 51.598                  |         |
|        |        |                |        |         |        |             | 35,832               | 42.998 | 35.832                  | 42.996  |
|        |        |                |        |         |        | 29.000      |                      | 29.880 |                         | 25.860  |
|        |        |                |        | 20.736  | 24.883 | 20.736      | :⊌l<br>24,883        | 20.757 | 24.333<br>55 M          | 20736   |
|        | 12,000 |                | 27.200 |         | 37.280 |             | 54 37.980            |        | 17.230                  |         |
|        |        | 14,400         | 12.000 | 14,400  | 12,000 | 34.400      | 12,000               | 14,400 | 12,000                  | 14.400  |
|        |        | 10.000         |        | \$0.000 |        | 10.000      |                      | 10.000 |                         | 10.000  |
|        | 8.333  | 6.944<br>her.  | 3.333  | 6.944   | 8.333  | 6.944<br>ЭI | <b>0.333</b>         | 6.944  | 3333                    | 6.944   |
|        |        |                | 5.787  |         | 5.757  |             | 5,737                |        | 5.787                   |         |
|        |        |                |        | 4,823   |        | 4.523       | 4.019<br><b>TANK</b> | 4.823  | 4.039                   | 4.823   |
|        |        |                |        |         | 4.019  | 3.349       |                      | 3.349  |                         | 3,349   |
|        |        | <b>College</b> |        |         |        |             | 2.791                | 2.526  | 12.792                  | 2 3 2 6 |
|        |        |                |        |         |        |             |                      |        | $\frac{1.958}{1.958}$ . |         |
|        |        |                |        | $\sim$  |        |             |                      |        |                         | 1.615   |

*Figl'ra 3.4. Proceso estocástico multiplicativo.* 

Como puede observarse en el modelo estocástico multiplicativo, en sus diferentes nodos no llegarán a ser negativos, a lo más se espera que sean cero, en su cota inferior y que tiendan a infinito en su cota superior. En otras palabras

$$
Lim_{T\to\infty}u^T=\infty \quad y \quad Lim_{T\to\infty}d^T=0 \tag{3.12}
$$

Para el proceso estocástico aditivo se usaron los siguientes valores:  $V_0 = 10$ ,  $u = 2\%$ ,  $d = \infty$ 2%, *p* = 0.5 *y t* = JO periodos.

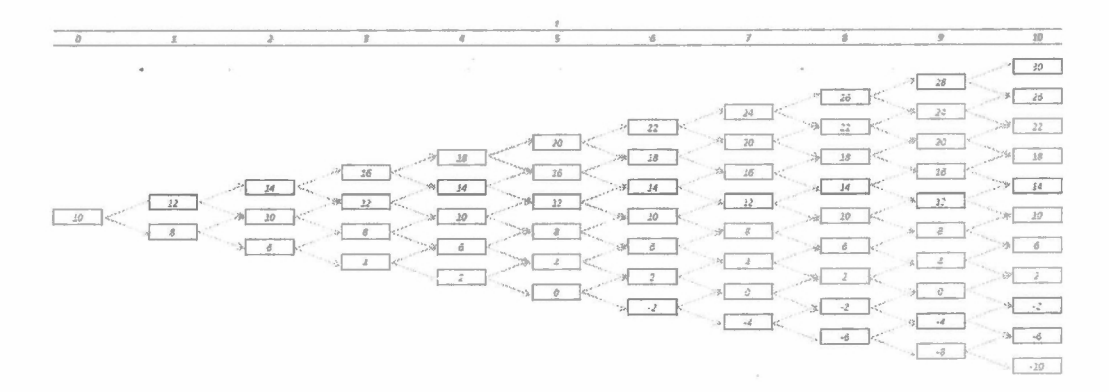

*Figura 3.5 Proceso estocástico aditivo.* 

Se puede apreciar en la figura 3.5, que tanto los valores máximos y mínimos tienden a infinito y menos infinito, respectivamente. En otras palabras

$$
Lim_{T\to\infty}Tu=\infty y Lim_{T\to\infty}Td=-\infty
$$
 (3.13)

Ambos enfoques, tanto el aditivo como el multiplicativo, permite modelar al VPN como una caminata aleatoria, en el que el primero, figura 3.4, se emplea cuando se sabe que el VPN no puede tomar valores negativos, mientras que el segundo, figura 3.5, es considerado cuando se tiene una amplia probabilidad de que el VPN sea negativo.

La figura 3.6, muestra las probabilidades asociadas tanto para el modelo multiplicativo como para el modelo aditivo.

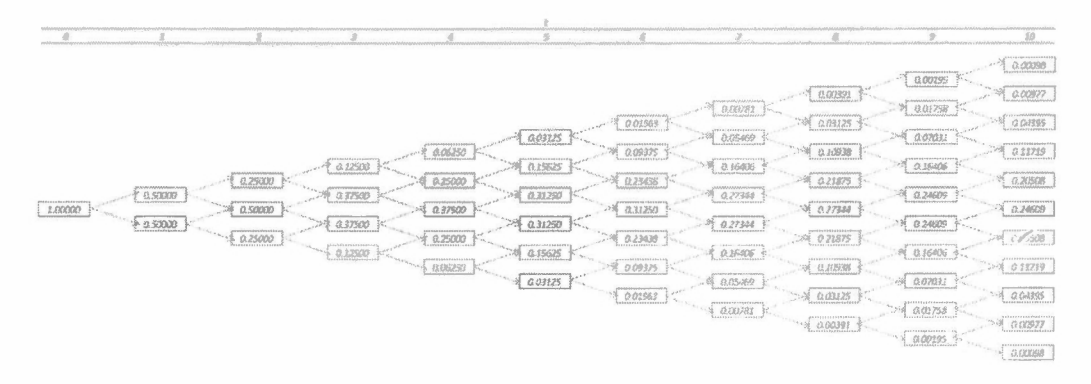

*Figura 3.6. Probabilidades asociadas a las ramas para los modelos multiplicativo y aditivo.* 

Solo falta observar si dichos movimientos se distribuyen normalmente en cada periodo. Para hacerlos se muestra la figura 3.7, que fue modelada para  $t = 100$ .

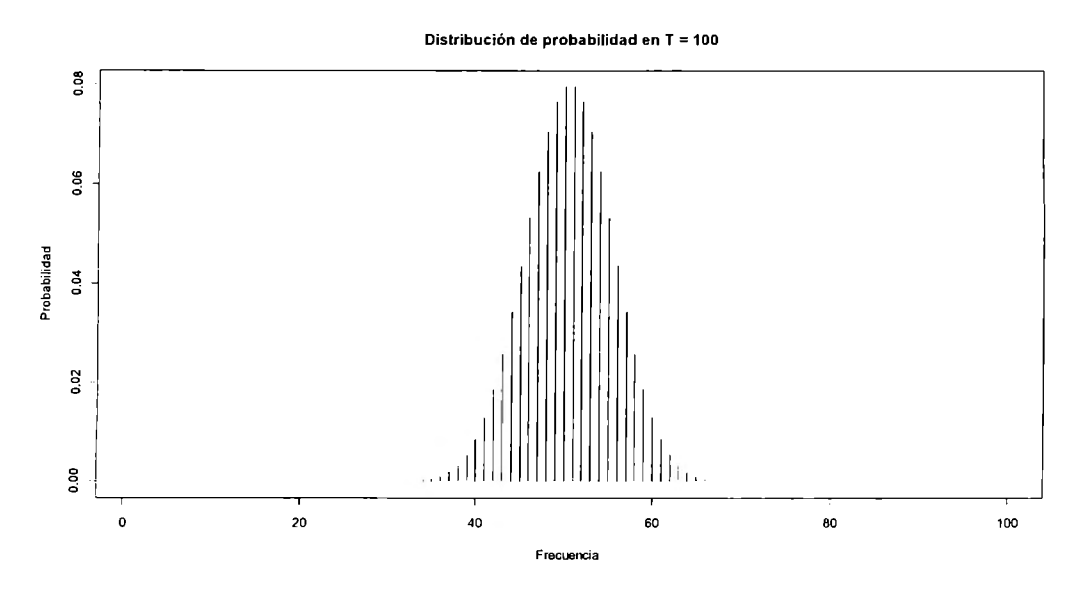

*Figura 3.* 7. *Distribución de probabilidades para t* = */OO.* 

Como se puede observar en la figura 3.7, las probabilidades tanto en el modelo multiplicativo, como en el modelo aditivo, se comportan como una normal, esto no es raro, ya que se usó  $p = 0.5$  y la función con la que se modeló el árbol es una binomial, que como se sabe cuando *t* tiende a infinito, esta se aproxima a la distribución normal.

## **3.4 ROA en presencia de Dividendos.**

Hasta ahora se han visto algunas propiedades del ROA, esto es. cómo se modela con úrboles, las probabilidades asociadas y finalmente el comportamiento de las probabilidades en sus diferentes ramas. A continuación se presenta un ejemplo de qué pasa cuando se pagan dividendos. En la práctica es probable que un proyecto de inversión se decida pagar una parte de lo que se genera en dividendos, lo que hace que el valor de la opción cambie. en general se espera que se ejerza antes. Las figura 3.8 y 3.9 muestran el comportamiento cuando hay dividendos para el modelo multiplicativo y el aditivo respectivamente y se realiza un pago de dividendos del 5%.

| $\circ$ | 1             | $\boldsymbol{z}$ | 3                 | 4      | 5      | 6                | ž      | â      | ۰            | 10           |
|---------|---------------|------------------|-------------------|--------|--------|------------------|--------|--------|--------------|--------------|
| 10      |               |                  |                   |        |        |                  |        |        | 32.519       | 39.023       |
|         |               |                  |                   |        |        |                  | 25 023 | 28.526 | 22.583       | 27,100       |
|         |               |                  |                   |        | 19.254 | 23.950           | 17.377 | 25.820 | 15.683       | 13.819       |
|         |               |                  | 14.813            | 16.890 | 13.371 | 15.243           | 22.067 | 18.757 | 28<br>10.891 | 13.069       |
|         | 32.4<br>7.927 | 12.996           | 10.269            | 44.729 | 9.285  | 10.585           | 3.330  | 9.553  | 7.563        | 9.776        |
|         |               | 9.025            | 7.165             | 8.145  | 5.528  | 7.351            | 5.819  | 6,634  | 5.252        | 6.302        |
|         |               | 6.267            | service.<br>4,362 | 5.656  | 4.478  | 5.205<br>------- | 4,041  | 4,627  | 3.647<br>128 | 4,377        |
|         |               |                  |                   | 3,9.78 | 3,110  | 3.545            | 2.836  | 3.299  | 2.533        | 3.039        |
|         |               |                  |                   |        |        | 2.462            | 1.949  | 2.222  | 1.799        | 2.111        |
|         |               |                  |                   |        |        |                  |        | 1.543  | 2.221        | 1.466        |
|         |               |                  |                   |        |        |                  |        |        |              | 1.015<br>ъJ. |

*Figura 3.8. Proceso estocástico multiplicativo considerando un pago de dividendos del 5% en cada periodo.* 

Si se comparan la figura 3.8 con la figura 3.4, se observa que en cada periodo el valor cae debido a la presencia del pago de dividendos, en el primer periodo esta caída es del 5%, en el segundo se utilizo el valor calculado en el primer periodo para estimar el  $V_u$  y el  $V_d$  para cada nodo y al resultado se le extrae nuevamente el 5%, es por ello que en el último periodo, los valores son más bajos que los de la figura 3.4.

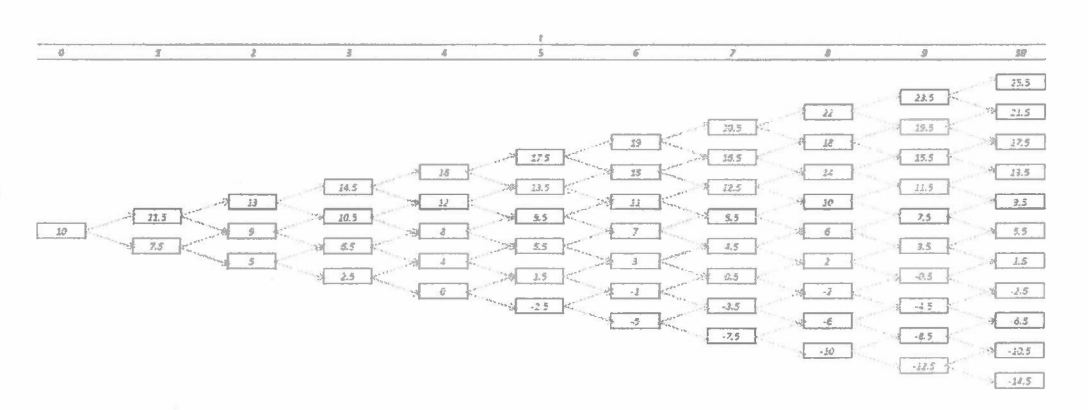

*Figura 3.9. Proceso estocástico aditivo considerando un* 5% *de dividendos por periodo.* 

Comparando las figuras 3.9 y 3.5 se observa el mismo comportamiento que el del caso del modelo multiplicativo.

## **3.5 Aplicaciones del ROA**

Entre las diferentes aplicaciones que se han encontrado para el ROA están:

- La opción de abandonar un proyecto.
- La opción de contraer un proyecto.
- La opción de expandir un proyecto.
- Combinación de opciones simples para evaluar alternativas dentro de un proyecto de inversión.
- Composición de opciones.
- Cambio de opción.

A continuación se presenta una descripción de cada una de ellas.

• La opción de abandonar un proyecto.

Cuando se tiene el derecho, pero no la obligación, de abandonar un activo riesgoso a un precio (predeterminado) fijo, se llama opción de abandonar. Este tipo de opciones es importante en proyectos de inversión que involucran investigación y desarrollo, en exploración y explotación de recursos naturales, desarrollo de nuevos productos y programas de fusiones y adquisiciones. Este tipo de análisis no sólo provee un estimado del valor óptimo de abandonar, sino que además establece el tiempo adecuado para hacerlo. Este tipo de opciones se modelan como una opción *put*.

,--

• La opción de contraer un proyecto.

Cuando se tiene el derecho de vender parte de la capacidad, o contraer la escala de la operación, se modela como una opción puf Americana
• La opción de expandir un proyecto.

Es el caso contrario al punto anterior, ya que aquí se plantea la opción de expandir, debido a que las condiciones fueron mejores que las esperadas. La inversión extra, necesaria para expandir, es el precio de ejercicio, esta opción se modela como una opción *ca/1* Americana

• Combinación de opciones simples para evaluar alternativas dentro de un proyecto de inversión.

Este tipo de opción, plantea la posibilidad de usar opciones. como por ejemplo: la de expandir, la de contraer o la de abandonar. Siempre tendiendo disponible, según las condiciones que se presenten, el ejercicio de alguna de las opciones con su respectivo costo asociado en cada una de las ramas del árbol asociado. En otras palabras, en cada uno de los estados que se presentan se plantea que es mejor, expandir, contraer o abandonar.

/

• Composición de opciones.

Esta es otra variante, en la que el valor de una opción es contingente en el valor de otra. la solución a esta variante se puede encontrar en Geske ( 1977). Copeland y Antikarov, establecen que la clave está en que la opción subyacente y la opción están simultáneamente disponibles. No son secuenciales en el tiempo, por lo que se pude decir que existen dos tipos de esta opción compuesta: la opción compuesta simultánea y la llamada opción compuesta secuencial, en el que la segunda opción es creada sólo cuando la primera opción es ejercida.

Cambio de opción.

Este tipo de opciones da al dueño el derecho de cambiar entre dos modos de operación a un costo fijo.

Finalmente se presenta uno de los puntos importantes en cualquier tipo de análisis financiero y es la estimación de la volatilidad.

### **3.6 Estimación de la volatilidad en ROA**

En general las opciones financieras como las reales necesitan de la estimación de la volatilidad, lo que hace ineludible su análisis para su posterior cálculo. En lo que respecta a la volatilidad en las opciones financieras, este análisis se enfoca en estudiar al activo subyacente a partir de datos observados en el mercado y se procede a realiza el cálculo de la volatilidad con ayuda de alguna técnica apropiada. En el caso de las Opciones Reales esto no es tan simple, ya que la volatilidad puede provenir de diversas fuentes. Se puede usar dos tipos de soluciones, la primera es consolidar las fuentes de incertidumbre y la segunda es mantener las fuentes de incertidumbre separadas. La aplicación de alguna de ellas dependerá de lo que se esté evaluando; por ejemplo, consolidar las fuentes de incertidumbre bien podría ser usada en el caso de una opción de abandonar, expandir o contraer. Mientras que es posible que sea deseable mantener las fuentes de variación separadas, como en los caso de las opciones arcoíris. Es importante aclarar que en este caso la fuente de incertidumbre que nos permite estimar la volatilidad puede tener diferentes comportamientos, esto debe ser tomado en cuenta cuando se analizan las opciones tanto financieras como reales. Lo que se pretende en este trabajo es poder establecer qué sucede cuando la fuente de incertidumbre presenta un comportamiento que puede ser modelado con algún proceso de difusión de saltos y existen por lo menos dos fuentes de incertidumbre con el mismo comportamiento. Esto será explicado con más detalle en capítulos posteriores, en el presente capítulo sólo se hará mención de la forma general en la que deben ser tratadas las fuentes de incertidumbre en un modelo ROA.

Uso de simulación Montecarlo para la estimación de la volatilidad.

Lo que interesa es encontrar la volatilidad de la tasa de retorno, lo que nos permitirá estimar la volatilidad del proyecto, para lo que se usa la siguiente relación:

$$
PV_t = PV_0 e^{rt} \tag{3.14}
$$

$$
ln \frac{PV_t}{PV_0} = rt \tag{3.15}
$$

En la primera ecuación se observa que es la forma común de simular caminatas aleatorias. En la práctica lo que se establece es la desviación estándar del cambio en porciento en el valor del proyecto de un periodo a otro, en otras palabras:

$$
z = \ln \left( \frac{PV_1 + FCF_1}{PV_0} \right) \tag{3.16}
$$

y

$$
PV_1 = \sum_{t=2}^{n} \frac{FCF_t}{(1 + WACC)^{t-1}}
$$
 (3.17)

Con las dos expresiones anteriores, es posible correr una simulación Montecarlo, variando / las diferentes fuentes de incertidumbre que dan pie a los Flujos de Efectivo Libres (FEL) y poder establecer con z el valor promedio y la varianza, la que al sacar la raíz cuadrada, de esta última, nos permitirá finalmente obtener la volatilidad de la tasa de retorno y así estimar la volatilidad del proyecto. Todo este análisis está soportado por la prueba de Samuelson, quien basa su análisis en tasas de retorno. Finalmente con la volatilidad *a,* es posible obtener los valores  $u \, y \, d$  de la siguiente manera:

$$
u = e^{\sigma \sqrt{t}} \tag{3.18}
$$

y

$$
d = \frac{1}{u}.\tag{3.19}
$$

Otra forma de estimar la volatilidad es a través de métodos como los econométricos, en este caso puede ser llevado a cabo modelos ele regresión. en el que la varianza de los términos de error nos permiten estimar la volatilidad.

Aunque los métodos anteriores utilizan técnicas cuantitativas para el análisis de la volatilidad, cabe mencionar que también existen los métodos subjetivos, que es un intento de poder estimar la volatilidad, que hace uso de la experiencia, de métodos cuantitativos y de simulación Montecarlo al mismo tiempo.

Finalmente mencionaremos los modelos que mantienen a la incertidumbres separadas, que son usadas básicamente en opciones de aprendizaje, que tiene fuentes de incertidumbre no correlacionadas y generalmente se presentan en opciones compuestas.

Antes de finalizar con el presente capítulo, cabe mencionar que las siguientes expresiones:

$$
u = e^{\sigma \sqrt{T/n}} \tag{3.20}
$$

 $y$ 

$$
d = e^{-\sigma \sqrt{T/n}} \tag{3.21}
$$

fueron derivadas por Cox, Ross y Rubinstein en 1979. A continuación se presentan las figuras 3.10 y 3.l l, en las que usando un modelo binomial se observa que puede aproximar con gran exactitud al resultado que arrojaría el modelo de Black-Scholes (B-S), para varias iteraciones en las que gradualmente se va haciendo tender a *dt* a cero.

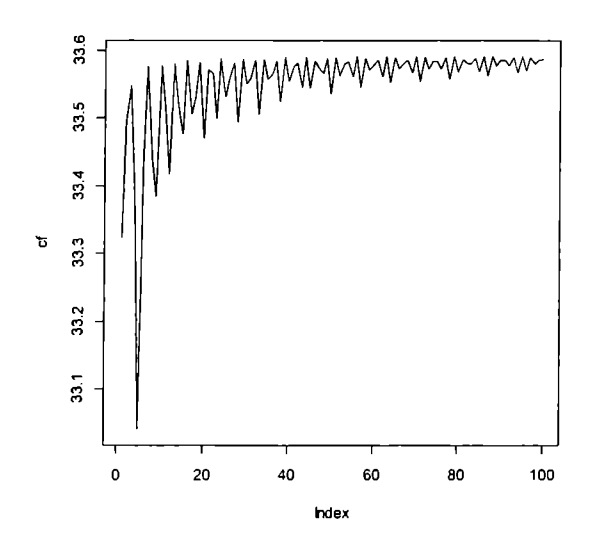

Figura 3.10. Cálculo de un call europeo con un modelo binomial, el valor que se obtiene con la fórmula de Black-

Schole es de 33.59.

Como se puede apreciar en la figura 3.10 el valor se aproxima al valor de la fórmula de B-S a medida que se hacen más divisiones o como muestra la figura 3.11 el error tiende a cero.

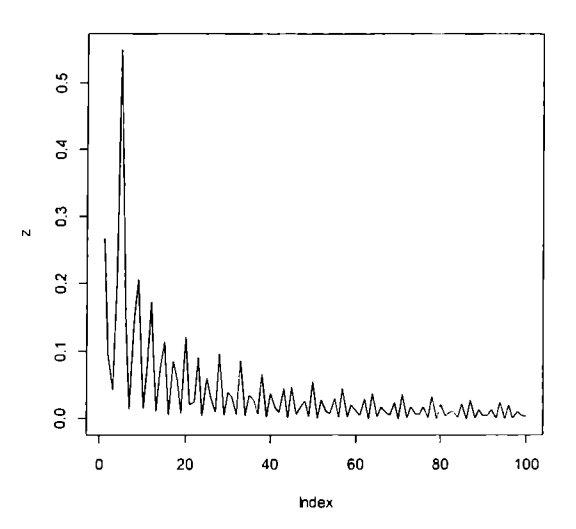

Figura 3.11 Cálculo del error cuando se hace tender a  $\Delta t$  a cero.

#### **3.7 Aplicación del ROA en un proyecto de inversión.**

Finalmente para concluir el presente capítulo se presentará un breve ejemplo, que nos permita apreciar la diferencia del ROA y el VPN, así como ver la forma en que puede ayudar al tomador de decisiones el uso del ROA.

El negocio en estudio se refiere a una cafetería que se encuentra localizada en el interior de un museo, orientada a atender a los visitantes, tanto del musco como de los eventos que ahí se realizan. Su operación por tanto está en función del horario para visitantes, el cual es de 10:30 a 19:00 hrs. de lunes a domingo y de los eventos programados ( con horarios variables dependiendo el evento). Cabe mencionar. que los días de eventos, se cierra hasta después de terminado el evento. El Restaurante cuenta con 26 mesas y 96 sillas en total. El Restaurante sólo sirve alimentos a la carta, y en algunos eventos se encarga de brindar el servicio de comida a los asistentes.

El operador del restaurante no es dueño de las instalaciones y su concesión se termina en diciembre del 201 l. Por lo que para poder seguir operando los siguientes I O años (2012 al 2021) el musco le ha solicitado \$1.5 M. más \$1 M por reparaciones y adecuaciones en el área del restaurante. Por otra parte existen otros operadores de restaurantes que están interesados en la concesión. y que están dispuestos a ofrecer al operador \$0.5M, para que ceda la concesión. La propuesta se considera vigente hasta la fecha en que expira la concesión al 2021, ya que en dicho momento el concesionario actual tiene preferencia para renovarla nuevamente.

A continuación se presentan algunos datos importantes para el caso

,

- La tasa de descuento utilizada fue del  $10.0\%$ .
- El horizonte de análisis que se estableció es de I O años.
- Los impuestos considerados son los vigentes y corresponden a los establecidos por la ley correspondiente.
- La depreciación del mobiliario (mesas y sillas) y equipo no se consideró debido a que se encuentran totalmente depreciados.
- No se le aplicó al negocio el concepto de ramp-up, dado que es un negocio en operación y se considera que conserva la inercia de la operación actual.
- No se consideró un valor de rescate, debido a que la unidad instalada no es propiedad del operador.

Los datos que a continuación se muestran fueron modificados de los reales, con la consigna de mantener la misma volatilidad.

| ري          |      | Voir-<br>$-250$<br>$\langle n \rangle$ |    | <b>VENTAS</b> |    |              |    |              |
|-------------|------|----------------------------------------|----|---------------|----|--------------|----|--------------|
| Año         | 2008 |                                        |    | 2009          |    | 2010         |    | 2011         |
| Enero       | s    | 162,517.00                             | S  | 113,710.00    | S  | 226,768.00   | S  | 263,983.00   |
| Febrero     | \$   | 355,292.00                             | S  | 165,739.00    | Ŝ  | 212,020.00   | S  | 287,507.00   |
| Marzo       | \$   | 383,663.00                             | \$ | 242.312.00    | \$ | 368,491.00   | \$ | 389,086.00   |
| Abril       | \$   | 332,845.00                             | \$ | 125,535.00    | \$ | 373,005.00   | S  | 315,943.00   |
| Mayo        | \$   | 281,086.00                             | Ŝ  | 60,575.00     | \$ | 363,739.00   | \$ | 320,721.00   |
| Junio       | S    | 333,971.00                             | S  | 223,949.00    | S  | 302.501.00   | \$ | 283,717.00   |
| Julio       | s    | 264,668.00                             | s  | 327,775.00    | s  | 316,462.00   | s  | 322,300.00   |
| Agosto      | S    | 323,001.00                             | \$ | 338.004.00    | S  | 321,875.00   | \$ | 372, 161.00  |
| Septier zie | S    | 253,789.00                             | \$ | 343,050.00    | S  | 202,110.00   | S  | 440, 103.00  |
| Octubre     | s    | 188,591.00                             | \$ | 339,983.00    | \$ | 258,497.00   | S  | 357.627.00   |
| Noviembre   | S    | 171,453.00                             | S  | 250,849.00    | \$ | 312,564.00   | S  | 295,868.00   |
| Diciembre   | S    | 275,704.00                             | S  | 211,216.00    | S  | 359,054.00   | S  | 310,972.00   |
| Total:      |      | 3.326.580.00                           | s  | 2,742,697.00  |    | 3,617,086.00 | s  | 3.959.988.00 |

*Tabla* **J./** *Ventas históricas mensuales.* 

Con ayuda de la tabla anterior, se calculó la volatilidad mensual, la cual se anualizó y se obtuvo el siguiente dato \$277,104.21. Cabe aclarar que la volatilidad de los conductores del FE, no es la volatilidad del proyecto, por lo que se hace necesario estimar la volatilidad del proyecto. Para este ejemplo sólo se consideran a las ventas como conductores de volatilidad, por lo que los costos fijos de \$2,670,557.50, se considera constante para todos los años.

La proyección de las ventas se realizó con promedios móviles usando un rezago de 12 meses, posteriormente se agregaron para tener los pronósticos año con año. La siguiente gráfica muestra los valores proyectados y la tabla muestra los valores agregados para obtener las ventas anuales.

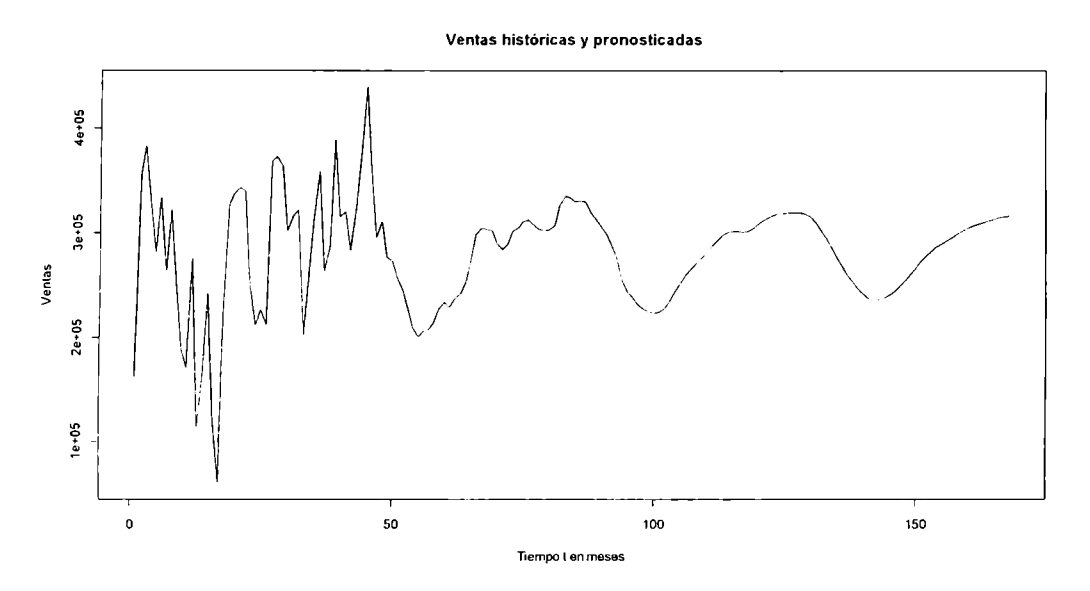

Figura 3.12 Gráfica de las ventas históricas y proyectadas mensuales.

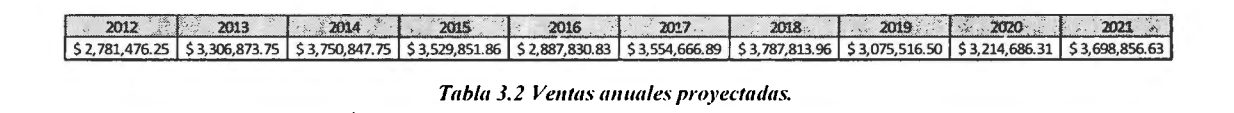

Con dicha información se procede a calcular los FE, y el VPN.

| Horizonte de análisis         |     |                 |                 |                |                 |                 | Б               |                |               |                 | 10        |
|-------------------------------|-----|-----------------|-----------------|----------------|-----------------|-----------------|-----------------|----------------|---------------|-----------------|-----------|
| Ventas                        | i s | 2,781,476 \$    | 3,306,874 \$    | 3,750,848      | 3,529,852 : \$  | 2,887,831       | 3,554,667       | $3,787,814$ \$ | 3.075.516 \$  | 3.214.686 : \$  | 3,698,857 |
| Ventas caleteria              |     | $2.781.476:$ \$ | $3.306.874:$ \$ | 3,750,848 : \$ | $3.529.852:$ \$ | 2887.831 : \$   | $3.554.667:$ \$ | $3.787.814$ S  | 3.075.516 \$  | $3,214,686:$ \$ | 3,698,857 |
| Costos y Gastos               |     | $2.670.558:$ \$ | $2,670,558:$ \$ | 2,670,558 \$   | $2,670,558:$ \$ | $2,670,558:$ \$ | $2.670.558:$ \$ | $2.670.558$ \$ | 2,670,558 \$  | $2,670,558:$ \$ | 2,670,558 |
| Utilidad antes de impuestos   |     | $110.919:$ \$   | 636.316:\$      | 1,080,290 : \$ | $859.294:$ \$   | $217.273:$ \$   | 884, 109 . \$   | $1.117.256$ S  | 404,959 : \$  | 544,129 : \$    | 1,028,299 |
| <b>ISR (25%) Y PTU (10%)</b>  |     | $42,149:$ \$    | 241,800 : \$    | $410.510:$ S   | 326.532 : S     | 82.564:         | 335.962 : \$    | 424,557        | 153,884 . \$  | 206,769 : \$    | 390,754   |
| Impuesto a pagar              |     | 42.149:5        | 241,800 : \$    | 410.510 : \$   | 326.532 : \$    | $82.564:$ \$    | 335,962 : \$    | 424.557        | 153.884 S     | 206,769 : \$    | 390.754   |
| Utilidad después de impuestos |     | 68,770 : \$     | 394,516 : \$    | 669,780 : \$   | $532,763:$ \$   | 134,709 \$      | $548.148:$ \$   | 692,699        | $251.075:$ \$ | 337,360 : \$    | 637,545   |
| Flujo de Efectivo             |     | 68,770 \$       | 394,516 : \$    | 669,780 \$     | 532.763 \$      | 134,709 \$      | $548,148:$ \$   | 692,099        | $251,075:$ \$ | 337,360 \$      | 637,545   |
| iTasa de Descuento            |     | 10.00%          |                 |                |                 |                 |                 |                |               |                 |           |
| Valor Presente Neto           |     | \$10,190.02     |                 |                |                 |                 |                 |                |               |                 |           |

Tabla 3.3. Flujos de efectivo y cálculo del VPN.

Al parecer el proyecto resulta ser atractivo para el dueño del restaurante, ya que el VPN de es de 10,190.02, con base en los criterios del VPN que resulta de sustraer la inversión inicial (por sus siglas en inglés Capex "Capital Expenditure") debe ser aceptado ya que el resultado del VPN es mayor que cero. Sin embargo y como hemos mencionado, el principal y único, para este ejemplo, conductor de la volatilidad, son las ventas. Con ayuda de un análisis de sensibilidad, rápidamente se puede verificar que sí los valores esperados de las ventas cayeran aproximadamente a un 92% del valor estimado, el VPN esperado se

vo lvería cero; en otras palabras si las ventas cayeran en un 8% de lo estimado *el* proyecto ya no sería atractivo, según los criterios del VPN. Tal vez esto no sería de gran preocupación para el in versionista si observara que el conductor de la volatilidad del proyecto no fuera tan volátil, sin embargo debemos recordar que la volatilidad de las ventas es de \$277,104.21.

Si se presta atención, la volatilidad de las ventas podría poner en duda que el VPN sea positivo, en cualquier otro escenario. Después de correr una simulación Montecarlo se llegó a la siguiente conclusión, la probabilidad de que el YPN sea menor que cero, en otras palabras, de que el VPN sea negativo o cero es de 51 .22% y de que sea mayor que cero, es de 48.78%, este resultado preocuparía a la mayoría de los inversionistas, sin embargo se debe recordar que ex iste la opc ión de ceder la concesión por un valor de \$0.5 M, cosa que no es considerada en el cálculo del VPN, ya que por definición, sólo se colocan los flujos que son relevantes y la oferta no es relevante a menos que se acepte y como no se ha decidido por dicho rumbo, no puede ser considerada dentro de los flujos. Si se estudiara el escenario de aceptar la oferta en la simulación Montecarlo, nuevamente lo que se obtendría sería el valor de la probabilidad de que el VPN sea negativo, no propone una estrategia y menos establece cuando sería optimo ejercer la opción de ceder la concesión.

Para el cálculo de la volatilidad del proyecto, se generaron 10 mil simulaciones, la variable de interés son las ventas, las cuales se modelaron con la distribución log normal. Esto debido a dos razones, la primera de ellas es que las ventas históricas, después de haber aplicado la prueba de Jarquer-Bera, se comprobó se comportan de forma normal y segundo, las ventas no pueden tomar valores negativos. Para generar los valores de la distribución log normal, lo que se necesita son 10 mil números aleatorios que se distribuyan uniformemente entre cero y uno, la media  $\mu$  y la varianza  $\sigma$  de la distribución log normal fueron obtenidas resolviendo el siguiente sistema de ecuaciones:

$$
\mu = E(Y) = \ln \frac{\mu'}{\sqrt{\mu'^2 + {\sigma'}^2}}
$$
(3.22)

$$
\sigma^2 = Var(Y) = ln\left(1 + \frac{\sigma'^2}{\mu'^2}\right)
$$
 (3.23)

Al resolver queda

$$
\mu' = e^{\mu + \sigma^2/2} \tag{3.24}
$$

$$
\sigma'^2 = e^{2\mu + \sigma^2} (e^{\sigma^2} - 1)
$$
\n(3.25)

Donde  $\mu$  es el valor esperado de las ventas para cada uno de los siguientes 10 años, pronosticado y  $\sigma^2$  es la varianza de los datos históricos, que se consideró constante para realizar la simulación.

Una vez generado los 10 mil escenarios se procedió a calcular los FE y el Valor Presente. Finalmente lo que se desea es calcular la volatilidad del proyecto, que como ya se ha mencionado y se comprobará más adelante, no es la misma que la volatilidad de las ventas.

Para tales efectos se usaron las siguientes expresiones  

$$
z = ln\left(\frac{PV_1 + FCF_1}{PV_0}\right)
$$
(3.26)

$$
PV_1 = \sum_{t=2}^{7} \frac{FCF_t}{(1 + WACC)^{t-1}}
$$
 (3.27)

Con ayuda de las 10 mil flujos de efectivo libre y las expresiones anteriores se procede a obtener los rendimientos los cuales se grafican a continuación

#### Histograma de frecuencias de los rendimientos del proyecto

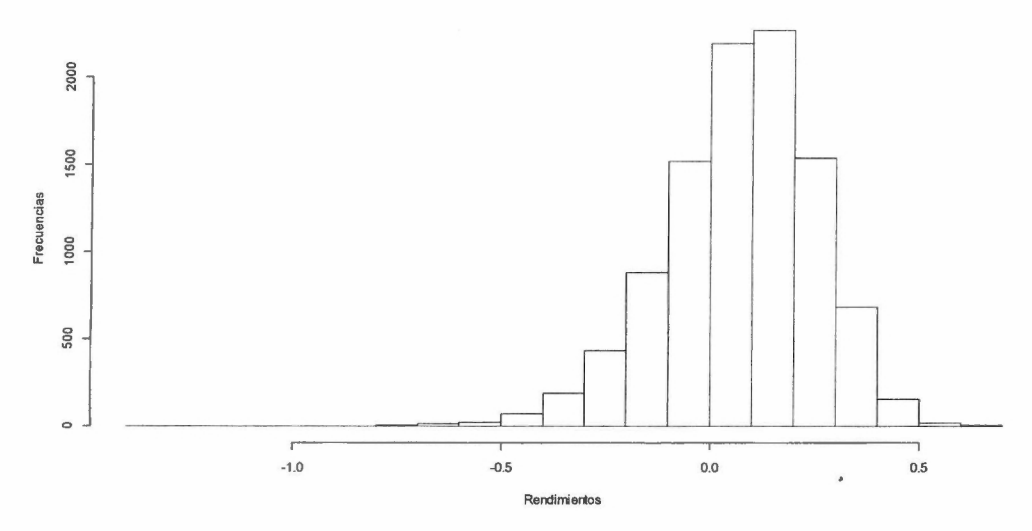

Figura 3.13. Gráfica de los rendimientos simulados.

El valor promedio de los rendimientos estimados para el proyecto es de 7.066%, recordemos que la tasa WACC usada fue del 10%. La desviación estándar es del 17.996%. 1

Con ayuda de la volatilidad y de las expresiones (3.20) y (3.21) es posible calcular a  $u y d$ , de la siguiente forma

$$
u = e^{\sigma\sqrt{T}} = e^{.17996} = 1.1972
$$
 (3.28)  

$$
d = 1/u = 0.835
$$
 (3.29)

Con la última información se procede al cálculo de árbol, para el presente ejemplo se considera que todos los flujos generados son pagados como de dividendos.

| 10 190 02 | 276120902 | ---------<br>3 223 388 45<br>2 248 947 04 | -----<br>3265,992.58<br>processing and states<br>2.278.87180<br>1589,821.48 | 2,694,287.65<br>1,679,795 24<br>1.311,626.68<br>915,047.05 | 2,289,993.42<br>1.597.720.54<br>$\sqrt{111472413}$<br>727, 739 19<br><b>RECOVERED FOR THE STATE OF AN ADDRESS</b><br>542, 625.98 | 2 545,730.66<br>$1.776$ 147.53<br>-----------<br>1 239 212 03<br>864,593.97<br>503 224 24<br>-320, 887.48 | 1,953, 081 76<br>1,362,558 43<br>950 722 10<br>663,315.55<br>_____<br>462,792.56<br>-----<br>322,885.07<br>725, 275, 59 | 666,637,19<br>486,343.67<br>338.622 61<br>236.25563<br>164,834,88<br>115.004.73<br>-----<br>80.238.41<br>--------<br>5598206 | 581,974.49<br>405 041 80<br>283,293.63<br><b>THE REPORT FOR THE 24 YO F.</b><br>$-197653.13$<br>$-137,901,91$<br>processor and contact<br>96.213.69<br>$-1$<br>____<br>67,127.96<br>45,834.95<br>32 676 58 | 291, 188, 75.<br>$\frac{1}{203.151.39}$<br>$\sqrt{141,745.01}$<br>98,895.00<br>58,998.70<br>$-48,140,16$<br>33,587.22<br>23.433.09<br>16 349 61<br>11.407.06 |
|-----------|-----------|-------------------------------------------|-----------------------------------------------------------------------------|------------------------------------------------------------|----------------------------------------------------------------------------------------------------|----------------------------------------------------------------------------------------------------|----------------------------------------------------------------------------------------------------|----------------------------------------------------------------------------------------------------|----------------------------------------------------------------------------------------------------|----------------------------------------------------------------------------------------------------|

Figura 3.14. Gráfica de árbol después de dividendos.

Al aplicar el valor de la opción se tiene:

|            |                    |                                 |                                                          |                                                                           | <b><i><u>Property Street</u></i></b>                                                         |                                                                                                    |                                                                                                    |                                                                                                    |                                                                                                    |                                                                                                    |
|------------|--------------------|---------------------------------|----------------------------------------------------------|---------------------------------------------------------------------------|----------------------------------------------------------------------------------------------|----------------------------------------------------------------------------------------------------|----------------------------------------------------------------------------------------------------|----------------------------------------------------------------------------------------------------|----------------------------------------------------------------------------------------------------|----------------------------------------------------------------------------------------------------|
| 489,809.98 | $-2, 261, 208, 02$ | 2,723,388,45<br>$-1,748,947,04$ | $-2,765,092,50$<br>$-1, 776, 671, 60$<br>$-1,009,021,48$ | $-2, 194, 287, 65$<br>$= -1,379,795,24$<br>$-811,528,68$<br>$-415,047,85$ | .1.789.993.42<br>$-1,097,720,54$<br>$\sim$ - 814, 724 15<br>$-277,730,10$<br>$5 - 42,625,86$ | $-2,045,730,05$<br>$-1,270,147.53$<br>$-730, 212, 03$<br>$-364,503,97$<br>$-103.224.24$<br>$-79.132.52$ | $-1.453.001.78$<br>31.002006437<br>$-450.722.10$<br>$x - 163,315.55$<br>37,207.02<br>177, 11093<br>$-274,72141$ | $-195,837,19$<br>14 858 33<br>12 161,377.30<br>$-x$ 263.744.17<br>335, 185, 12<br>384,915.27<br>419,781.50<br>$\rightarrow 444.017.94$ | $-11.974.49$<br>93.958.40-<br>216, 705 17<br>302,346 67<br>362,098.09<br>403,786.31<br>432,872.04<br>453, 105 05<br>$-497,323 + 25$ | 206 811 25<br>296, 838 51<br>358, 254, 99<br>401, 105.00<br>431 001 30<br>451,850 84<br>466, 412.78<br>476,588.31<br>463, 850 39<br>468 592 94 |

*Figura 3,15. Gráfica de árbol considerando el valor de la opción.* 

Tomando a  $r_f$  igual al 3% para obtener las probabilidades neutrales al riesgo usando las expresiones (3.10) y (3.11), se observa que

$$
\tilde{p} = \frac{1 + 0.03 - 0.835}{1.1972 - 0.835} = 0.195/0.362 = 0.539
$$
 (3.30)  

$$
\tilde{q} = 1 - \tilde{p} = 0.461
$$
 (3.31)

Con ayuda de la tabla anterior y de las probabilidades neutrales al riesgo, se procede a iterar de forma recursiva a partir del año 10 hasta encontrar el valor de la opción.

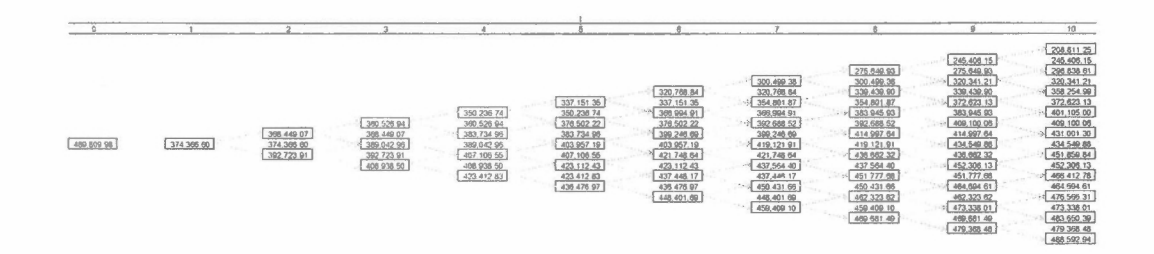

*Figura 3.16. Gráfica de árbol recursiva para* el *cálculo de* la *opción.* 

El valor de la opción por lo tanto es de \$489,809.98, que es lo que se agregaría al VPN por tener la oportunidad de ceder la concesión en cualquier momento en los siguientes diez años, además como se puede apreciar en la gráfica 3.15 se muestra la estrategia de cuando se debe ejercer la opción.

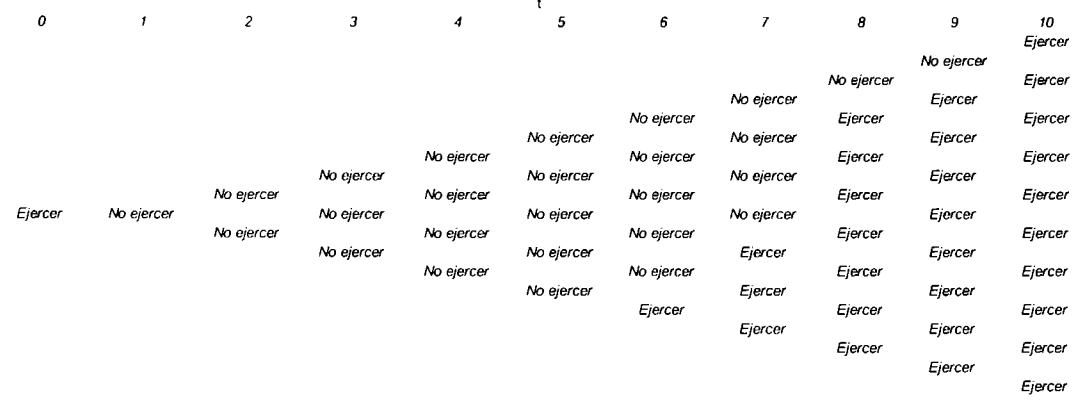

*Fig11m* J./ 7. *Gráfica de árbol recursiva para el cálculo de la opción.* 

Si se pidiera seguir una serie de pasos para el uso del ROA, la siguiente es una propuesta que puede servir:

- 1. Calcular el VPN con técnicas tradicionales (como complementos se pude incorporar algunos análisis de sensibilidad).
- 2. Encontrar el o los conductores de la volatilidad (según el caso se puede usar la aproximación dejando cada conductor de volatilidad separado o usar la aproximación consolidada)
- 3. Calcular la volatilidad para cada conductor de volatilidad (si existen datos históricos se pueden usar técnicas econométricas o de series de tiempo. en caso de no existir se pueden emplear técnicas heurísticas o subjetivas, para su aproximación).
- 4. Calcular la volatilidad del proyecto (Se utiliza simulación Montecarlo)
- 5. Aplicar dicha volatilidad para el cálculo recursivo del árbol y obtener el valor de la opción.
- 6. Finalmente adicionar el valor de la opción al VPN del proyecto.

Como conclusión del ejemplo y del capítulo. podemos decir que el hecho de tener la opción de ceder la concesión. agrega valor. en este caso sería de la forma *l I'N mús fu opcián.* Por otra parte es importante recalcar que la volatilidad del proyecto no es la misma que la volatilidad del suhyacente. en eslc caso de las ventas. Así mismo es de suma importancia

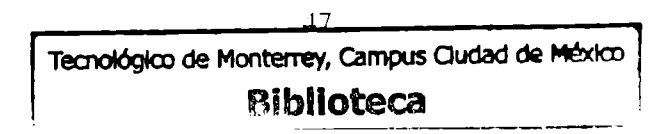

mencionar que para el cálculo de dicha volatilidad se utilizó simulación Montecarlo, lo que hace que el estudio sea más complejo. Finalmente se establece el uso de la técnica del ROA y se obtiene el valor de la opción.

En el siguiente capítulo se hace una revisión de los proceso de Lévy, los cuales son base para la modelación de procesos estocásticos con presencia de saltos, los cuales serán posteriormente integrados en la modelación y cálculo de las Opciones Reales, cuando en uno o dos subyacentes se presenta dicho comportamiento  $\ddot{\phantom{0}}$ 

 $\mathcal{L}$ 

### **Capítulo 4. Proceso de difusión de saltos.**

## Introducción

En finanzas es común modelar las trayectorias de los activos a través del Movimiento Browniano o Movimiento Geométrico Browniano, como se describió en el capítulo 3. El caso ampliamente conocido y por lo tanto usado, es el de la formula de Black-Scholes, pero en la realidad dicho modelo no abarca todos los escenarios que se pueden presentar. Un caso particular, es cuando el comportamiento del subyacente se puede modelar con un proceso de difusión de saltos. Todos estos análisis de procesos de difusión han tomado fuerza en años recientes, debido a las crisis financieras y la frecuencia con que han ocurrido, lo que ha incentivado en buscar modelos que repliquen mejor la realidad. Por otra parte, se ha demostrado que dichos movimientos negativos son instantáneos y aunque pueden ser modelados con procesos de Wiener, estos no pueden llegar a replicar las caídas súbitas por si solos; como por ejemplo en el precio de las acciones, por lo que se ha dado cabida a nuevos procesos que usan como base MB, llamados de difusión de saltos. En otras palabras el modelo 8-S no es el único construido en un BM. Por ejemplo Dupire, Derman y Kani proponen una difusión no lineal de Markov donde la volatilidad instantánea dependen del precio y del tiempo, como:

$$
\frac{dS_t}{S_t} = \sigma(t, S_t) dW_t + \mu dt. \tag{4.1}
$$

Sin embargo el modelo anterior, aunque presenta propiedades estadísticas más adecuadas. sigue siendo un modelo continuo, por lo que se hace necesario la observación de otros modelos, que permitan analizar el comportamiento de los subyacentes cuando presentan discontinuidades, dichas discontinuidades son caracterizadas por lo que parecen saltos.

Es común encontrar modelo que calibran los precios del mercado. lo que en realidad se obtiene es una generalización del modelo de B-S. El punto es encontrar la volatilidad implícita. la cual puede ser obtenida de las variables de mercado observadas y aplicada en

el modelo de B-S. Pero en palabras de Rebonato sobre la volatilidad implícita "es tener un número equivocado, que al colocarlo en la fórmula incorrecta proporciona la respuesta correcta".

Para el modelo de B-S la forma de la superficie de la volatilidad implícita es plana, sin embargo se ha documentado, de forma empírica, que dicha volatilidad implícita no es constante como una función de *t* y de *K* precio de ejercicio *(strike).* Por otra pare se ha observado que los modelos de volatilidad local se ajustan mejor a la forma de la superficie de la volatilidad implícita, sin embargo no proporcionan una explicación del fenómeno conocido como "volatility smile", que es la gráfica de la volatilidad implícita de una opción con una cierta vida, como una función de su precio strike. Además los modelos de volatilidad estocástica, requieren de una correlación negativa entre los movimientos del activo y de la volatilidad.

Finalmente podemos decir que los modelos que hasta ahora manejan una gran variedad de comportamientos smiles/skew y que además proporcionan una explicación simple en términos de la anticipación del mercado, son los modelos con saltos, que dicen que la presencia de los sesgos son atribuidos al miedo de saltos negativos grandes de los participantes del mercado. A continuación se presentan dos aplicaciones simulando la forma en que los animales buscan sustento.

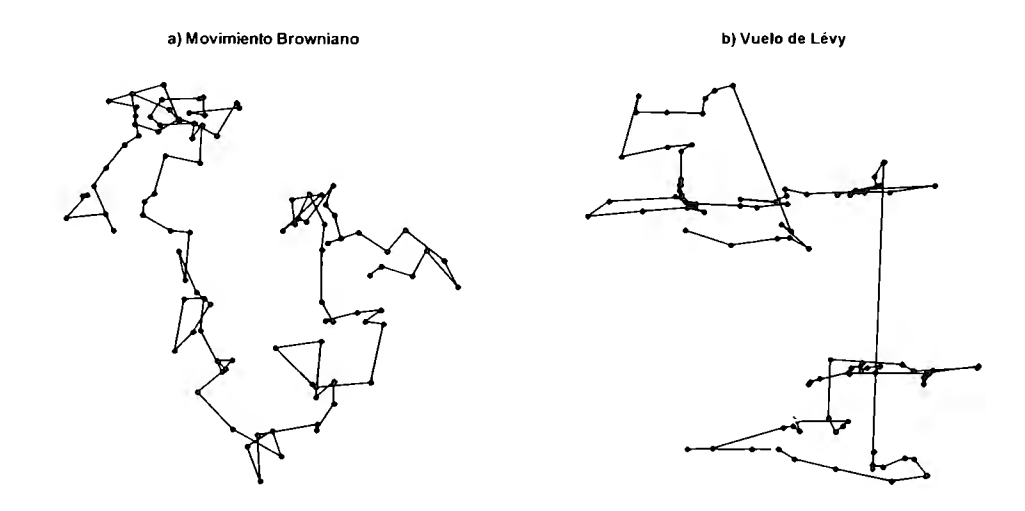

*Figura 4.1. a) Desplazamiento modelado con Movimiento Browniano, b) Desplazamiento modelado con Vuelos de Lévy.* 

Como se puede apreciar en la figura (a), modelada con ayuda de la distribución normal, los movimientos son suaves y graduales, mientras que los de la figura (b), modelada con la distribución *t,* los movimientos son suaves y graduales en un cierto espacio hasta el siguiente salto, en donde los movimientos vuelven a ser suaves y graduales hasta el siguiente salto y así sucesivamente. La diferencia entre los comportamientos en (a) y (b), se debe a que la distribución normal tiene colas ligeras, mientras que la *t* de student es de colas pesadas, en otras palabras la segunda a diferencia de la primera, permite con mayor probabilidad la aparición de eventos extremos.

Este mismo análisis puede ser llevado al comportamiento del precio de algunas acciones, por ejemplo la figura 4.2 presenta el precio de una acción que cotiza en la Bolsa Mexicana de Valores.

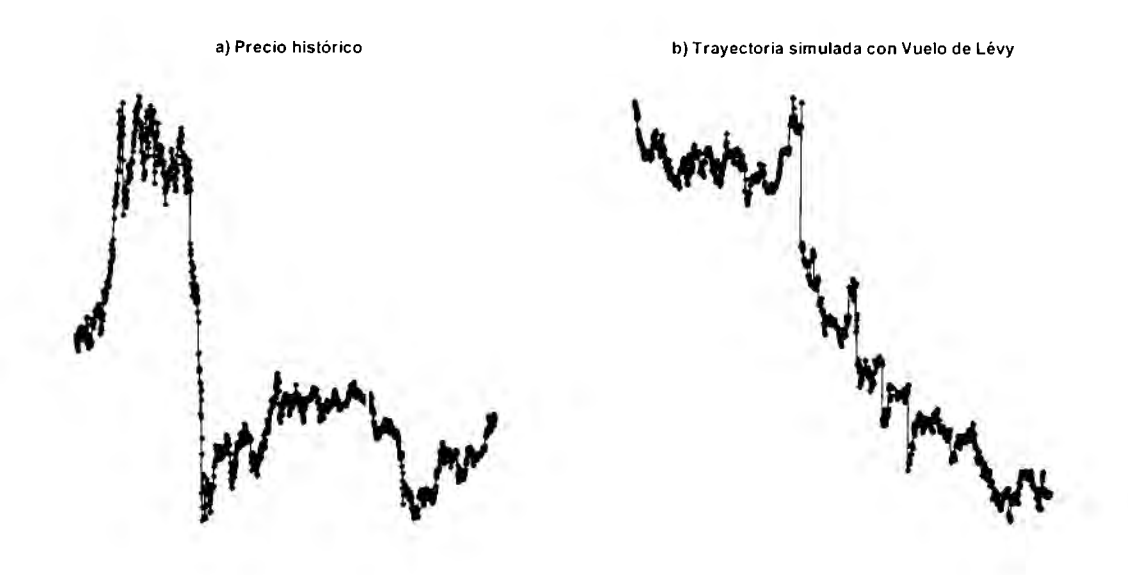

*Figura 4.2. a) Precio histórico de una acción, b) Simulación del precio usando Vuelos de Lévy.* 

Como se pude apreciar en la figura 4.2, en (a) se observan caídas que como en (b) pueden ser modeladas. Aunque esta propiedad pude ser empleada en finanzas, existen otras técnicas y distribuciones, alternativas a la  $t$  de student, que se adaptan mejor al comportamiento de los activos que se intercambian en el mercado.

Posteriormente se hará una presentación formal de los procesos de Lévy, mientras tanto podemos hacer una importante reflexión: Los modelos como el exponencial de Lévy, modelos de difusión de saltos, modelos de volatilidad estocástica con saltos: se debe reconocer que es prácticamente imposible la cobertura perfecta. En otras palabras, intentar calcular coberturas con esto nwdclos no es recomendable, ya que la conclusión a la que se llegaría es que la única forma de cubrirse completamente ante cualquier movimiento desfavorables del mercado, es siendo dueño del activo subyacente. Con lo anterior no se quiere decir que no se pueda hacer cobertura, simplemente estos modelos no serían los más adecuados.

 $\Lambda$  continuación se presentan algunos hechos empíricos sobre los modelos sin  $\bar{v}$  con procesos de difusión de saltos.

- Cuando se desea modelar movimientos grandes y repentinos. Los modelos de difusión tradicionales necesitan de grandes volatilidades, mientras que los modelos con saltos es una de sus propiedades.
- Probabilidades altas de eventos extremos. Los modelos de difusión lo logran al escoger estructuras de volatilidad no lineal, mientras que los modelos con saltos es una propiedad general.
- En los modelos de difusión existe la cobertura perfecta, mientras que en los modelos con saltos esto no existe.
- En la rea lidad los mercados son incompletos. Los modelos de difusión suponen que los mercados son completos, mientras que los modelos con saltos permiten esta realidad.

Estas y algunas otras diferencias, que no son relevantes para el presente trabajo, se pueden presentar al usar alguno de los dos modelos propuestos.

A continuación se presenta una de las primeras aproximaciones para simular el efecto de los saltos, que introdujo Merton.

# **4.1 Procesos con saltos**

Comparado con una distribución normal, el logaritmo del proceso de un precio con saltos es siempre leptocurtico, en otras palabras tiene pico alto y colas pesadas, característica típica de datos de mercado. Merton introdujo y analizó uno de los primeros modelos con términos de saltos y de difusión y lo usó en opciones sobre acciones, interpretando los saltos como shocks idiosincrático que afectan a una compañía y no a todo el mercado. El modelo es el siguiente:

$$
\frac{dS(t)}{S(t-)} = \mu dt + \sigma dW(t) + dJ(t)
$$
\n(4.2)

## donde

 $\mu$  Drift

$$
\sigma
$$
 Volatilidad

- *W* MB
- *J* Proceso independiente de W con trayectorias disjuntas

 $\sigma$ 

*J* está dada por

$$
J(t)=\sum_{j=1}^{N(t)}(Y_j-1)
$$

donde Y<sub>1</sub>, Y<sub>2</sub>,... son variables aleatorias y  $N(t)$  es un proceso de conteo. Esto significa que hay tiempos de arribos aleatorios

 $0<\tau_1<\tau_2<\dots$ 

y

$$
N(t) = \sup\{n : \tau_n \leq t\}
$$

cuenta el número de llegadas en *[O, t].* El símbolo *dJ(t)* representa el número de saltos en *J*  en el tiempo *t*. El tamaño de estos saltos es  $Y_j - I$  si  $t = \tau_j$  y 0 si *t* no coincide con alguna de las  $\tau_i$ .

En presencia de saltos, un símbolo como *S(t)* es potencialmente ambiguo: si es posible para S saltar en *t,* debemos especificar si *S(t)* significa el valor de S antes o después del salto. Se asume la convención usual de que los procesos son continuos por la derecha, por lo que

 $S(t) = lim_{u \downarrow t} S(u)$ 

Para especificar el valor solo antes de un salto potencial, se escribe *S(t-),* que es el límite

$$
S(t-) = \lim_{u \uparrow t} S(u)
$$

por la izquierda.

Por lo que

 $dS(t) = \mu S(t-)dt + \sigma S(t-)dW(t) + S(t-)dJ(t)$ 

Se observa que los incrementos *dS(t)* en *S* a *t* dependen en los valores de *S* inmediatamente antes de un salto potencial en *t* y no en el valor inmediatamente después del salto. El salto en S al tiempo t es  $S(t) - S(t)$ , es cero a menos que J saltos en t, es decir que al menos  $t =$  $\tau_i$  para alguna *j*. El salto en S a  $\tau_i$  es

$$
S(\tau_j) - S(\tau_j-) = S(\tau_j-) [J(\tau_j) - J(\tau_j-)] = S(\tau_j-)(Y_j-1)
$$

 $\mathcal{A}$  . The  $\mathcal{A}$ 

además

$$
S(\tau_j)=S(\tau_j-)Y_j.
$$

Esto muestra que el  $Y_i$  son las razones del precio del activo antes y después de un salto – los saltos son multiplicativos. Esto también explica porque escribimos  $Y_j - 1$  en vez de simplemente escribir *Y¡.* 

Al restringir a 7; ser una variable aleatoria positiva, nos aseguramos que *S(t)* nunca pueda convertirse en negativa. En este caso, vemos que

$$
logS(\tau_j) = logS(\tau_j-) + logY_j,
$$

por lo que los saltos son aditivos en el logaritmo de los precios. Los saltos aditivos, son una extensión natural de MB y los saltos multiplicativos proporcionan una extensión más natural del MGB

$$
S(t) = S(0)e^{(\mu - \frac{1}{2}\sigma^2)t + \sigma W(t)} \prod_{j=1}^{N(t)} Y_j,
$$

que generaliza la solución correspondiente al MGB.

Dado que no se ha impuesto algún supuesto sobre la distribución en el proceso de saltos  $J(t)$ . Consideremos el modelo simple -el que estudió Merton- el cual toma  $N(t)$  como un proceso de Poisson con tasa  $\lambda$ . Esto hace que los tiempos independientes entre arribos  $\tau_{j+l}$  - $\tau_i$  con una función de distribución común exponencial,

$$
P(\tau_{j+1} - \tau_j \le t) = 1 - e^{-\lambda t}, \quad t \ge 0.
$$

Más adelante asumiremos que  $T_i$  son i.i.d. e independientes de N (como de W). Bajo estos supuestos, J es llamada proceso de Poisson compuesto.

Como lo notó Merton, el modelo es particularmente tratable cuando las Yj están distribuidas lognormalmente. En mayor detalle, si  $Y_j \sim LN(a, b^2)$ 

Una propiedad estándar del proceso de Poisson es que  $N(t)$  -  $\lambda t$  es una martingala. Una generalización de dicha propiedad es que

$$
\sum_{i=1}^{N(t)} h(Y_j) - \lambda E[h(Y)]t
$$

Dicha propiedad será analizada posteriormente con más detalle.

A continuación se presenta una aplicación en la generación de una ecuación diferencial estocástica con saltos, que es una versión del trabajo de Merton usando la siguiente expresión

$$
S(t+h) = S(t)e^{(\mu - \delta - \lambda K - 0.5\sigma^2)h + \sigma\sqrt{h}Z}e^{m(\mu_J - 0.5\sigma_J^2) + \sigma_J\sum_{i=0}^m G_i}
$$
(4.3)

Donde:

- $\mu_J$  Promedio de la magnitud de los saltos
- *O'J* Desviación estándar de la magnitud de los saltos
- Z Variable aleatoria Gaussiana
- *G;* Variable aleatoria Gaussiana
- $\mu$  Tasa de retorno instantánea del activo
- *O'* Volatilidad instantánea del retorno del activo
- *S* Tasa de dividendos
- $\lambda$  Promedio anual del número de saltos
- $m$  Es una variable aleatorio Poisson con media  $\lambda$

Finalmente k; representa el valor negativo del porcentaje del salto esperado, calculada como:

 $k=e^{-\mu_J}-1$ 

La figura 4.3 muestra una trayectoria del proceso con saltos, línea delgada, comparada con otra, línea gruesa, para la cual no se incorporó el efecto del salto.

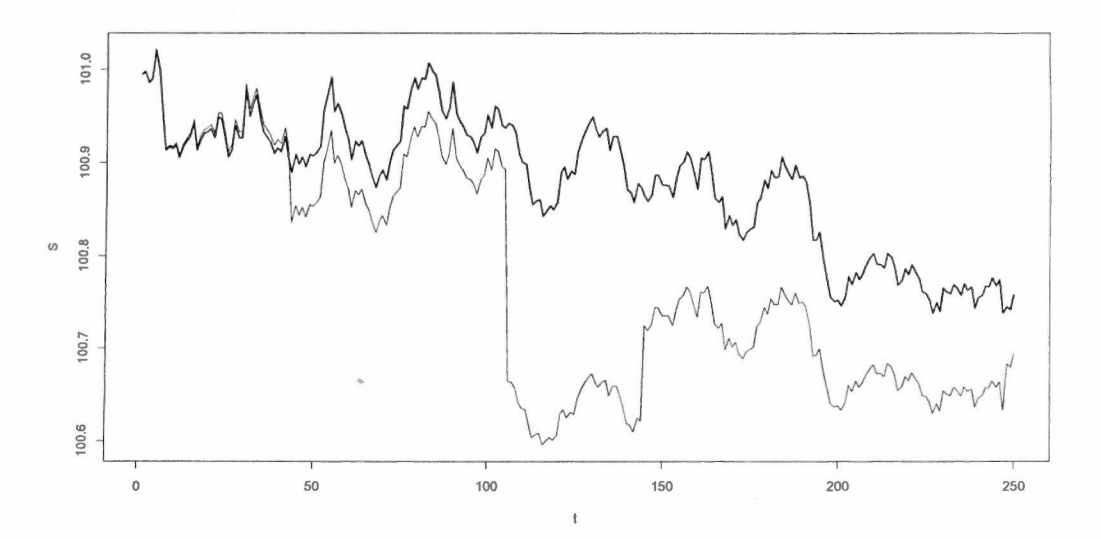

*Figura 4.3.* **BM** *línea gruesa y* **BM** *modelado con saltos línea delgada.* 

En la práctica, cuando se modela el comportamiento del precio de las acciones, se debe tener en cuenta los saltos tanto hacia arriba como hacia abajo, ya que es más probable tener un sesgo hacia las caídas en los precios, más que saltos positivos, y curtosis. Sin embargo, como lo mencionan Avinash K. Dixit y Robert S. Pindyck en su libro "Investment under Uncertainty", en el caso de proyectos de inversión, el fenómeno de saltos puede representar la entrada de un nuevo competidor en un mercado con pocas compañías o el valor de una patente, que puede producir la caída o la súbita escalada del valor de una compañía. En el primer caso si la competencia descubre la patente, en el segundo caso si la compañía lo hace antes que las demás. Todo lo anterior puede llevar a que se presenten saltos positivos o ca ídas estrepitosas. Por lo que el modelo propuesto por Merton no puede ser completamente descartado en estos casos.

A continuación se profundizará más en el proceso de Poisson.

# **4.2 Proceso Poisson**

Como se ha mencionado, los procesos estocásticos pueden ser representados como funciones a leatorias, el ejemplo mejor conocido es el de la medida de Wiener, que es una medida Gaussiana en *C([0, T], R<sup>d</sup>*) describiendo el proceso de Wiener. Pero como hemos

indicado no todos los procesos tienen caminatas continuas. Lo que se necesita es un espacio que pennita funciones discontinuas. El caso de funciones cadlag ( continuas por la derecha con límites por la izquierda) parecen ser la clase más conveniente de funciones discontinuas. El proceso de Poisson es un ejemplo fundamental de un proceso estocástico con trayectorias discontinuas y es usado para construir procesos de saltos complejos. Un caso importante son las variables aleatorias exponenciales cuya función de densidad es de la forma

 $\lambda e^{-\lambda y} 1_{\nu > 0}$ .

La función de distribución de *Y* está dada por

$$
\forall y \in [0, \infty[, F_Y(y) = P(Y \le y) = 1 - \exp[\widehat{P} - \lambda y].
$$

La inversa de  $F<sub>Y</sub>$  es:

$$
\forall y \in [0,1], F_Y^{-1}(y) = -\frac{1}{\lambda} ln(1-y).
$$

Además dicha distribución tiene una propiedad importante, la ausencia de memoria.

Se dice que una variable aleatoria entera *N* sigue una distribución de Poisson con parámetro *),* si

$$
\forall n \in N, P(N = n) = e^{-\lambda} \frac{\lambda^n}{n!}.
$$

Cabe mencionar que existe una conexión cercana entre la distribución de Poisson y la suma de variables aleatorias exponenciales independientes. En otras palabras podemos decir que un proceso de Poisson, es un proceso de conteo de tiempos aleatorios que ocurren en un intervalo de tiempo con las siguientes propiedades:

- 1. Para alguna  $t > 0$ ,  $N_t$  es casi seguramente finita.
- 2. Para cualquier  $\omega$ , la caminata muestral  $t \rightarrow N_t(\omega)$  es constante a pedazos e incrementa por saltos de tamaño uno.
- 3. Las caminatas muestrales  $t \rightarrow N_t(\omega)$  son cadlag.
- 4. Para alguna  $t > 0$ ,  $N_t = N_t$  con probabilidad uno.
- 5. *(Nt)* es continua en probabilidad:

$$
\forall t > 0, N_s \stackrel{P}{\rightarrow} N_t.
$$

6. Para alguna  $t > 0$ ,  $N_t$  sigue una distribución de Poisson con parámetros  $\lambda t$ :

$$
\forall n \in N, \mathbb{P}(N_t = n) = e^{-\lambda t} \frac{(\lambda t)^n}{n!}.
$$

7. La función característica de  $N_t$  está dada por  $\sqrt{ }$ 

$$
E\big[e^{iuN_t}\big] = e^{\{\lambda t\, (e^{iu}-1)\}}, \quad \forall u \in \mathbb{R}
$$

- 8. *(N<sub>1</sub>)* tiene incrementos independientes: para alguna  $t_i \leq ... \leq t_n$ ,  $N_{t_n} N_{t_{n+1}} \dots, N_{t_1} N_{t_1}$ ,  $N<sub>ti</sub>$  son variables aleatorias independientes.
- 9. Los incrementos de *N* son homogéneos: para alguna *t* > *s, N1 Ns* tienen la misma distribución como *Ni-s-*
- i O. *(Nt)* tiene la propiedad de Markov:

$$
\forall t > s, E[f(N_t)|N_u, u \le s] = E[f(N_t)|N_s].
$$

A continuación se define la versión centrada del proceso de Poisson N<sub>1</sub> por

 $\widetilde{N}_t = N_t - \lambda t$ .

Donde *Ñt* sigue une versión centrada de la ley de Poisson con función característica:

$$
\Phi_{\widetilde{N}_t}(z) = e^{[\lambda t (e^{iz} - 1 - iz)]}
$$

Además  $(\widetilde{N}_t)$  tiene la propiedad martingala:

$$
\forall t>s, \quad E[\widetilde{N}_t|\widetilde{N}_s] = \widetilde{N}_s
$$

Por lo tanto  $(\widetilde{N}_t)_{t\geq 0}$  es llamado el proceso de Poisson compensado,  $(\lambda t)_{t\geq 0}$  es llamado el compensador de  $(N_t)_{t\geq 0}$ : es la cantidad que hay que extraer de *N* para obtener una martingala

Hasta ahora lo que sabemos es que los tiempos de salto  $T_1$ ,  $T_2$ , forman una configuración de puntos aleatorios en [0,  $\infty$ [ y el proceso de Poisson cuenta el número de tales puntos en el intervalo [0, t]. Este proceso de conteo define una medida *M* en [0,  $\infty$ [ para algún conjunto medible  $A \subset R^+$ , sea

$$
M(\omega, A) = #\{i \geq 1, T_i(\omega) \in A\}.
$$

Donde la intensidad *A.* del proceso de Poisson determina el valor promedio de la medida aleatoria  $M : E[M(A)] = \lambda |A|$  donde  $|A|$  es la medida de Lebesgue de A. M es llamada la medida del salto aleatorio.

La medida aleatoria de Poisson se define a través de un espacio de probabilidad *(Q, F, P)*,  $E \subset R^d$  y  $\mu$  en *(E, s)*. Una media aleatoria de Poisson en *E* con medida de intensidad  $\mu$  es una medida aleatoria valuada entera

 $M: \Omega x \varepsilon \to N$ 

 $(\omega, A) \rightarrow M(\omega, A)$ .

Tal que

- 1. Para toda  $\omega \in \Omega$ ,  $M(\omega)$ , es una medida aleatoria valuada entera en *E: AcE* medible y acotada,  $M(a) < \infty$  es una variable aleatoria valuada entera.
- 2. Para cada conjunto medible  $A \subset E$ ,  $M(., A)=M(A)$  es una variable aleatoria Poisson con parámetro *µ(A):*

$$
\forall k \in N, \mathbb{P}(M(A) = k) = e^{-\mu(A)} \frac{(\mu(A))^k}{k!}.
$$

3. Para conjuntos medibles disjuntos  $A_1$ , ...,  $A_n \in \varepsilon$ , las variables  $M(A_1)$ , ...,  $M(A_n)$  son independientes.

Medida aleatoria de Poisson compensada M.

$$
M(A) = M(A) - \mu(A)
$$

Se puede además verificar que

$$
E[M(A_i)] = 0 \qquad Var[M(A_i)] = \mu(A)
$$

Finalmente y de manera intuitiva podemos decir que un proceso de difusión de saltos es el número de saltos que ocurren entre *cero* y *t,* cuya amplitud pertenece a A, tal que:

 $J_X([0, t] \times A)$ 

A continuación se ahondará más en los procesos de difusión de saltos, viendo el caso general de ellos, los procesos de Lévy.

#### $4.3$ Procesos de Lévy

Definición. Un proceso estocástico cadlag (continuo por la derecha y límite por la izquierda) (X<sub>v</sub>)<sub>t20</sub> en ( $\Omega$ , F, P) con valores en R<sup>d</sup> tal que  $X_0 = 0$  es llamado un proceso de Lévy sí posee las siguientes propiedades:

- 1. Incrementos independientes: para toda secuencia creciente de tiempos  $t_0$ , ...  $t_n$ , las variables aleatorias  $X_{t0}$ ,  $X_{t1}$  -  $X_{t0}$ , ...,  $X_{t n}$  -  $X_{t n-l}$  son independientes.
- 2. Incrementos estacionarios: la ley de  $X_{t+h} X_t$  no depende de t.
	- 3. Continuidad estocástica:

$$
\forall \epsilon > 0, \lim_{h \to 0} P(|X_{t+h} - X_t| \ge \epsilon) = 0
$$

Debido a que el proceso de Lévy es infinitamente divisible, implica que existen ciertas restricciones en la posible elección de la distribución para  $X_t$ . En otras palabras, la distribución de los incrementos de un proceso de Lévy tiene que ser infinitamente divisibles. Las distribuciones que cumplen con la ley de divisibilidad infinita son: La distribución Gaussiana, la distribución Gamma, la distribución  $\alpha$ -estable y la distribución de Poisson. Distribuciones menos triviales que también lo cumplen son la log normal, Pareto y las Student. Un ejemplo de distribuciones que no son infinitamente divisibles es la ley uniforme en un intervalo.

Con lo que tenemos el siguiente teorema sobre la función característica de funciones infinitamente divisibles.

Sea F una distribución infinitamente divisible en el espacio R<sup>d</sup>. Su función característica puede ser representada como:

$$
\Phi_F(z) = e^{\Psi(z)}, \quad z \in R^c
$$

$$
\Psi(z) = -\frac{1}{2}z.Az + i\gamma.z + \int_{R^d} (e^{iz.x} - 1 - iz.x1_{|x| \le 1})\nu(dx)
$$

donde A es una matriz simétrica positiva de  $n \times n$ ,  $\gamma \in R^d$  y  $\nu$  es una medida positiva Radon en  $R^d$ \{0} verificando:

$$
\int_{|x|\leq 1}|x|^2\nu(dx)<\infty\quad \int_{|x|\geq 1}\nu(dx)<\infty
$$

ves llamada la medida de Lévy de la distribución *F.* 

Finalmente se presenta un corolario de la descomposición Lévy-ltó y la representación Lévy-Khinchin en el caso de variación finita.

Sea  $(X_t)_{t\geq0}$  un proceso de Lévy de variación finita con la tripleta de Lévy dada por  $(v, 0, y)$ . Entonces *X* puede ser expresada como la suma de sus saltos entre *O* y *t* y un término lineal de tendencia:

$$
X_t=bt+\int_{[0,t]\times R^d}xJ_X(ds\times dx)=bt+\sum_{s\in[0,t]}^{\Delta X_s\neq 0}\Delta X_s
$$

y su función característica puede ser expresada como:

$$
E[e^{iz.X_t}] = e^t \{ib.z + \int_{R^d} (e^{iz.x} - 1)\nu(dx)\}
$$

donde  $b = \gamma - \int_{|x| \le 0} \chi \nu(dx)$ .

En fom1a general, podemos decir que los modelos financieros representados con saltos, pueden caer en dos categorías. La primera, modelos de difusión de saltos, la evolución de los precios está dada por un proceso de difusión, puntualizada por saltos en intervalos aleatorios. La segunda, consiste en modelos con número infinito de saltos en cada intervalo (modelos de actividad intinita). Ambos modelos presentan las siguientes características:

- Los modelos de difusión de saltos, deben contener un componente Browniano, mientras que los de actividad infinita no necesariamente.
- En el modelo de difusión de saltos, los saltos son eventos raros, mientras que en los de actividad infinita se mueven básicamente a través de saltos.
- En los modelos de difusión de saltos se conoce la distribución del tamaño de los saltos, mientras que en los de actividad infinita no existen, de ahí su nombre de actividad infinita, *los* saltos llegan infinitamente.
- En los modelos de difusión de saltos, es más sencillo la interpolación de la volatility smile, sin embargo en los modelos de actividad infinita, representan mejor el comportamiento de los activos.
- En el modelo de difusión no se conoce en forma cerrada la distribución de densidad, mientras que para los modelos de actividad infinita existen para algunos casos.
- Los modelos de difusión de saltos son relativamente más sencillos de simular, mientras que los de actividad infinita se puede usar un subordinador, que los hace tratables.

De los modelos mencionados, los de subordinación Browniana tienen características que los hacen atractivos para su uso, en especial para el caso del ROA.

Modelos basados en Movimientos Brownianos Subordinados

Los modelos que serán rev isados para el presente trabajo usan un subordinador Gamma y un subordinador Gaussiano Inverso. Los dos modelos basados en subordinación Browniano son el proceso Varianza Gamma, que resulta del uso del subordinador Gamma y el Normal Gaussiano Inverso que usa el subordinador Gaussiano Inverso y cuyas características se describen a continuación.

Modelo Normal Gaussiano Inverso.

El modelo Normal Gaussiano Inverso usa el subordinador Gaussiano Inverso, este último cuenta con una densidad de Lévy

$$
\rho(X) = \frac{ce^{-\lambda x}}{x^{3/2}} 1_{x>0}
$$
\n(4.4)

Transformada de Laplace

$$
E[e^{uS_t}] = e^{-2ct\sqrt{\pi}(\sqrt{\lambda - u} - \sqrt{\lambda})}
$$
\n(4.5)

Y densidad de probabilidad

$$
p_t(x) = \frac{ct}{x^{3/2}} e^{2ct\sqrt{\pi\lambda}} e^{-\lambda x - \pi c^2 t^2/x}
$$
 (4.6)

El modelo Normal Gaussiana Inversa es un proceso de variación infinita con un alfa estable de uno con comportamiento de pequeños saltos. Son tres parámetros a considerar,  $\sigma y \theta$  que son la volatilidad y el drift respectivamente del MB y  $\kappa$  que es la varianza del subordinador. La medida de Lévy es

$$
\nu(x) = \frac{C}{|x|} e^{Ax} K_1(B|x|)
$$
\n(4.7)

con

$$
C = \frac{\sqrt{\theta^2 + \sigma^2/\kappa}}{2\pi\sigma\sqrt{\kappa}},
$$
\n(4.8)

$$
A = \frac{\theta}{\sigma^2} \tag{4.9}
$$

 $\mathbf y$ 

$$
B = \frac{\sqrt{\theta^2 + \sigma^2/\kappa}}{\sigma^2} \tag{4.10}
$$

su exponente característico es

$$
\Psi(u) = \frac{1}{\kappa} - \frac{1}{\kappa} \sqrt{1 + u^2 \sigma^2 \kappa - 2i\theta u \kappa} \tag{4.11}
$$

y densidad de probabilidad

$$
p_t(x) = Ce^{Ax} \frac{K_1(B + \sqrt{x^2 + t^2 \sigma^2/\kappa})}{\sqrt{x^2 + t^2 \sigma^2/\kappa}}
$$
 (4.12)

con

$$
C = \frac{t}{\pi} e^{t/\kappa} \sqrt{\frac{\theta^2}{\kappa \sigma^2} + \frac{1}{\kappa^2}}
$$
\n(4.13)

A continuación se muestra la figura 4.4 en la que se modela una trayectoria usando NIG

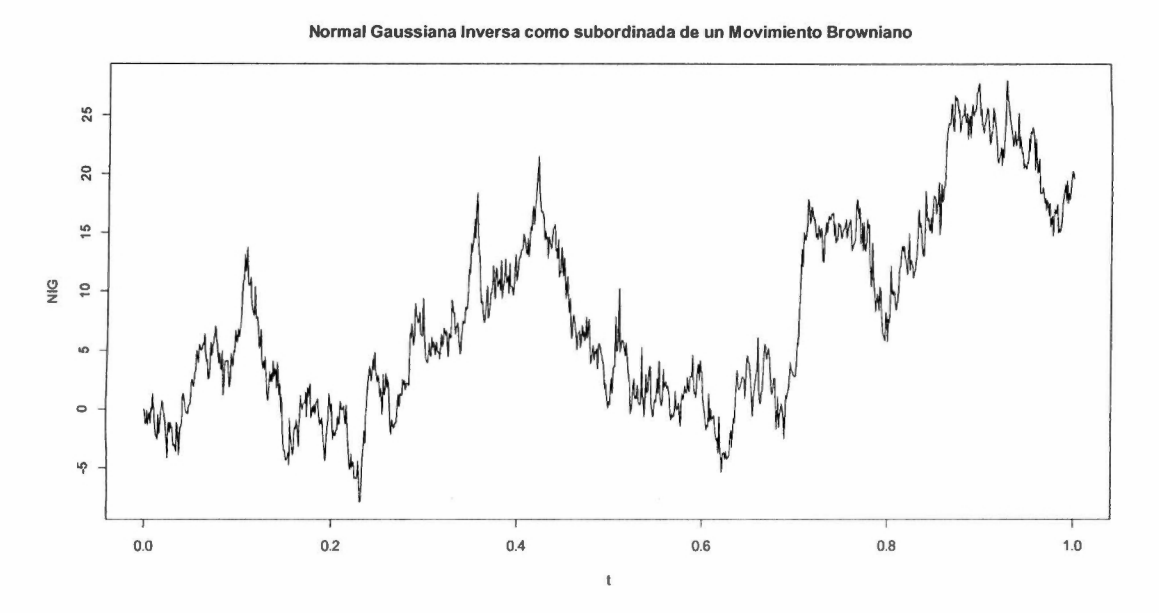

 $Figure 4.4. Trayectoria modelada con NIG.$ 

Mientras que el modelo Varianza Gamma (VG) usa como subordinador un proceso Gamma, el cual cuanta con una densidad Lévy

$$
\rho(X) = \frac{ce^{-\lambda x}}{x} 1_{x>0}
$$
\n(4.14)

una transformada de Laplace

$$
E[e^{uS_t}] = (1 - u/\lambda)^{-ct}
$$
\n(4.15)

y densidad de probabilidad

$$
\rho_t(X) = \frac{\lambda^{ct}}{\Gamma(ct)} x^{ct-1} e^{-\lambda x}
$$
\n(4.16)

El modelo Varianza Gamma (VG) es un proceso de variación finita, con comportamiento alfa estable con alfa igual a uno y pequeños saltos. Los tres parámetros al igual que la NIG

son  $\sigma$  y  $\theta$  que son la volatilidad y el drift del MB y  $\kappa$  que es la varianza del subordinador. Con medida de Lévy es

$$
\nu(x) = \frac{1}{\kappa|x|} e^{Ax - B|x|}
$$
\n(4.17)

con

$$
A = \frac{\theta}{\sigma^2} \tag{4.18}
$$

y

$$
B = \frac{\sqrt{\theta^2 + 2\sigma^2/\kappa}}{\sigma^2} \tag{4.19}
$$

Cuenta con exponente característico

$$
\psi(u) = -\frac{1}{\kappa}\log(1 + \frac{u^2\sigma^2\kappa}{2} - i\theta\kappa u)
$$
\n(4.20)

Con densidad de probabilidad

$$
p_t(x) = C|x|^{\frac{1}{n} - \frac{1}{2}} e^{Ax} K_{\frac{1}{n} - \frac{1}{2}}(B|x|)
$$
\n(4.21)

con

$$
C = \sqrt{\frac{\sigma^2 \kappa}{2\pi}} \frac{(\theta^2 \kappa + 2\sigma^2)^{\frac{1}{4} - \frac{\sigma}{2\kappa}}}{\Gamma(t/\kappa)} \tag{4.22}
$$

A continuación se muestra la figura 4.5 en la que se modela una trayectoria usando VG.

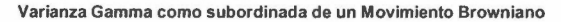

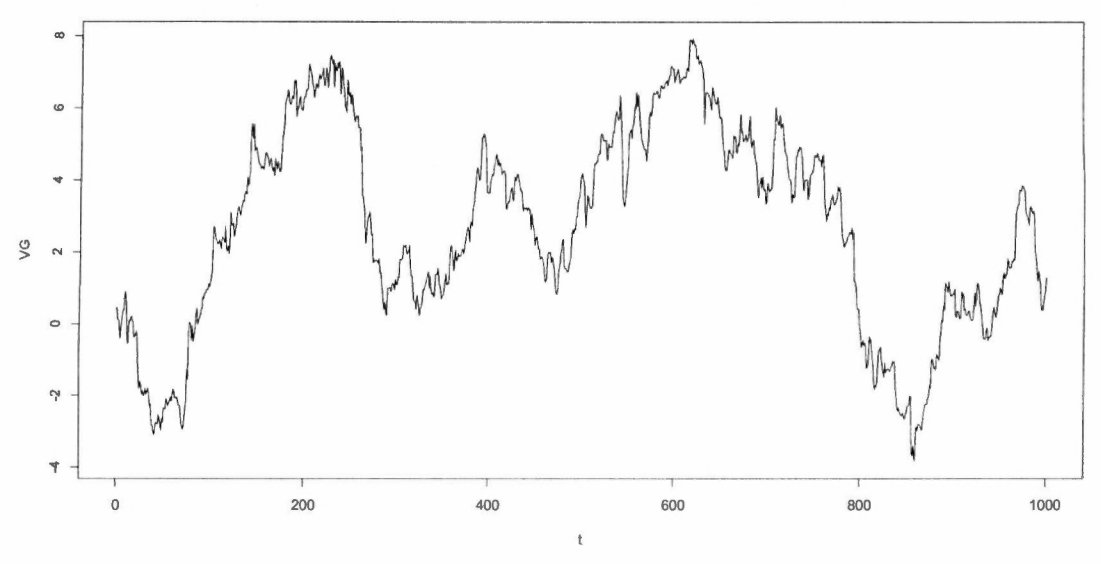

*Figura* 4.5. *Trnyectoria 11sa11tlo* VG.

Como conclusión, podemos decir que el comportamiento de la mayoría de los activos en el mercado, no siempre siguen un MB o GBM, por lo que se hace necesario establecer un conjunto de alternativas, como las mencionadas, que permiten integrar las caídas súbitas que se pueden presentar, en el caso del ROA, este fenómeno no sólo puede presentarse en caídas súbitas si no que también en ingresos extraordinarios que se pueden dar solo en algún momento. El capítulo 5 tratará sobre cómo integrar los procesos de difusión de saltos en el ROA cuando existen uno o más subyacentes que presentan dicho comportamiento y verificar que le sucede al análisis cuando estos efectos son tomados en cuenta.
### **Capítulo 5. Caso de estudio: Aplicación de ROA a un proyecto de inversión.**

### Introducción

El objetivo del presente capítulo es el de incorporar procesos de difusión de saltos en el análisis del ROA, la incorporación de dichos procesos se justifica, debido a que, como en caso de las opciones financieras es posible encontrar que el subyacente presente un proceso de difusión con saltos, como puede ser el tema de la industria de la energía, específicamente en hidrocarburos, en donde el subyacente en muchos modelos es el precio del petróleo, que se ha demostrado puede presentar un comportamiento, el cual puede ser modelado a través de procesos que incorporan discontinuidades, esencialmente saltos. La idea principal es averiguar, a través de un análisis de ROA, qué es lo que el efecto en uno o dos subyacentes, detectados en un modelo, pueden generar en el valor de la Opción Real. Para tal propósito, se pretende usar la técnica de ROA sin considerar que se pueden presentar dichos efectos, para posteriormente realizar un análisis comparativo del modelo base con otros, en los que se identifique una fuente o dos de variación, y en la que uno o ambas fuentes presenten dichos procesos. Lo que se espera encontrar es que dicha consideración tenga un impacto significativo en el valor de la opción, al igual que las opciones financieras, pero en el caso de las Opciones Reales, por sus características particulares, se espera observar qué es lo que provocaría dichos efectos combinados al considerarse dos subyacentes.

Se empleará el modelo Normal Gaussiana Inversa (NlG), descrito en el capítulo cuatro, así como la Simulación Montecarlo (SM), debido a que, a pesar de que los modelos seleccionados pueden tener solución cerrada, la aplicación que se propone no necesariamente la tienen en la mayoría de los casos, por último se hará una comparación usando árboles binomiales en sus dos variantes, portafolios replicantes y probabilidades neutrales al riesgo. con lines de comparación y análisis.

### **5.1 Análisis de Casos empleando ROA y procesos de difusión de saltos.**

Los casos que se presentarán son los de un proyecto base, el cual será calculado primero con los métodos tradicionales de evaluación de proyectos, mencionados en el capítulo dos. Una vez obtenido el valor, se verá el impacto del uso del ROA en el valor del proyecto usando un Movimiento Geométrico Browniano, para posteriormente verificar que ocurre cuando uno o ambos insumos, que se identifican como las fuentes de variabilidad, pueden presentar procesos de difusión de saltos, los siguientes puntos ayudarán a ejemplificar el proceso.

- 1. Modelo calculado con técnicas tradicionales del VPN.
- 2. Modelo considerando que las ventas y los costos siguen un Movimiento Geométrico Browniano (MGB).
- 3. Modelo considerando que las ventas siguen un proceso de difusión de saltos Normal Gaussiana Inversa (NIG) y los costos un MGB.
- 4. Modelo considerando que las ventas siguen un MGB y los costos un proceso de difusión de saltos NlG.
- 5. Modelo considerando que tanto las ventas como los costos siguen un proceso de difusión de saltos NIG.

Como se mencionó, para el cálculo de los procesos de difusión se usará Simulación Montecarlo, al igual que para el valor de la opción en el ROA. Para tal efecto, se usará una técnica empleada para el cálculo de las opciones Bermudas, propuesta por Lognstaff-Schwartz (L-S), en la que básicamente se corren modelos de regresión lineal para la estimación de los valores esperados y así tener un criterio de decisión sobre ejercer o esperar.

l. Modelo calculado con técnicas tradicionales del VPN.

Para el modelo base se consideraron ventas del orden de \$120 M, costos de ventas del orden de \$90 M una tasa impositiva de 38% un gasto en capital (CAPEX) de 105M, un horizonte de tiempo de 10 años y una tasa de descuento  $r_{WACC}$  del 12%, con lo que se obtuvo un VPN de 0.09. La siguiente tabla resume el análisis.

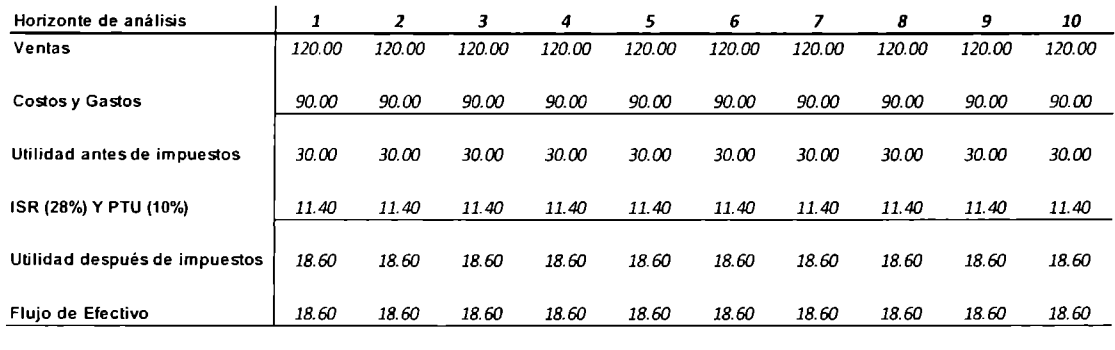

**VPN** *0.09*  Tasa *12%*  **CAPEX** *105* 

**Tabla 5.1. Análisis base usando la técnica tradicional del VPN.** 

2. Modelo considerando que las ventas y los costos siguen un Movimiento Geométrico Browniano.

Se simularon las ventas y los costos utilizando el Movimiento Geométrico Browniano, en este caso se opta por este tipo de difusión, ya que en la realidad no se pueden presentar valores de ventas y de costos negativos, se usó un tasa libre de riesgo del 4%, con una sigma de 0.02.

Con ayuda de los procesos anteriormente descritos, se procede a realizar el cálculo del VPN usando cada una de las trayectorias simuladas, tanto para ventas como para costos, la siguiente figura muestra el histograma del VPN, en el que se simularon 1 millón de escenarios, la gráfica tiene una media de \$2.123807 M y una desviación estándar de \$18.67756 M.

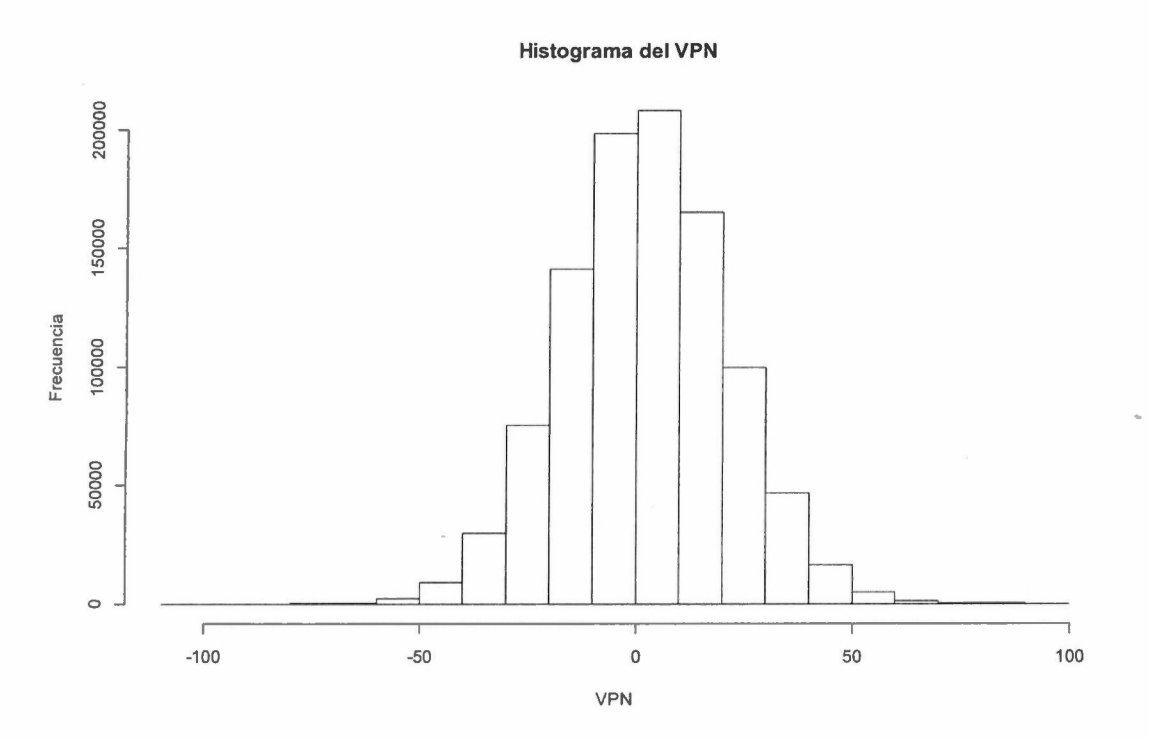

*Figura 5.* J. *Histograma del VPN obtenida de la simulación Monte Cario.* 

ð

Lo que a continuación se presenta es el cálculo de la volatilidad del proyecto, para lo que se propone usar el método consolidado, ya que se tienen dos fuentes de variabilidad (Ventas y Costos). Para ello se usará el Valor Presente de los flujos en  $t=0$  (VP0) que es igual a \$105.09 M y por medio de simulación se procederá a calcular los Flujos de Etectivo Libres en  $t=I$  (FEL<sub>1</sub>) y el valor presente de los flujos en  $t=1$  (VP<sub>1</sub>). Para tal efecto se usarán las siguientes fórmulas.

$$
z = \ln\left(\frac{PV_1 + FCF_1}{PV_0}\right)
$$

$$
PV_1 = \sum_{t=2}^{7} \frac{FCF_t}{(1 + WACC)^{t-1}}
$$

Donde como se recordará, z es el cambio en porcentaje del valor del proyecto de un periodo a otro. A continuación se presenta el histograma con el valor de la media y la desviación estándar para 1 millon de simulaciones, para poder estimar la volatilidad del proyecto.

#### Histograma del cambio porcentual en el valor del proyecto

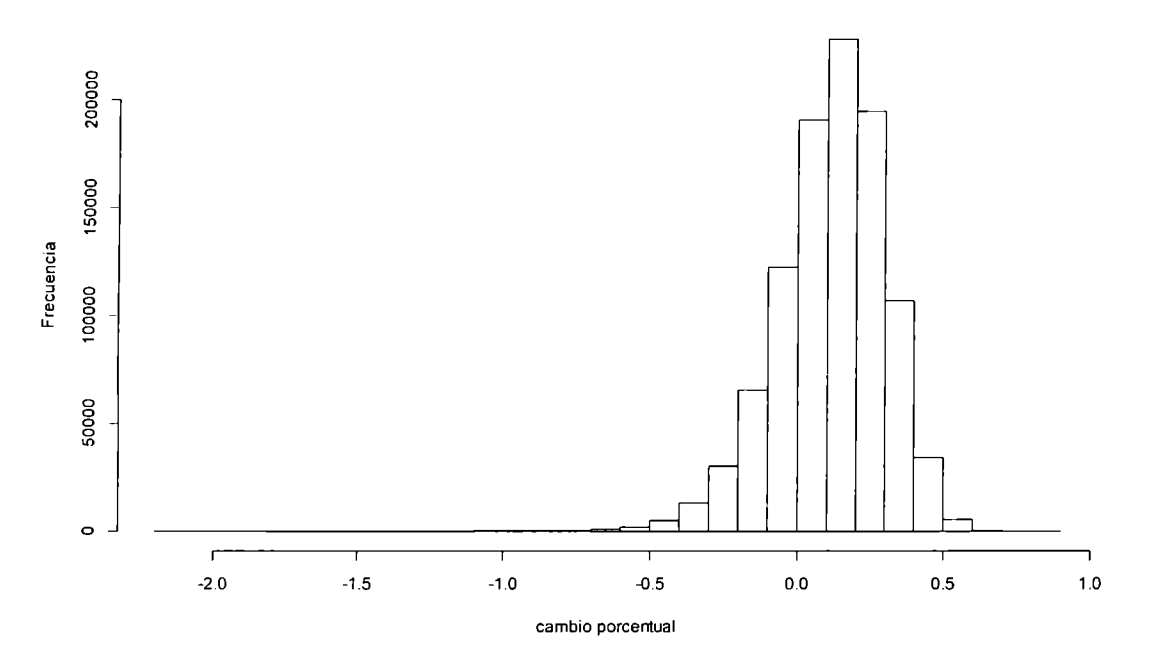

*Figura 5.2. Histograma del cambio porcentual del valor del proyecto.* 

La media y la desviación estándar de los datos representados en la figura tres son 0.116 y 0.1810487 respectivamente, esta última será utilizada como la volatilidad del proyecto cuando se tienen procesos Geométricos Brownianos en el caso de ventas y de los costos. Con dicha volatilidad se pueden obtener los valores  $u = \exp(0.1810487) = 1.198473$  y d =  $1/u = 1/1.198473 = 0.8343948$ , con lo que se procede a construir el árbol y a calcular el valor de la opción, con precio strike X de \$60 M. El valor de la opción es de \$862,641.52, el valor original del proyecto sin flexibilidad es de \$94,148.33, incorporando la flexibilidad obtenemos un valor de \$956,789.84. Este resultado fue obtenido utilizando portafolios replicantes y probabilidades neutrales al riesgo, sólo con fines de comprobación.

3. Modelo considerando que las ventas siguen un proceso de difusión de saltos y los costos un MGB.

Para las simulaciones de las ventas fue utilizado el Proceso de difusión de salto, se usó nuevamente la tasa libre de riesgo del 4%, con una sigma de 0.02.

Ahora se procede a calcular la volatilidad del proyecto como en el caso 2, la cual arroja un valor de 0.1731267 y una media de 0.04523 796, cuya gráfica se observa en la figura 5. Con dicha volatilidad se pueden obtener los valores  $u = \exp(0.1731267) = 1.189017$  y d =  $1/u =$  $1/1.189017 = 0.841031$ , con lo que se procede a construir el árbol y a calcular el valor de la opción, con precio strike X de \$60 M. El valor de la opción es de \$680,935.84, el valor original del proyecto sin flexibilidad es de \$94,148.33, incorporando la flexibilidad obtenemos un valor de \$775,084.17. Este resultado fue obtenido utilizando portafolios replicantes y probabilidades neutrales al riesgo, sólo con fines de comprobación.

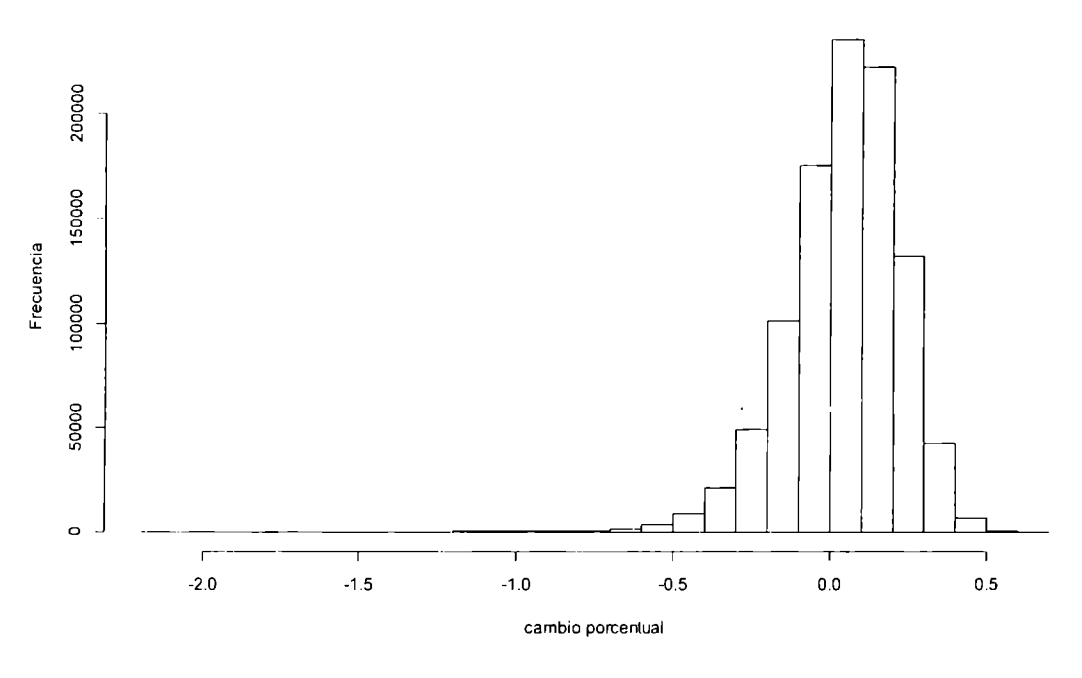

#### **Histograma del cambio porcentual en el valor del proyecto**

*Figura* 5.J. *1/istogmma del rnmhio porce11t11al del valor 1/e/ proyecto, c1111111/o las vellfas se 111mlela11 co11* NIG.

4. Modelo considerando que las ventas siguen un MGB y los costos un proceso ele difusión de saltos.

Se procede a calcular la volatilidad del proyecto como en el caso 3, la cual arroja un valor de 0.1768833 y una media de 0.1674518, cuya gráfica se observa en la figura 6. Con dicha volatilidad se pueden obtener los valores  $u = \exp(0.1768833) = 1.193492$  y d =  $1/u$  =  $1/1.193492 = 0.8378775$ , con lo que se procede a construir el árbol y a calcular el valor de la opción, con precio strike X de \$60 M. El valor de la opción es de \$765,387.91, el valor original del proyecto sin flexibilidad es de \$94,148.33, incorporando la flexibilidad obtenemos un valor de \$859,536.24. Este resultado fue obtenido utilizando portafolios replicantes y probabilidades neutrales al riesgo, sólo con fines de comprobación.

**Histograma del cambio porcentual en el valor del proyecto** ,

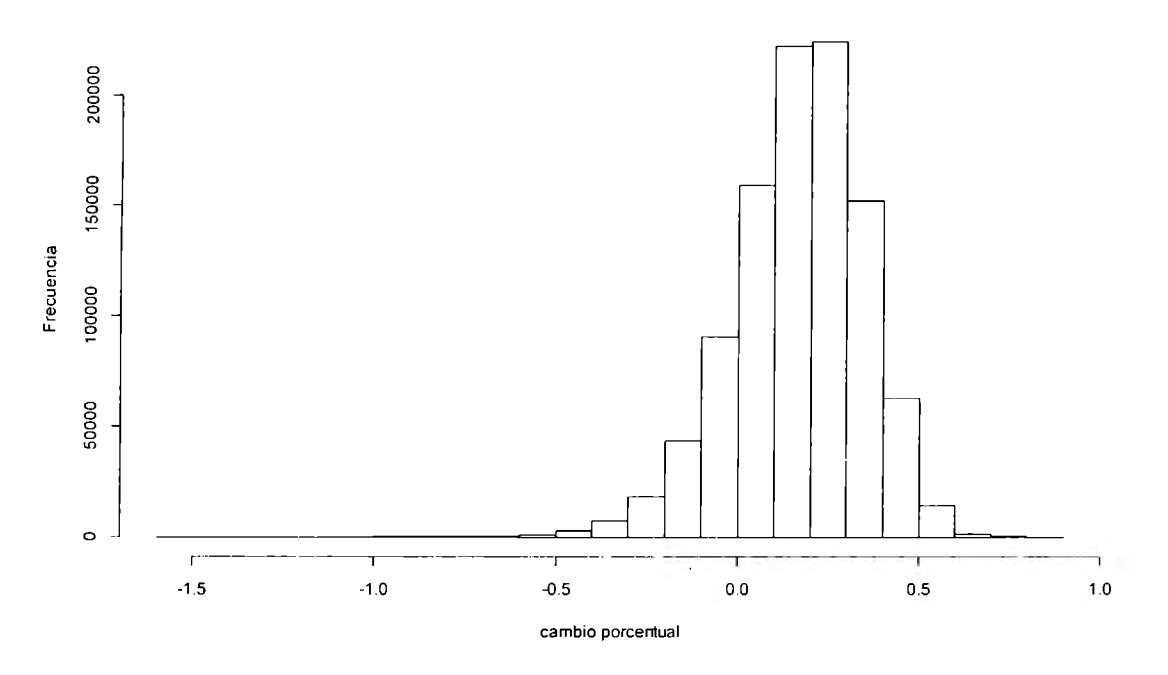

*Figura 5.4. Histograma del cambio porcentual del valor del proyecto, cuando los costos se modelan con NIG.* 

5. Modelo considerando que tanto las ventas como los costos siguen un proceso de difusión de saltos.

Se procede a calcular la volatilidad del proyecto como en el caso 4, la cual arroja un valor de 0.1699804 y una media de 0.0994323, cuya gráfica se observa en la figura 7. Con dicha volatilidad se pueden obtener los valores u=exp(0.1699804)= 1.185282 y d =  $1/u$  =  $1/1.185282 = 0.8436813$ , con lo que se procede a construir el árbol y a calcular el valor de la opción. con precio strike X de \$60 M. El valor de la opción es de \$612,679.98, el valor

original del proyecto sm flexibilidad es de \$94,148.33, incorporando la flexibilidad obtenemos un valor de \$706,828.31. Este resultado fue obtenido utilizando portafolios replicantes y probabilidades neutrales al riesgo, sólo con fines de comprobación.

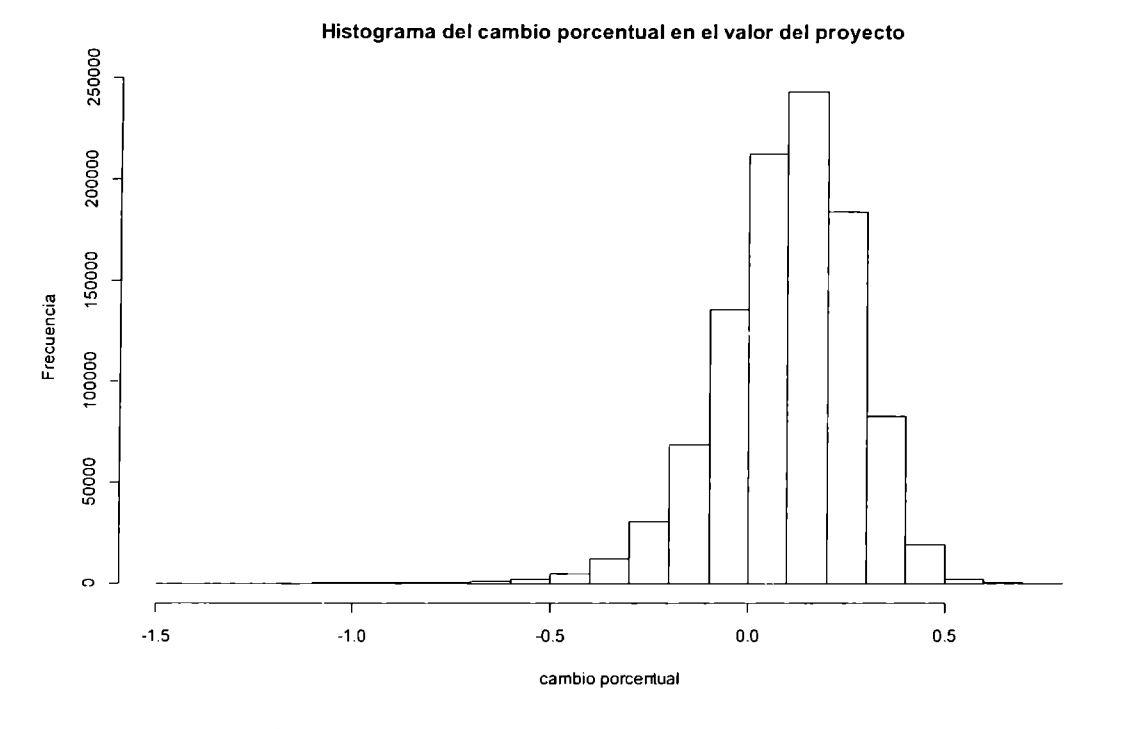

*Figura* 5.5. *Histograma del cambio porcentual del valor del proyecto, cuando las ventas y los costos se modelan con* **NIG.** 

Finalmente se presentan los resultados obtenidos con SM tanto en las trayectorias como en el cálculo del valor de la opción, con una variante, que en este caso es que el valor del precio strike X es de 20 M y no de 60 M como en los casos anteriores, posteriormente se explicará el por qué de dicho cambio.

Para el caso 2, el valor de la opción es 1.810628, cuyo valor agregado es de 1.71647967. Mientras que para el caso 3, el valor de la opción es de 2.107277, cuyo valor agregado es de 2.01312867. El caso 4 reportó un valor de 1.602859 cuyo valor agregado es de 1.50871067. Finalmente para el caso 5 se tiene un valor de 1.830958, cuyo valor agregado es de 1.73680967.

La siguiente tabla permitirá resumir los casos y a su vez realizar un análisis del comportamiento en cada situación.

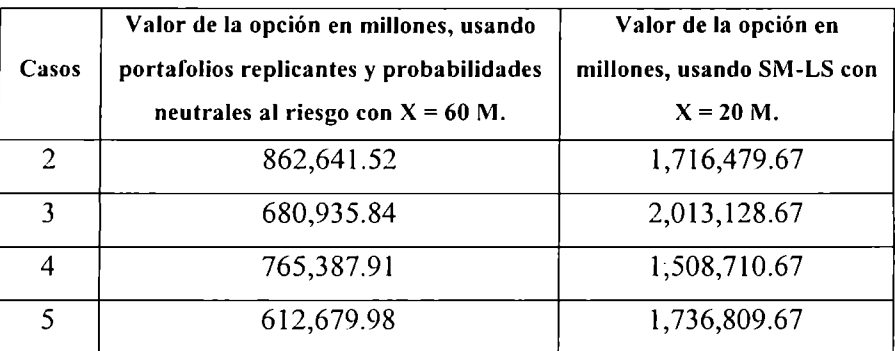

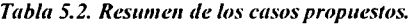

Con ayuda de la tabla anterior, se pueden apreciar resultados importantes. El primero es que para obtener un valor significativo de la opción usando el método consolidado en portafolios replicantes y probabilidades neutrales al riesgo, se debe escoger un precio X strike alto, mientras que en el caso de SM usando L-S, este hecho no se presenta, ya que con un valor strike de un tercio, para este caso, se pueden obtener valores casi dos veces mayores que en el caso de los arboles. La razón de dicha diferencia se centra en que en el caso consolidado, la volatilidad no refleja completamente el fenómeno de colas pesadas, m icntras que en SM este hecho es tomado en cuenta en cada trayectoria, es por esta razón que el valor del strike usando árboles debe ser mayor que el precio strike usado en SM, en esta caso, tres veces mayor. Centrando nuestra atención en los casos usando SM se observa en orden descendente que el caso tres, ventas NIG y MGB en costos, es el que mayor valor de opción presentó, seguido por el caso cinco ventas y costos NIG y posteriormente el caso dos ventas y costos MGB y finalmente ventas MGB y costos NIG. Esta situación se puede deber a que en el caso 3 el valor de los saltos en las ventas no crece tan rápido como el MGB en costos, que no acepta valores negativos y su tendencia general es acrecer, por lo que es probable que en la combinación se tuviera más probabilidad de valores altos de costos que de ventas, haciendo más atractivo el ejercer la opción. Mientras que en el caso cinco. ambos conceptos (ventas y costos) presentan procesos de difusión con las mismas características. lo que hace que tengan colas pesadas y el valor de la opción sea mayor. pero casi igual que en el caso dos, en las que ambos conceptos son representados por MGB,

Finalmente el caso cuatro, en el que las ventas son modeladas con MGB y los costos con NIG, se parecía que las ventas tenderán a crecer, mientras que los costos pueden presentar saltos positivos o negativos con colas pesadas, pero que en combinación no harán atractivo el ejercer la opción. Finalmente podemos decir que la mejor técnica, que refleja el comportamiento de ambos subyacentes es el que usa SM para modelar los conductores de volatilidad y L-S para encontrar el valor de la opción, dicha técnica será usada en el caso de estudio que se presenta a continuación.

## **5.2 Antecedentes del Caso de Estudio.**

La siguiente es una aplicación de Opciones Reales a un proyecto de inversión, el cual básicamente se enfoca en la evaluación para verificar la viabilidad de construir un hospital. Se estudia un modelo de Proyectos de Prestación de Servicios (PPS), a través de un esquema de Asociación Público Privada (APP), los cuales se describen a continuación.

Antecedentes de los PPS

Como antecedentes podemos decir que las PPS se empezaron a desarrollar en el Reino Unido en la época de los 90, específicamente se puede identificar su comienzo en el año de 1992, bajo el nombre de Iniciativa de Financiamiento Privado. Con dicho esquema el Gobierno podía suscribir con una empresa privada un contrato para diseñar, financiar, construir y operar bienes y servicios, entre los que se encontraban: escuelas, hospitales, carreteras y prisiones, entre otros, con los que el Gobierno prestaba un servicio a la población. En México particularmente en el 2002, se comenzó a evaluar el potencial del esquema PPS, para aprovechar la experiencia, la eficiencia, los medios de financiamiento, diseño y desarrollo de infraestructura con que cuenta el sector privado. Por lo que el Gobierno Federal se dio a la tarea de diseñar un marco regulatorio, el cual aparece el 9 de abril de 2004 en el Diario Oficial de la Federación (DOF), por medio de la Secretaría de Hacienda y Crédito Público (SHCP) a través de las Direcciones Generales de Programación y Presupuestos Sectoriales donde se autorizan los PPS de acuerdo a los títulos VI y Vil de las reglas PPS.

Un PPS es una modalidad en la cual se establece un esquema de participación públicaprivada, en el que el segundo presta servicios de apoyo al primero, representado por el Gobierno, para que el primero preste un servicio público. En otras palabras, el Gobierno funcionara como un intermediario entre la parte privada y el cliente final. El objetivo es obtener una sinergia al compartir capacidades, fortalezas y recursos de ambo sectores, con la intención principal de ofrecer servicios de calidad a la población.

En resumen podemos decir que un PPS implica la realización de un contrato de servicio de largo plazo entre una dependencia o entidad y un inversionista proveedor, con el fin de que la dependencia o entidad cumpla mejor con las funciones y servicios que se le han encomendado y se apegue a los objetivos descritos en el Plan Nacional de Desarrollo y a los programas sectoriales. Los pagos al inversionista proveedor están en función de la disponibilidad y calidad de los servicios que preste. Una vez cubierto dichos criterios, el gobierno tiene la obligación de cubrir los pagos correspondientes, los cuales se registran como gasto corriente. El desempeño de un inversionista proveedor, se medirá a través de un catálogo de servicios, parámetros y niveles de calidad definidos bajo el contrato de servicios de largo plazo. En caso de que su desempeño sea menor al esperado, se aplicarán mecanismos de corrección de eficiencia y ajuste al pago o cualquier otra forma de penalización. También se debe observar que los pagos al inversionista proveedor se definen de manera previa en el contrato y dichos pagos no son efectuados hasta que los servicios no estén disponibles, en caso de que el inversionista incurra en retrasos o sobrecostos en la construcción de los activos asociados en el contrato, serán estos los que absorban dichos costos.

En este punto es importante recalcar que se debe demostrar a través de un análisis costo y beneficio, del que se hablará posteriormente, el valor de realizar un PPS, así como los riesgos asociados al proyecto, los cuales deben ser distribuidos eficientemente entre ambas partes. Finalmente se debe señalar que la propiedad de los activos con los que se proporciona el servicio pueden ser ele! inversionista privado o del Gobierno.

La diferencia entre una PPS y un APP es que esta última es representada por cualquier mecanismo de participación entre los sectores público y privado para alcanzar un objetivo común o proporcionar un servicio público, mientras que los PPS son un esquema particular de APP.

Los beneficios que se espera obtener en dicho esquema es mejorar la capacidad y habilidad del sector público en la prestación de servicios con un nivel óptimo áe calidad, además de alentar la innovación y uso eficiente de los recursos, eliminando retrasos y sobrecostos. Cabe aclarar que aunque existe una participación privada, el responsable de la provisión de los servicios públicos ante los usuarios es exclusivamente del sector público.

Finalmente se enlistan los principales factores de éxito de un proyecto PPS, de acuerdo con la experiencia internacional, de los cuales el último punto es el que se analizará a fondo:

- Adecuada coordinación entre los diferentes niveles de gobierno involucrados en el proyecto.
- Conformación de un equipo especializado para la administración del proyecto.
- Clara y exhaustiva definición de los servicios.
- Un análisis costo y beneficio sólidos, del cual hablaremos a continuación.

Sobre los Análisis Costo y Beneficio.

La SHCP publica los lineamientos que establecen las disposiciones para determinar la rentabilidad social, así como la conveniencia de llevar a cabo un proyecto mediante un esquema de asociación público-privada, en el Anexo se presentan dichos lineamientos aplicados al proyecto en cuestión.

### **5.3 Análisis del proyecto de inversión.**

En los puntos anteriores se ha establecido qué es una asociación público privada, qué clase de proyecto se está analizando con base en los lineamientos que emite la SHCP, esto desde el punto de vista de la dependencia de Gobierno. Lo que aquí se plantea es la cuestión ¿qué pasa si el proyecto deja de ser rentable para la parte privada? En otras palabras, ¿Cuáles son las opciones del inversionista privado en el caso de que los flujos de efectivo no sean suficientes para recuperar su inversión, seguir cubriendo los costos de mantenimiento y obtener una utilidad razonable?

Como se puede comprobar, la tasa a la que se descuentan los flujos del proyecto es la del 12%, que en este caso es la que la SHCP establece para sus proyectos de inversión, sin embargo, esto no significa que deba ser usada por el inversionista para revisar si el proyecto es atractivo en su caso particular, de hecho la tasa que debería emplearse es la que corresponde al riesgo del proyecto, que en este caso es la construcción de un Hospital General. Como observamos en el capítulo dos del presente trabajo, dicha tasa debe ser obtenido a través de un activo con un riesgo comparable.

Para entender la situación planteemos el problema de la siguiente manera: Existe la necesidad de servicios de salud y la alternativa adecuada para subsanar dicha necesidad es la construcción de un nuevo hospital, si lo realizara la dependencia del Gobierno con recursos presupuestales, esta tendría un costo que incluiría la demolición del antiguo hospital, la construcción del nuevo, su equipamiento y sus costos de operación, que incluyen los administrativos, médicos, energía eléctrica, agua, entre otros, y los costos de mantenimiento. Los costos iniciales, en este caso el CAPEX estarían concentrados en la construcción y el equipamiento del hospital. La alternativa anterior se compara con la alternativa de concesionar la construcción, equipamiento y mantenimiento, la cual es otorgada a un inversionista privado. En ésta alternativa la dependencia no tiene que realizar un desembolso inicial para cubrir el CAPEX, este se distribuirá a lo largo del periodo de la concesión, al cual se le adicionarán los costos de mantenimiento, los propios de la operación. que en ambas alternativas corresponde a la dependencia del Gobierno solventarlos, así como la rentabilidad que espera el inversionista. Al comparar ambas

alternativas se espera que la alternativa de la concesión sea la adecuada, ya que distribuye el CAPEX a lo largo de la concesión, además de que el inversionista privado usará su experiencia y capacidades para construir un hospital que cumpla con las expectativas de atención y servicio a un bajo costo. La siguiente gráfica permite ejemplificar esto:

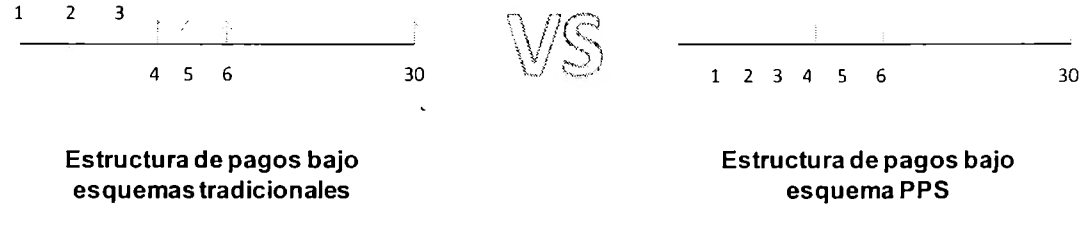

*Figura 5.6. Esquemas tradicionales VS Esquema PPS.* 

La forma de comprobar lo que anteriormente se ha expuesto es a través de la evaluación de la alternativa de concesión y compararla con la alternativa de la construcción por parte de la dependencia. En este momento se hace necesario analizar la perspectiva de ambas partes, comenzaremos con el inversionista.

 $\overline{\phantom{a}}$ 

## **5.4 Perspectivas de los principales involucrados**

Perspectiva del inversionista.

El inversionista tendría la obligación de demoler, construir, equipar el hospital y dar mantenimiento al inmueble así como a los equipos. Para ello buscará los materiales y equipos que le permitan cumplir con lo establecido en el contrato, buscando la eficiencia en los costos. Entonces para el inversionista el CAPEX estará compuesto por la demolición, construcción y equipamiento del hospital, el cual deberá erogar en los primeros tres años, su único gasto será el del mantenimiento y su ganancia estará en lo que llamaremos la renta del inmueble equipado, si empleamos el análisis del VPN observaremos que en valor presente, usando una tasa adecuada ele descuento parn el inversionista, la renta comparada con los gastos y el C APEX le debe reportar un YPN mayor a cero.

Perspectiva de la dependencia.

La dependencia deberá proveer de doctores y administradores al hospital, en otras palabras se encargará de sus salarios, esto no es ningún problema debido a que sólo deberá reubicar a sus médicos y administrativos en el nuevo hospital. Otro de los gastos de importancia será lo que llamamos la renta en la perspectiva del inversionista. En esta situación se observa que la dependencia no deberá realizar ninguna inversión inicial fuerte, solo deberá pagar afio con afio los salarios y la renta. Si en valor presente empleando la tasa del 12%, esta situación es mejor que la alternativa de construcción por sus propios medios, entonces se optará por la concesión. Cabe aclarar en este punto que el beneficio para la dependencia se verá reflejado al erogar menos dinero por satisfacer la misma demanda en servicios de salud. En este esquema, el beneficio es un beneficio social. Cabe aclarar que esta evaluación también le permite a la dependencia verificar si son capaces de erogar los gastos correspondientes, ya que sí existe un ingreso hacia la dependencia, reflejado principalmente en las aportaciones de sus derechohabientes. En resumidas cuentas, si la capacidad para recaudar las aportaciones no es suficiente, en este caso ambas alternativas no serán viables.

Retomando la pregunta inicial de ¿qué pasa sí?, en algún momento de la concesión la renta del hospital no es atractiva para el inversionista, en otras palabras la renta que recibe no es lo suficiente como para tener un VPN mayor a cero. Otra pregunta obligada es  $\lambda$ En qué situación los flujos no generarían suficiente efectivo? La respuesta es simple, la renta que se está cobrando debe estar acorde a los servicios prestados y a los derechohabientes atendidos. Si la calidad del servicio no es la acordada la dependencia puede aplicar alguna deducción en lo que llamamos ia renta, por otra parte, como se acaba de apuntar, también está en función del número de derechohabientes atendidos, si por alguna razón estos no son suficientes, también se verá reflejado en la cantidad que se le pagará a la dependencia. Así mismo, es importante aclarar que los costos de los equipos como los de mantenimiento de lo mismo están en dólares, lo que genera otra fuente de variabilidad en los flujos.

La solución que se propone en este momento, es el uso de Opciones Reales desde la perspectiva del inversionista, cuyo beneficio al ser considerado en el análisis también

recaerá en la dependencia del Gobierno contratante. El escenario que se estudia en este caso se puede plantear de la siguiente forma: Si los flujos que se generan no son los suficientemente atractivos para la parte privada, es probable que el inversionista se vea tentado a transferir dicho riesgo a la dependencia contratante, solicitándole por el inmueble y todos los activos el valor que en su momento posea la infraestructura, para que sea la dependencia, en este caso, la que se haga cargo completamente del hospital, lo que generaría pérdidas para el país. Esta situación se puede verificar rápidamente, el inversionista proyecta sus flujos, encuentra un VPN positivo mayor que cero, sin embargo se observa que es sensible a la variación de alguna de las variables que generan los flujos de efectivo, lo que provoca que el VPN se pueda hacer negativo, menor que cero. En otros términos, los flujos que generan un VPN positivo aunque no cercano a cero, pueden cambiar si se presenta algún escenario desfavorable para el inversionista. La propuesta es ofrecer una opción al inversionista bajo dicho escenario, que no represente pérdidas para la dependencia, si este se presenta. La opción que se propone es que bajo los escenarios de pérdidas, la dependencia compre los activos a un precio que pueda soportar los flujos existentes, de esta forma, el inversionista tiene la opción de vender a un precio pactado previamente en caso de algún escenario desfavorable. Una vez incorporada la opción a la evaluación del inversionista, este podrá incorporarlo a su análisis utilizando el enfoque de Opciones Reales y verificando los beneficios de utilizarlo en el análisis.

En este caso se espera que los conductores de volatilidad que son los derechohabientes atendidos por especialidad presenten procesos de difusión de saltos, en este caso por enfennedades que se pueden presentar y que hagan que los derechohabientes tengan que ser canalizados a otros hospitales o porque los equipos necesarios para dar atención tengan que ser reemplazados o que los costos de mantenimiento aumente al ser cotizados en dólares.

En el siguiente punto se presentarán los resultados obtenidos utilizando técnicas clásicas de evaluación de proyectos VPN y TIR, posteriormente se incorporará el valor de la opción y se identificarán los conductores de volatilidad, así mismo se modelarán con los supuestos tradicionales y posteriormente se analizarán usando procesos de difusión de saltos y

verificando el impacto en el proyecto. Cabe aclarar nuevamente que todo esto está realizado desde la perspectiva del inversionista.

### **5.5 Evaluación clásica del proyecto Hospital General.**

Descripción general.

El predio cuenta con una superficie de 3,374 metros cuadrados, por las condiciones del terreno y el uso del suelo solo se permite construir como máximo 8 niveles y un 60% de la superficie del predio. El nuevo inmueble será un Hospital General de segundo nivel que beneficiará a 953,268 derechohabientes de la Región Norte del Distrito Federal. El inmueble consta de 8 niveles sobre el nivel de banqueta y 4 sótanos de estacionamiento, contando con una superficie de construcción aproximada de 30,000 metros cuadrados.

El proyecto debe integrar un diseño dinámico, es decir espacios que sean susceptibles a modificarse o adaptarse a las condiciones de crecimiento, en este caso  $\log$  condiciones pueden ser:

- Crecimiento de derechohabientes.
- Las transiciones epidemiológicas
- Modernización de la tecnología de atención.

En lo que respecta al proyecto se contempla demoler las actuales estructuras para que el Nuevo Hospital ocupe la totalidad del predio. El primer paso es el retiro de todo el mobiliario y equipamiento del inmueble que serán enviados para su disposición en otras Unidades que lo requieran.

Para el proceso de demolición no se podrá utilizar explosivos y/o maquinaria pesada debido a su localización en una de las zonas más transitadas de la Ciudad de México, por lo que se buscará que la mayor parte de los trabajos de demolición se realicen de f'orma manual.

Los diferentes niveles del inmueble estarán comunicados verticalmente por medio de un núcleo central de elevadores y escaleras. Conformado por 3 elevadores exclusivos para el personal, con acceso frontal, estos elevadores tienen las dimensiones suficientes para transportar camillas. Además de 3 elevadores para el público con acceso frontal y posterior. Así mismo, la estructura de los costos debe contemplar lo siguiente:

- Instalación Eléctrica
- Alumbrado
- Contactos y Fuerza
- Instalación Hidráulica y Sanitaria
- Aire Acondicionado
- Gases Medicinales
- Detección y Control de Incendios
- Telecomunicaciones
- Control de Accesos
- Señalización
- Edificio Sustentable

La siguiente tabla resume los principales indicadores financieros usando técnicas tradicionales de evaluación de proyectos.

 $\overline{\phantom{a}}$ 

| Indicador                                  | Valor                          |
|--------------------------------------------|--------------------------------|
| Tasa de descuento (Solicitada por la SHCP) | $12.00\%$                      |
| Tasa Interna de retorno (TIR)              | 12.15%                         |
| Valor Presente Neto (VPN)                  | \$5.71 Millones de Pesos (MDP) |

 $Tabla$  5.3. Principales indicadores usando técnicas tradicionales.

El CAPEX es de \$555.04 M, que en valor presente son \$492 M. Los ingresos anuales esperados son del orden de \$225 M. Es importante recalcar que no existe un valor de rescate para el inversionista. debido a que el terreno es propiedad de la institución y no se plantea en el contrato dar alguna remuneración extra al término del mismo.

En lo que respecta a los indicadores mostrados, se pude apreciar que el proyecto es rentable bajo el esquema del VPN y debe ser tomado, sin embargo los análisis de sensibilidad pueden ampliar la información sobre el proyecto. La siguiente tabla muestra los análisis de sensibilidad conducidos.

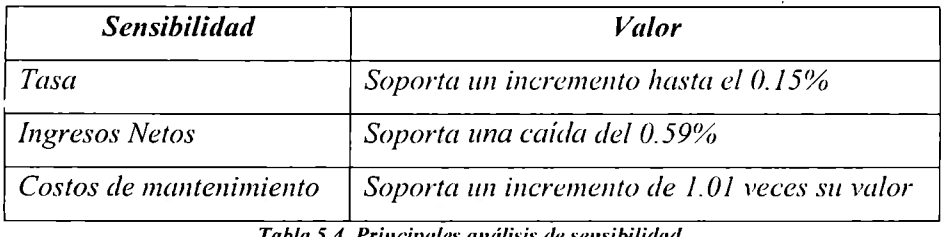

*Tabla 5.4. Pri11cip11fes análisis de semibilid11d.* 

Como se puede apreciar en la tabla anterior, el proyecto es sensible al cambio en los ingresos o el costo de mantenimiento del inmueble y los equipos, o a cualquier incremento en la tasa de descuento. Esto lleva a pensar que en un momento en el futuro, sí se llegará a presentar una situación desfavorable, como por ejemplo un sobre 'éosto en la construcción, una caída en la demanda o un incremento en el tipo de cambio peso-dólar, el inversionista se vería seriamente afectado y posiblemente tentado a abandonar el proyecto, por tal motivo es recomendable tener una opción ante tales contingencias, la cual puede ser cuantificada, usando el concepto de Opciones Reales como se muestra a continuación.

### **5.6 Evaluación con Opciones Reales del proyecto Hospital General.**

Para emprender la evaluación empleando Opciones Reales, se comenzará por describir el tipo de opción, que en este caso es la de abandonar el proyecto. la razón es porque el inversionista puede verse tentado a abandonar el proyecto, debido a que los flujos de personas atendidas presenten caídas por alguna de las razones mencionadas previamente, o algunas otras como el caso de no contar con los equipos necesarios para atender algún nuevo padecimiento, o porque los servicios prestados por parte del inversionistas no cumplan con los requerimientos de la institución del Gobierno solicitante y esta aplique deducciones al pago o una combinación de ambas. Por otra parte, también se presenta otra J'uente de incertidumbre sobre el mantenimiento de los equipos. ya que está cotizado en

dólares, por lo que es probable que el tipo de cambio peso-dólar tenga un impacto en los flujos esperados del proyecto, o por fallas debido a una mala operación de los mismos o las que comúnmente ocurren en cualquier equipo y que la garantía no cubra. En lo que respecta a la opción de abandonar, el precio strike K propuesto es de \$100 M, este valor está por debajo de los flujos esperados para el inversionista. La forma en que la institución se beneficia con esto, es que si el inversionista pretende abandonar el proyecto y recibir por él, el valor de un avalúo por los años restantes, u su valor en libro, este precio queda fijo en caso de querer abandonar el proyecto. Por otra parte la institución se le solicita una renta de \$225 **M** cada año, en este caso, si el inversionista decide abandonar el proyecto, la institución sólo deberá desembolsar \$100 M y absorber los costos de mantenimiento del edificio. Esta cantidad representa aproximadamente la quinta parte del valor del edificio y en caso de llegar a los 23 años, sólo representa la mitad del valor del edificio depreciado.

Se usará la técnica de Opciones Reales en dos casos. Caso uno: los conductores de volatilidad, renta cobrada por los servicios prestados y mantenimiento de los equipos, se comportan como un MGB. Caso dos: la renta cobrada y el costo de mantenimiento siguen un proceso de Lévy.

A continuación se presentan los principales insumos y resultados de la evaluación utilizando técnicas tradicionales:

Gasto en capital (CAPEX) en millones

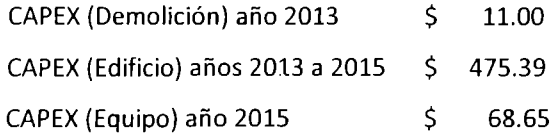

Ingresos anuales (2016-2038)

225 M

Mantenimiento (2016-2038)

115.75M

Depreciación edificio lineal

9.51 M por año

Depreciación equipos lineal (10 años)

6.87M

Indicadores financieros relevantes

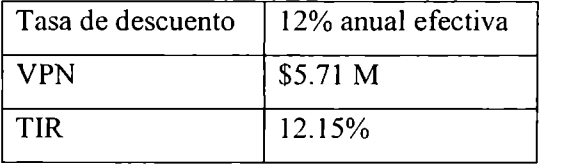

Bajo el criterio del VPN y de la TIR, el proyecto debería ser aceptado, ya que el VPN es mayor a cero, \$5.71 M y la TIR del 12.15% mayor que la tasa de descuento propuesta, del 12%. Sin embargo los análisis de sensibilidad arrojaran información adicional sobre el riesgo del proyecto.

Î,

Una disminución del 0.59%, en los ingresos provocarían un VPN de cero, así mismo un incremento de 1.15% en el mantenimiento, llevaría nuevamente a tener un VPN de cero. Como se puede observar las dos variables relevantes, los ingresos y los costos de mantenimiento, con pequeños movimientos pueden llevar a tener valores iguales o menores que cero del VPN.

Cálculo del valor del proyecto, incorporando la opción de abandono de \$100 M.

Usando MGB para ambos casos, los ingresos y los costos de mantenimiento e incorporando el valor de la opción de abandono, se procede a su cálculo, el cual resulta ser de \$16.32434 M. Arrojando un valor de la opción de \$10.61 M adicionales al valor original de \$5.71 M. Como se puede observar, el valor de la opción es aproximadamente dos veces mayor que el valor del proyecto sin flexibilidad. Lo siguiente es incorporar procesos de difusión de salto en ambos subyacentes, ingresos y costos de mantenimiento, para verificar su efecto en el valor de la opción.

Se utilizó el proceso VG para los costos y NIG para las ventas, con los cuales se obtuvo un valor de la opción de 17.10156. Utilizando VG en ambos conductores de volatilidad tenemos un valor de 17.8049.

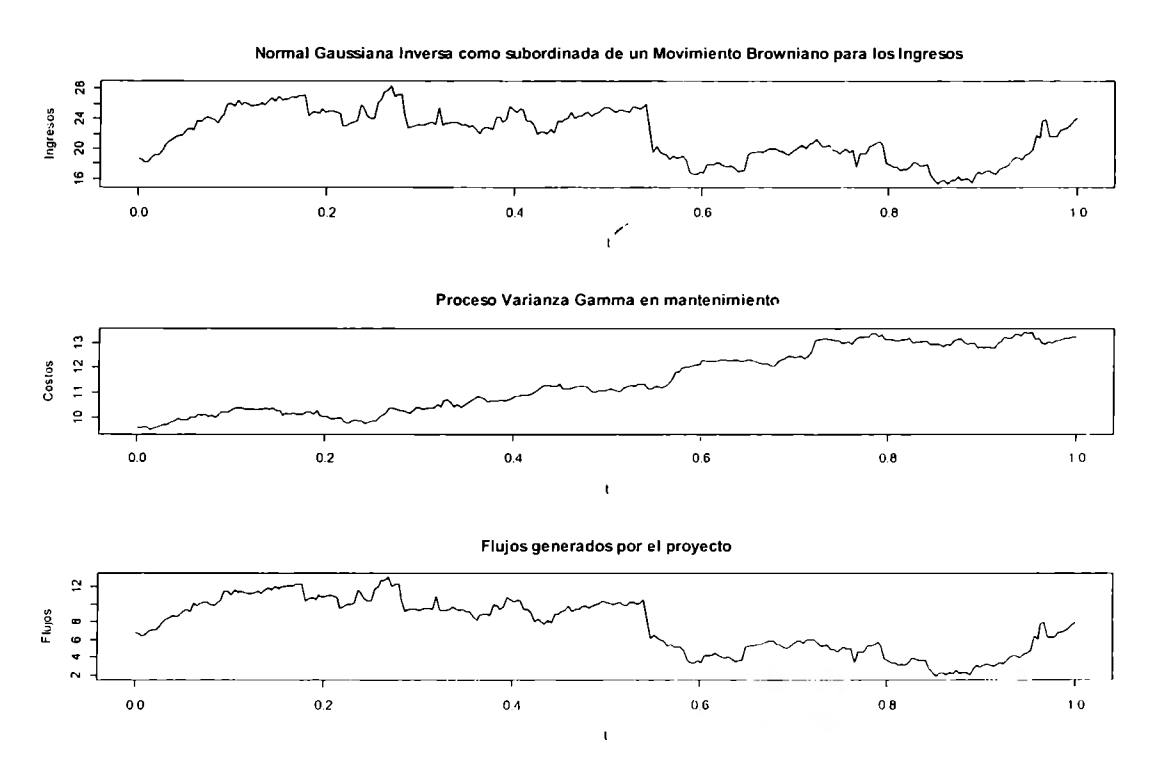

*Figura 5.7. Trayectorias de ingresos, costos y flujos generados.* 

En ambos casos se pude apreciar que los procesos con difusión de saltos presentan un valor más alto en el valor de la opción que el obtenido con el MCiB. al no considerar dichos procesos, pude conducir a no observar el verdadero valor que la opción ofrece. Este resultado era de esperarse, por las conclusiones obtenidas en los casos.

### **Conclusiones**

Del estudio de las Opciones Reales y la incorporación de procesos de difusión de saltos en su análisis, se puede recopilar una serie de conclusiones importantes al respecto, las cuales se presentan en función de los capítulos desarrollados en el presente trabajo de investigación.

En el capítulo dos del presente trabajo, se analizó la importancia de los proyectos de inversión y la separación entre las decisiones de los administradores y de los inversionistas, dueños o accionistas de la empresa. De dicho capítulo se desprenden las siguientes conclusiones:

- Las decisiones de inversión que llevan a cabo los administradores son independientes de las decisiones de inversión de los accionistas, ya que como hemos vistos, los segundos sólo exigirán a los primeros, en presencia de recursos escasos, que inviertan en proyectos que tengan el VPN más alto, ya que de esta manera los accionistas sólo se preocuparán de maximizar su portafolio, sabiendo que los activos en donde están invirtiendo, ya habrán maximizado su valor al invertir en dichos proyectos con YPN altos.
- Las técnicas de presupuesto de capital adquieren relevancia. por lo mencionado en el punto anterior, ya que la mayoría de los proyectos de inversión son mutuamente excluyentes, lo que hace dificil su selección y comparación. En este caso el VPN es la alternativa tradicional ampliamente empleada, sin embargo, como se menciona en dicho capítulo, la presencia de incertidumbre genera ciertas desventajas en dicho análisis, ya que el criterio del VPN es un criterio estático, en otras palabras, una vez tomada la decisión no puede ser cambiada o corregir su curso.
- *ll*  • En este mismo capítulo se hace la advertencia sobre la tasa de descuento adecuada para evaluar las alternativas de inversión que se pueden presentar. la principal es que no todos los proyectos deber ser descontados a la tasa W ACC adecuada para la compai'iía, y que al hacerlos, se pueden rechazar proyectos con YPN mayores que cero o aceptar proyectos con YPN menores que cero. así mismo podemos concluir

que los proyectos que tengan una tasa de descuento mayor que la tasa W ACC, en general harán que la empresa crezca, mientras que los proyectos con tasas de descuento menores que la W ACC de la empresa, no reportaran un crecimiento de la misma, pero no le generarán pérdidas.

• Por último podemos decir que, aunque los flujos esperados tienen un componente estocástico y que la tasa de descuento no es fija, en general esta se puede tomar como una constante, debido a que el riesgo del proyecto es poco probable que cambie con el tiempo.

En el capítulo tres se procedió a introducir el concepto de Opciones Reales, para hacer esto, primero se analizó el enfoque de Simulación Montecarlo incorporada a dos técnicas de presupuesto de capital, el VPN y los Árboles de Decisión. De dicho capítulo se obtuvieron las siguientes conclusiones:

- La SM aplicada al esquema tradicional del VPN es una alternativa viable y fácilmente implementada en dicho análisis, sin embargo es simplemente una forma alternativa de reportar el riesgo de un proyecto de inversión, ya que solo proporciona la probabilidad de tener valores del VPN menores que cero, al considerar los cambios que pueden ocurrir en alguna o algunas variables relevantes del estudio, Nuevamente, no permite tomar acciones correctivas una vez tomada la decisión de llevar a cabo dicho proyecto. En otras palabras, la desventaja de decisiones estáticas en el VPN no desaparece al incorporar la SM.
- En el caso de Árboles de Decisión, el inconveniente del VPN es corregida. sin embargo no considera que la tasa de descuento debe ser dinámica para no violar la ··Ley de un solo precio". este inconveniente es ele vital importancia ya que permite el arbitraje. De nuevo, en un intento por corregir dicho problema, se opta por considerar que los eventos son aleatorios y se emrlean técnicas de SM en Árboles de Decisiones, sin embargo dicho intento deja de resolver el problema de violar la "Ley de un solo precio", ya que las probabilidades calculados no consideran esta situación.
- Las Opciones Reales toman lo mejor de ambas técnicas y lo integran en su análisis, ya que al nacer del concepto de Opciones Financieras aprovechan el concepto de flexibilidad al incorporar el valor de la opción. En otras palabras, las Opciones Reales evitan el problema de ser decisiones estáticas al unir el valor de la opción con el VPN, también evitan el problema de violar la "Ley de un solo precio"'.
- La siguiente conclusión es de vital importancia en el cálculo de Opciones Reales y uno de los errores que comúnmente se comenten en la práctica, y se enfoca a la obtención de la volatilidad del proyecto, ya que ésta no es igual a la volatilidad del subyacente. En el caso de Opciones Financieras, es verdad que la volatilidad del subyacente permite calcular el valor de la Opción, mientras que en el caso de las Opciones Reales, esto no es cierto, ya que el valor de la volatilidad del subyacente no es igual al valor de la volatilidad del proyecto, como se demostró al final de capítulo tres. Este hecho además es marcado en las Opciones Reales, ya que permite la presencia de dos o más subyacentes, los cuales pueden ser manejados, para el cálculo de la volatilidad del proyecto, a través del método consolidado o el que permite mantener por separada la contribución de la volatilidad.

El capítulo cuatro introduce el concepto de difusión de saltos, en el que las principales conclusiones se pueden listar a continuación:

• Tanto las Opciones Financieras como las Opciones Reales, para la obtención del valor de la opción, pueden ser modeladas a través de procesos de Lévy, ya que en Finanzas se ha demostrado que en presencia de crisis financieras el supuesto de normalidad no prevalece, lo que ha incentivado la búsqueda de alternat:vas que pem1Ítan modelar mejor la realidad. En el caso de las Opciones Reales este fenómeno también ocurre cuando se considera en el análisis de proyectos de inversión; como por ejemplo: la entrada de nuevos competidores, el descubrimiento de una patente, el incremento en el precio de ciertos insumos que penniten producir bienes o servicios. En ambos casos es posible modelar el proceso de difusión a través de un proceso de Lévy.

- Los procesos de Lévy, por lo tanto tiene características deseables que pueden ser utilizadas tanto en Opciones Financieras como en Opciones Reales.
- No todos los procesos son adaptables y tiene solución cerrada, esto aplica tanto para los casos de Opciones Financieras como las Opciones Reales, lo que motiva el uso de SM. Este hecho es notorio en el caso de Opciones Reales, donde las características particulares del proyecto permiten utilizar más de un subyacente y además en uno o más subyacentes se puedan modelar a través de procesos de difusión de saltos.
- El uso de software y hardware facilita el manejo de dichos procesos para el cálculo del valor de la Opción, sin embargo la simulación en ocasiones se vuelve intratable cuando el  $\Delta t$  tiende a cero, la capacidad de cómputo en muchos casos es superada.

Finalmente en el capítulo cinco, en donde se planteo el uso de Opciones Reales a una serie de casos y a un proyecto de inversión, se obtuvieron las siguientes conclusiones:

- El valor de la opción se incrementa al considerar el proceso de difusión de saltos que cuando no se emplean.
- Cuando se explotan los procesos de difusión de saltos, para el cálculo del valor de la Opción, en Opciones Reales, empleando Árboles Binomiales, no refleja correctamente el valor de la misma, ya que en este caso, el efecto de los procesos es absorbido en el cálculo de la volatilidad. Mientras que los modelos que utilizan SM sí reflejan dicho comportamiento en el valor de la Opción. En el primer caso, esto se debe a que el cálculo de la volatilidad del proyecto no refleja el comportamiento de los saltos. Mientras que al utilizar simulación, este hecho siempre está presente.
- Otro fenómeno que se observó, como consecuencia del punto anterior, es que para obtener aproximadamente el mismo valor de la opción cuando se usan Árboles Binomiales comparado con los resultados obtenidos con la simulación, el precio Strike del primero debe ser más alto.

En este mismo capítulo se presentó un caso de aplicación del cual se desprendieron las siguientes conclusiones.

- En la actualidad México intenta integrar conceptos que han sido exitosos en países desarrollados, uno de ellos, como se describió en el último capítulo, son los esquemas PPS. En esta modalidad se considera importante el empleo de las Opciones Reales para su análisis de factibilidad, ya que se puede aprovechar una ventaja de dicha técnica, y es que para los proyectos que tengan VPN cercano a cero o por debajo de este, no sean descartados sólo por no haber apreciado el valor de la flexibilidad.
- Por otra parte, al utilizar las Opciones Reales para el cálculo del valor de un proyecto, como por ejemplo de infraestructura, y que además sean candidatos a ser implementados bajo el esquema PPS, el hecho de no considerar que alguno o más de un subyacentes, que se hayan identificado, pueden presentar procesos de difusión de saltos, no reflejará completamente el riesgo del proyecto, y por ende no se podrá realizar una correcta repartición equitativa del mismo, entre la dependencia de Gobierno y su contraparte. Lo que puede provocar el rechazar o aceptar proyectos que, al usar el enfoque de Opciones Reales y el proceso de difusión de saltos adecuado, reflejen el verdadero valor del proyecto en cuestión.

Como conclusión general, podemos decir que tanto en empresas privadas como dependencias públicas y debido a cambios en la regulación de algunos países como México, en el que la interacción de ambas se hace cada vez más necesaria para poder prestar los servicios que nuestro país requiere, se hace necesario la aplicación de técnicas que van más allá del enfoque tradicional del VPN que no agrega el valor de la flexibilidad. Así mismo el uso de las Opciones Reales tanto en proyectos públicos, privados o que implica la interacción de ambas partes, en donde la falta de flexibilidad del VPN condena a las pérdidas de recursos si alguna situación desfavorable, pero probable, se presente y por la folla de flexibilidad no se tenga previsto cómo afrontar dicha situación, provoque que las pérdidas sean absorbidas por alguna de las partes. No es recomendable seguir basando la

elección de proyectos solo con el enfoque tradicional, existiendo técnicas como el de Opciones Reales, además se debe tener en cuenta el proceso de difusión de el o los subyacentes que se detecten en el proyecto, ya que es un riesgo que no es cuantificado y por lo tanto no se puede cubrir o en su defecto diversificar. Así mismo al considerar que algunos proyectos pueden tener uno o más subyacentes que presenten procesos de difusión de saltos, es de gran ayuda para determinar el valor de la Opción, su riesgo y la o las alternativas viables para su consideración y consecuente cálculo e impacto en el valor de la Opción.

 $\epsilon^{\prime}$ 

# **Índice de figuras y tablas**

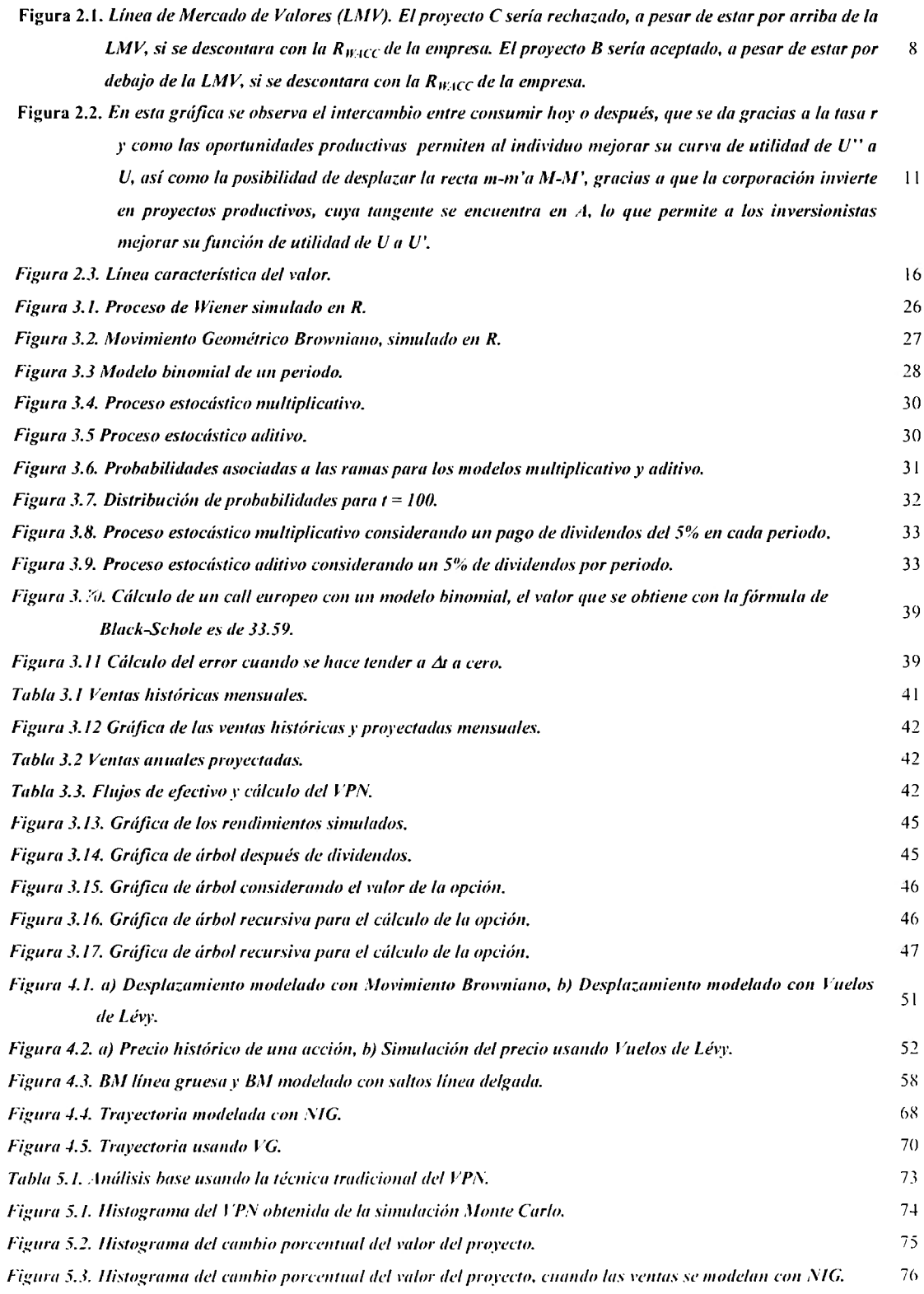

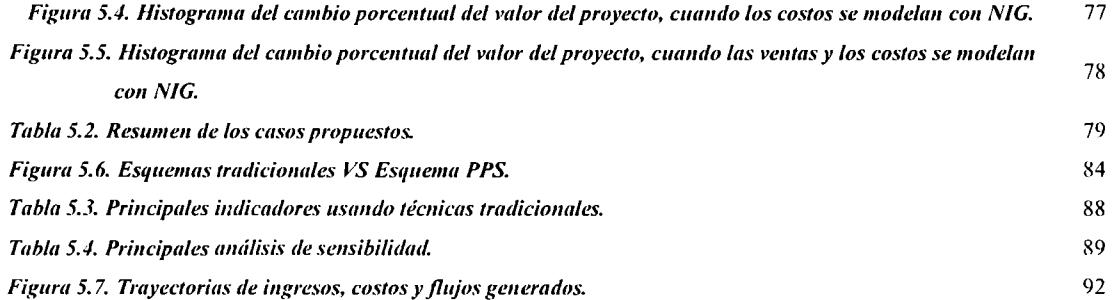

 $\epsilon$ 

### **Anexo**

Los lineamientos que establecen las disposiciones para determinar la rentabilidad social, así como la conveniencia de llevar a cabo un proyecto mediante un esquema de asociación público-privada se encuentra dividido en su *Sección I Definiciones,* donde se establecen algunas definiciones básicas.

En su *Sección* fil *Clas[ficación de los proyectos,* en el punto 5.// *Proyectos de infraestructura social*, corresponde a la clasificación del hospital, ya que se trata de la · prestación de servicios que impliquen o requieran la construcción, adquisición y/o ampliación de activos fijos para llevar a cabo funciones, en este caso, de salud.

En su sección *IV Tipos de Análisis de rentabilidad,* el que correspondería al hospital es el  $6.11$  análisis costo-beneficio, que se describe en la sección *VI Del análisis costo-beneficio*. El análisis costo-beneficio, es un tipo de análisis de rentabilidad a nivel prefactibildad, se ,, considera determinar la valoración de los costos y beneficios directos e indirectos en términos monetarios. Es necesario aplicar dicho análisis cuando los proyectos son mayores a 500 millones de pesos. A continuación se enlistan algunos de los apartados que describen en forma resumida al proyecto:

El presente proyecto pretende dar servicio a usuarios derechohabientes, que por motivos de falta de un hospital en su zona han tenido que ser reubicados en otros hospitales de la red, lo que ha ocasionado que no reciban la atención en cantidad y calidad que requieren. Por tal motivo se presenta la alternativa de demoler y construir un Hospital General bajo el esquema de asociación público-privada, en la que el inversionista se encargará de demoler, construir el Hospital General con superficie 3,374 metros cuadrados y superficie ele construcción 29,691 metros cuadrados, que incluye el equipamiento y mantenimiento. Mientras que la contrapai1e, en este caso la dependencia del Gobierno Federal, se encargará de proveer el personal tanto administrativo como médico en sus diferentes especialidades. con los que prestará servicios de salud a sus derechohabientes con la calidad y suficiencia necesarias, al contar con instalaciones nuevas y bien equipadas, así como personal capacitado para llevar a cabo las labores de salud que le son encomendadas. En este caso la

parte privada cobrará una renta por el uso del Hospital general, la cual deberá cubrir sus necesidades de mantenimiento así como poder recuperar su inversión, por la demolición, construcción y equipamiento del inmueble, en un periodo de 23 años que es lo que dura la concesión. Mientras su contraparte, en este caso la dependencia del Gobierno, deberá realizar los pagos por la renta de las instalaciones y el mantenimiento, así como los pagos a su personal administrativo y de especialidades médicas.

- Situación actual del proyecto.
	- 1. Diagnóstico de la situación actual que motiva la realización del proyecto.

El proyecto consiste en la demolición y reconstrucción de un hospital para prestar servicios de Hospital General en una zona ubicada en el Distrito Federal (DF) y satisfacer las necesidades de sus derechohabientes, quienes por motivos de seguridad, principalmente debido a los esfuerzos a los que ha sido sometida la infraestructura y a daños estructurales, ocasionados por los sismos que han ocurrido en el DF, han dejado de recibir el servicio en esta zona para migrar a otros hospitales dentro de la red del sistema.

2. Análisis de la Oferta, infraestmctura y servicios existentes.

Es claro en este punto que la oferta ha desaparecido completamente, por la situación referida en el punto uno. En lo que respecta a la infraestructura, protección civil ha recomendado definitivamente desalojar el inmueble. Los servicios prestados así como los equipos y muebles han sido trasladados a otros hospitales.

3. Análisis de la Demanda actual.

Con la reconstrucción de Hospital se planea dar servicio a 990,705 derechohabientes.

4. Integración entre la oferta y la demanda.

Con base en los puntos dos y tres anteriores, es claro que existe una diferencia significativa entre la oferta y la demanda del servicio, al estar fuera de operación el hospital. Aunque se ha redistribuido la demanda entre los otros hospitales de la red, esto no garantiza la eficiencia y calidad del servicio.

- Situación sin proyecto.
	- 1. Optimizaciones.

En este caso se ha descartado la posibilidad de llevar a cabo alguna optimización, debido a que además de que la estructura del edificio ha sido seriamente dañada, las instalaciones eléctricas, sanitarias y las propias del hospital, como las de sanidad, también presentan daños y desgaste significativos.

- 2. Optimizaciones incorporadas al análisis de la Oferta y la Demanda.
	- a) Análisis de la oferta en caso de que el proyecto no se lleve a cabo.

Debido al incremento de los derechohabientes y con ello el de la demanda de servicios de salud, en caso de no llevar a cabo el proyecto se presentará un rezago, tanto en atención de los derechohabientes, como en la calidad de los servicios prestados.

b) Análisis de la demanda en caso de que el proyecto no se lleve a cabo.

A pesar de que se ha buscado satisfacer las necesidades de los dercchohabientes reubicándolos en otros hospitales de la red, estos a su vez, se ven afectados por el incremento en la demanda debido a la falta de oterta, así como el incremento natural de derechohahientes que solicitan el servicio, llevando a que la demanda encuentre que los servicios de salud son de baja calidad e insuficientes.

3. Diagnóstico de la interacción de la oferta y de la Demanda con optimizaciones a lo largo del horizonte de evaluación.

En este caso no se plantean optimizaciones, sin embargo para reforzar la idea de que la demanda incrementará en los próximos años se presentan las siguientes gráficas.

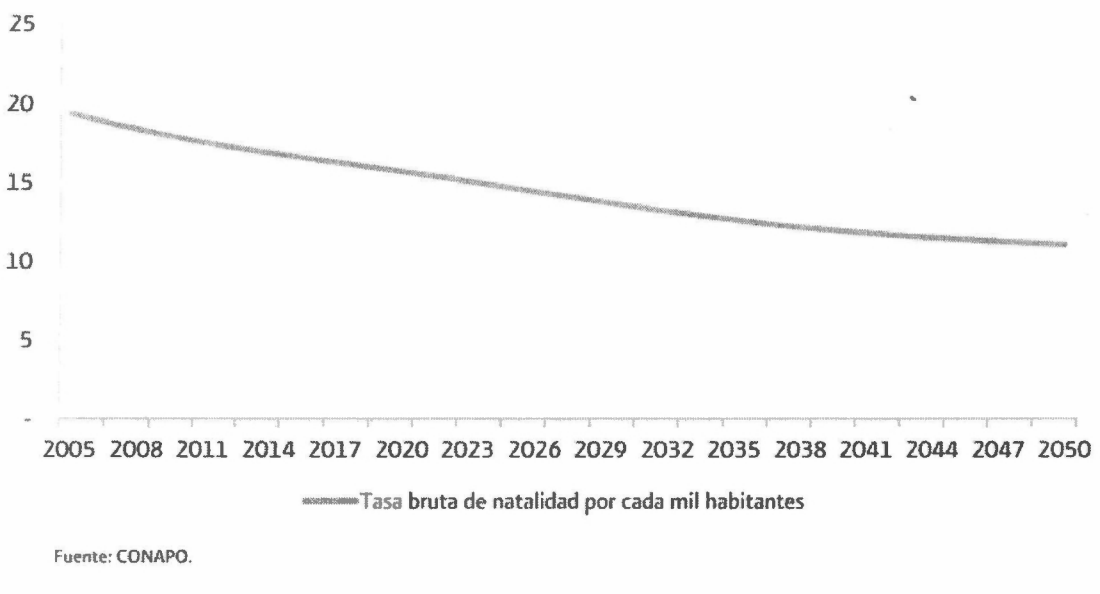

Tasa bruta de natalidad por cada mil habitantes (2005 - 2050)

Aunque la tasa bruta de natalidad se espera disminuirá de 20 a casi 10 en 45 años la siguiente gráfica muestra un dato importante y es la esperanza de vida de los mexicanos.

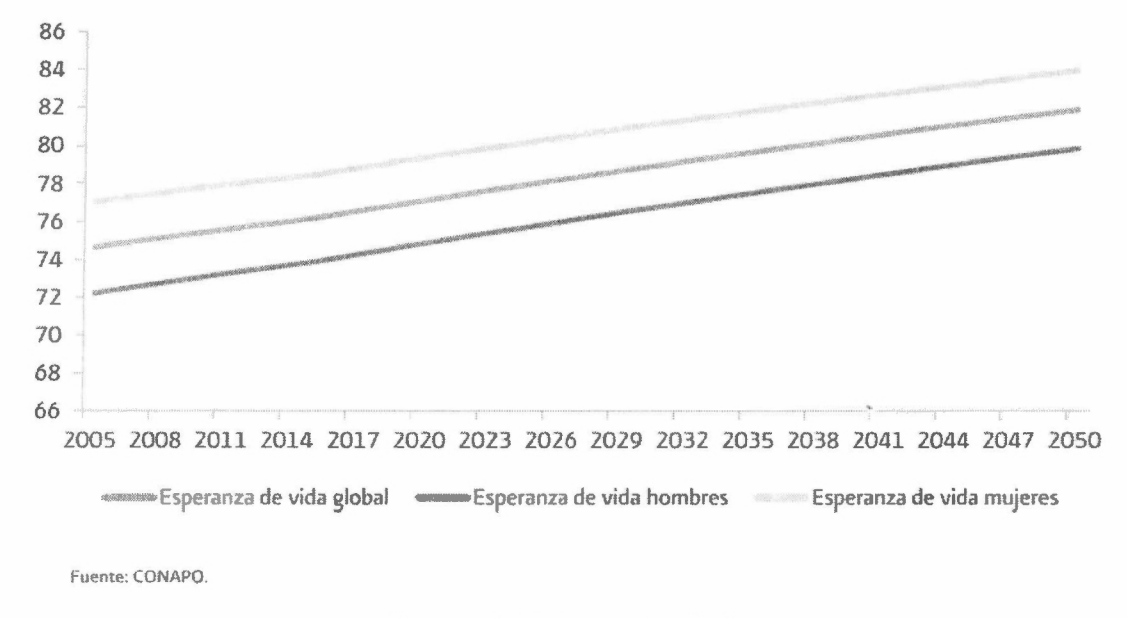

*Esperanza tfe vitfa al nacer (2005* - *2050)* 

Lo importante es el efecto combinado en ambos casos, entre la tasa bruta de natalidad y la esperanza de vida al nacer, se espera que el porcentaje de los adultos mayores de 60 años, cambie de un 8% en el 2010 a un 28% en el 2050. Este fenómeno es importante en lo que respecta a los servicios de salud, ya que los adultos mayores son los que más demandan dichos servicios.

- 4. Alternativas de solución.
- a. Construir en una nueva sede el Hospital General, en una reserva territorial, pero con un uso de suelo diferente y otros problemas de carácter jurídico.
- b. Edificar el Hospital General en una Clínica de Medicina Familiar, que está fuera del área de Adscripción.
- c. Remodelar integralmente el Hospital General para su reordenamiento, pero dicha rehabilitación al final no garantiza que la seguridad y el funcionamiento del hospital fuera el óptimo dada las condiciones en que se encuentra el inmueble, además de que el análisis costo-beneficio no tiene una rentabilidad adecuada.
- d. El desarrollo de Proyecto Ejecutivo consistente en demoler el antiguo Hospital y construir un Hospital General con base en un nuevo programa médico-arquitectónico

que resuelva de origen todos los problemas y esté de acuerdo a todos los indicadores que ha proporcionado la Dirección Médica y la Delegación Regional Norte.

- Situación con proyecto.
	- l. Descripción general.

Demolición y construcción de un Hospital General.

2. Alineación estratégica.

Está contemplado dentro del Plan Nacional de Desarrollo

3. Localización geográfica.

Predio ubicado en el DF.

4. Calendario de actividades

En este caso se plantea construir el Hospital General en un periodo de tres años.

5. Monto total de inversión

En este caso se contempla pagar una renta fija por los servicios recibidos.

6. Financiamiento.

Para el análisis no se plantea el uso de financiamiento.

7. Capacidad instalada que se tendría y su evolución en el horizonte de evaluación del proyecto.
La capacidad instalada cuenta con las siguientes características:

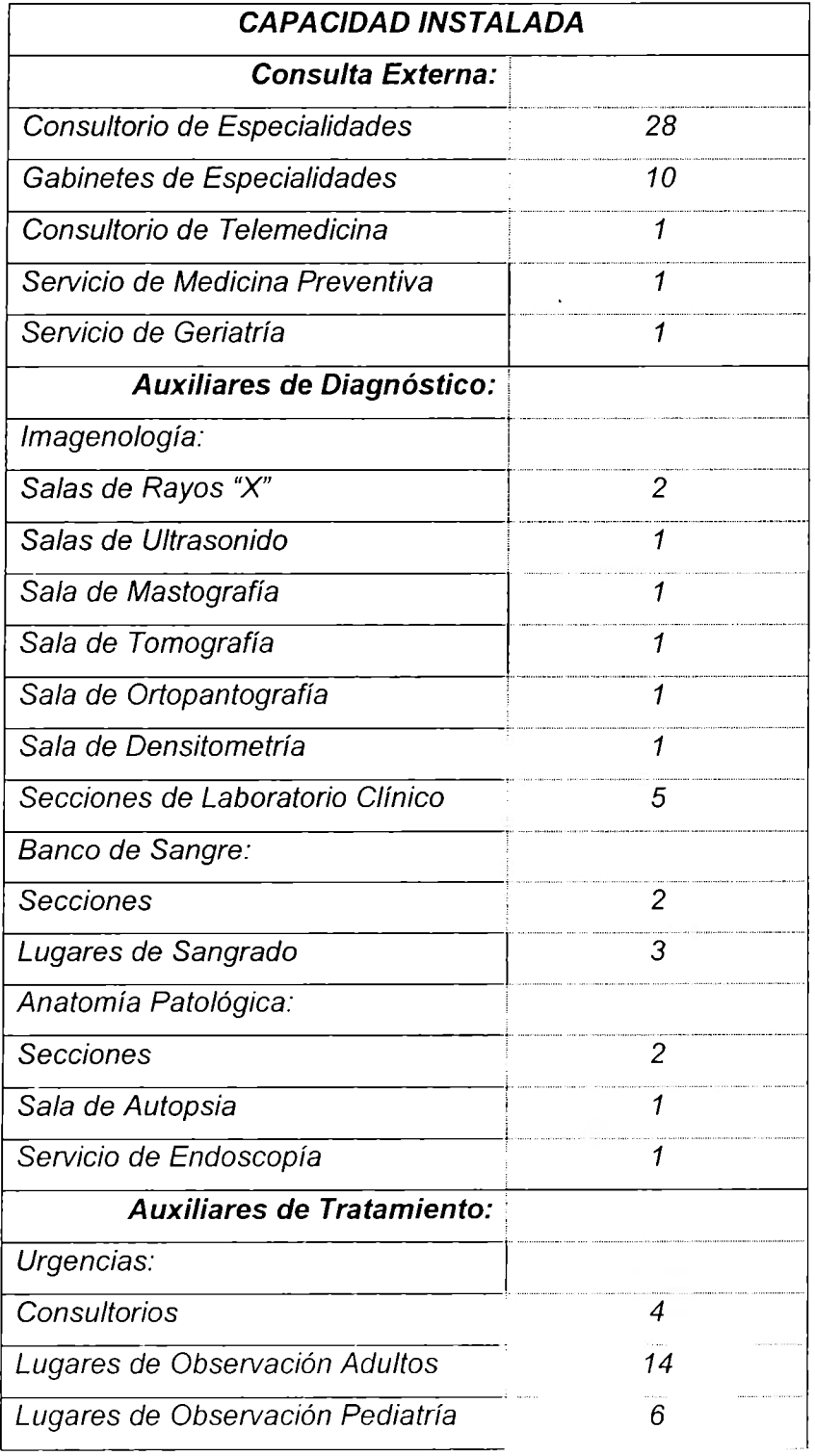

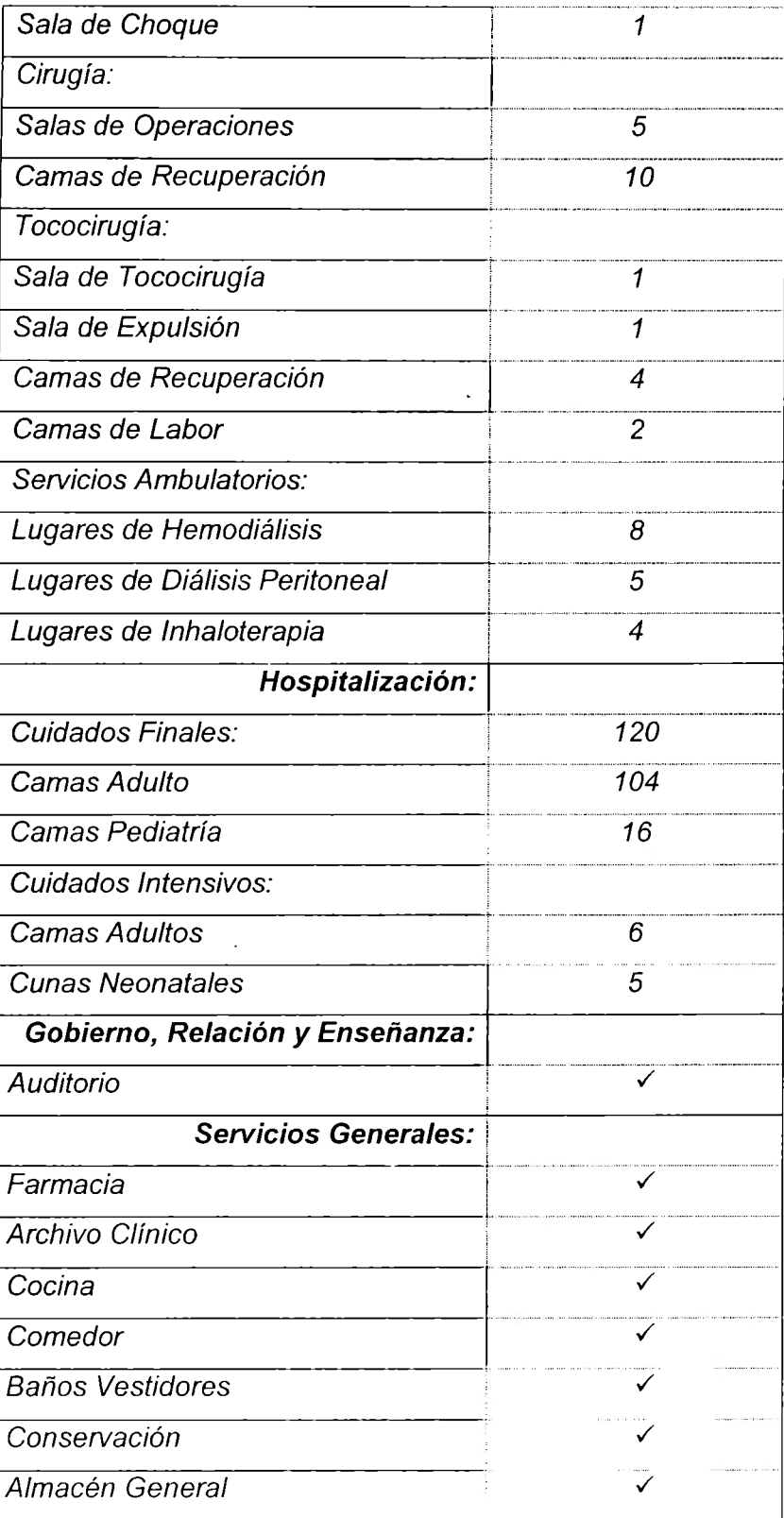

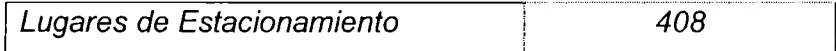

8. Metas anuales y totales de producción de bienes y servicios cuantificadas en el horizonte de evaluación.

Dar servicio al 100% de la demanda

9. Vida útil

Como se mencionó en el punto siete, a pesar de que el Hospital tiene una vida mayor, el horizonte que se plantea es de 23 años, que es lo que durará la concesión

10. Análisis de la oferta.

Nuevamente, como se mencionó en el apartado, situación actual del proyecto, en su punto tres análisis de la demanda actual, se dará servicio a 907,705 derechohabientes.

11. Análisis de la demanda.

Con el proyecto se espera satisfacer al 100% la demanda de la zona.

12. Interacción de la oferta y la demanda.

A pesar del incremento de los derechohabientes que lleguen a sclicitar servicio, estos recibirán la atención que requieren.

Por otro lado este proyecto, según la *sección XI Asociaciones público-privadas con aportaciones de recursos federales presupuestarios,* en su *sección 31.//* este es un proyecto de asociación público-privada combinado.

En su *sección XIII Análisis de riesgos,* en su punto *36,* se menciona que las dependencias y entidades deberán identificar, describir, valorar y asignar los riesgos del Proyecto público de referencia y del Proyecto de asociación público-privada, así como la identificación y valoración de las formas para su mitigación, es decir, si se contratarán fianzas, seguros, garantías, coberturas entre otros, indicando el monto cubierto y su vigencia.

En su *sección XIV Comparador público privado.* En el punto *38.IV análisis de sensibilidad,*  se deberán identificar los efectos asociados a la modificación y la valoración porcentual del Monto total de inversión, los costos de operación y mantenimiento, los beneficios, la demanda, el precio de los principales insumos, el tiempo de ejecución en su caso, el tipo de cambio y otras variables relevantes.

Finalmente en su anexo 1 Indicadores de rentabilidad se hace una descripción del *VPN,* la *TIR* entre otros.

7

## **Referencias**

Asmussen, S. & Rosinski, J. (2001). Approximation of Small Jumps of Lévy Processes with a View Towards Simulation. Joumal of Applied Probability, 38: 482-493.

Back, K (2000). A Course in Derivative Securities Introduction to Theory and Computation. Springer.

Block, S. (2007). Are "Real Options" Actually Used in the Real World?. The Engineering Economist,  $52(3)$ :  $255 - 267$ .

Bodie, Z. & Merton, R. C. (2009). Financia! Economics, Second Edition. Pearson.

Cochrane, J. H. (2005). Asset Pricing, Revised Edition. Princeton University Press.

Cont, R. & Tankov, P. (2004). Financial Modelling with Jump Processes. Chapman & Hall.  $\sim$ 

Copeland, T. & Antikarov, V. (2003). Real Options a Practitioner's Guide. CENGAGE Leaming.

Copeland, T. E. & Weston, J. F. (1992). Financia! Theory and Corporate Policy, Third Edition. Addison Wesley.

Datar, V. & Mathews S. (2004). European Real Options: An Intuitive Algorithm for thc Black-Scholes Formula. Journal of Applied Finance, 14(1): 45-51.

Dixit, A. K. & Pindyck, R. S. (1994). Investment Under Uncertainty. Princeton.

Elliott, R. J. & Kopp P. E. (1998). Mathematics of Financial Markets. Springer.

Feinsten, S. P. (2002). A Better Understanding of Why NPV Undervalues Managerial Flexibility. The Engineering Economist,  $47(4)$ :  $418-435$ .

Glasserman, P. (2000). Monte Carlo Methods in Financial Engineering. Springer.

Hull, J. C. (2012). Options, Futures, and other Derivatives, Eigth Edition. Pearson.

Huynh, L & Soumaré (2008). Stochastic Simulation an Applications in Finance with MATLAB Programs. Wiley.

Iacus, S. M. (2010). Simulation and Inference for Stochastic Differential Equations with R Examples. Springer.

Ken, H. (2007). Real Options Application in Project Evaluation Practice. Cost Engineering 49(8):  $16 - 19$ .

Laux, J. (2011). Topics in Finance Part VI - Capital Budgeting. American Journal of Business Education, 4(7): 29-37.

Law, A. **M.** & Kelton, W. **D.** (2000). Simulation Modeling and Analysis, Third Edition. McGraw-Hill.

Longstaff, F. A. & Schwartz E. S. (2001). Valuing Options by Simulation: A simple Least-Squares Approach. The Review of Financial Studies Spring. 14(1):113-147.

Martzoukos, S. H. (2000). Real options with random controls and the value of leaming. Annals of Operations Research,  $99(1)$ : 305 - 323.

Martzoukos, S. H. (2009). Real R&D options and optimal activation of two-dimensional random controls. Journal of the Operational Research Society,  $60:843 - 858$ .

Statman, M. & Tycnjcc, T. T. ( 1986). Monitoring Cash Flow Forccasts. Financia! Managcmcnt. 14(3): *27* 

Ross, S. A. & Westerfield, R. W & Jajje, J. F. (2001). Corporate Finance,  $6<sup>th</sup>$  edition. McGraw-Hill.

Shapiro, A. C. (2005). Capital Budgeting and Investment Analysis. Shapiro.

Shreve, S. E. (2004). Stochastic Calculus for Finance 11: Continous-Time Models. Springer.

Shreve, S. E. (2004). Stochastic Calculus for Finance I: The Binomial Asset Pricing Model. Springer.

Támara A. A. L. & Aristizábal V. R. E. (2012). Las Opciones Reales como Metodología Alternativa en la Evaluación de Proyectos de Inversión. Ecos de Economía, 25:29-41.

Trigeogis L. (1996). Real Options Managerial Flexibility and Strategy in Resource ; Allocation. The MIT Press.

Varela, L. (2011). Costos por Metro Cuadrado de Construcción, Vol. 2. México. Editorial: Varela Ingeniería de Costos.